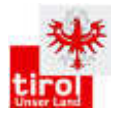

# **Avifaunistische Grundlagenkartierung der Bezirke Imst, Landeck, Innsbruck-Stadt und Teilen von Innsbruck Land**

# **Bericht**

**Mag. Dr. Reinhard Lentner und Florian Lehne MSc** 

**25. April 2016** 

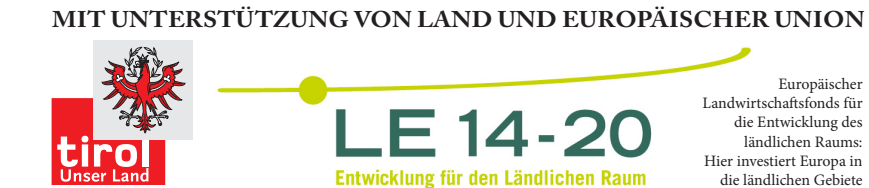

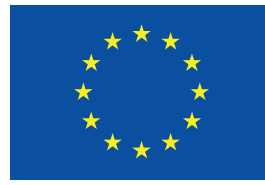

die ländlichen Gebiete

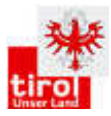

# 1. Ausgangslage:

Der Österreichische Brutvogelatlas aus den Kartierungsjahren 1981 – 1985 weist in Tirol selbst bei häufigen Vogelarten erhebliche Lücken auf und gibt keine realistischen Verbreitungsbilder der Brutvogelarten in Tirol wieder. Bei der Erstellung des Österreichischen Berichtes nach Art. 12 der EU-Vogelschutzrichtlinie im Jahr 2013 wurden nach wie vor erhebliche Datenmängel vor allem bei Gebirgsvogelarten in Tirol festgestellt. Auch bei der Bearbeitung des neuen Österreichischen Brutvogelatlas (Stand Frühjahr 2014) traten wieder ähnliche Bearbeitungslücken in Tirol auf.

Übereinstimmend mit den Verantwortlichen von BirdLife Österreich war daher davon auszugehen, dass im Rahmen des neuen Österreichischen Brutvogelatlas (ÖBVA) für weite Teile Tirols keine ausreichenden Daten über Brutvorkommen vorliegen werden. Dies ist vor allem durch den hohen Anteil an schwer zu erfassenden und schlecht zugänglichen Berggebieten gegeben.

Daher wurde im Frühjahr 2014 ein eigener Tiroler Brutvogelatlas (Tiroler BVA) unter der Federführung des Land Tirol (Abt. Umweltschutz) in Kooperation mit BirdLife Österreich gestartet, mit erweiterter Aufnahmemethodik in den über das vom Land Tirol erfassten Atlasquadranten und erhöhter Nutzbarkeit in der praktischen Naturschutzarbeit<sup>1</sup>. Damit könnten einerseits die Datenlücken gefüllt und andererseits die Erhebungsdaten des österreichischen Atlas (ÖBVA) genutzt werden. Dadurch entstehen Synergien für beide Vorhaben.

Zielsetzung des Tiroler Brutvogelatlas:

- Flächendeckende Erfassung der Verbreitung aller Brutvögel Tirols auf Basis von Atlasquadranten (AQ) mit 10 x 10 km Seitenlänge unter Nutzung von Synergien mit dem 2013 gestarteten ÖBVA, wobei ein möglichst hoher Brutcode angestrebt wird
- Erstellung von Verbreitungskarten aller nachgewiesenen Brutvögel einschließlich Atlascode / AQ
- Darstellung von quantitativen Verbreitungskarten für ausgewählte Arten
- Ermittlung von Atlasdichten der einzelnen Brutvogelarten
- Erstellung von Karten der Lebensraumeignung ausgewählter Brutvogelarten

Die Zusammenarbeit und der Datenaustausch zwischen dem Österreichischen und Tiroler Brutvogelatlas wurden in einem eigenen Kooperationsvertag zwischen BirdLife Österreich und dem Land Tirol geregelt. Projektleitung und fachliche Verantwortung für den Tiroler Brutvogelatlas liegt beim Land Tirol (siehe Projektorganisation).

Erhebung und Bearbeitung des Tiroler Brutvogelatlas erfolgt bezirksweise. Dadurch ist ein wechselseitiger Informationsaustausch und Unterstützung benachbarter AQ effizienter möglich. Durch die Erstellung von bezirksbezogenen Ergebnisberichten können die Kartierungsergebnisse rascher für die Naturschutzarbeit (z.B. Bewilligungsverfahren) genutzt werden.

 $\overline{a}$ <sup>1</sup> Lentner, R. (2014): Konzept des Brutvogelatlas Tirol (Version 24. Feb. 2014)

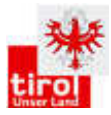

In diesem Bericht sind die Ergebnisse der während der Brutsaison 2015 erhobenen bzw. ergänzend von 2013 – 2015 über Ornitho.at eingegebenen Daten zusammengefasst. Weiteres wurden die Ergebnisse der Ornithologischen Grundlagenerhebungen Ötztal (2013 – 2014) und Karwendel (2010 – 2012) berücksichtigt. Die Vogelarten, für die ein Brutcode vergeben wurde, sind im Anhang in Form von vorläufigen Verbreitungskarten dargestellt.

# 2. Projektorganisation und Finanzierung

- Projektleitung, Koordination und fachliche Verantwortung: Dr. Reinhard Lentner
- Unterstützung bei der Koordination und Projektleitung: Florian Lehne MSc
- Datenbank, Datenkontrolle, Zusammenführung vorhandener weiterer Datenquellen: Florian Lehne MSc
- Kartenmaterial und GIS-Arbeiten: Florian Lehne und Helmut Guglberger

#### Kartierpersonal im Bezirk Landeck, Imst und angrenzender AQ (ohne Titel):

Alois Masoner Alwin Schönenberger Andreas Danzl Andreas Schwarzenberger Barbara Eberhard Felix Lassacher Florian Lehne Gerald Wille Julia Offer Kerstin Blassnig Lukas Rinnhofer Peter Morass Rebecca Lussnig Reinhard Lentner Stephanie Vallant

#### Finanzierung:

Das Projekt wurde aus Mitteln des Tiroler Naturschutzfonds und dem Programm zur Entwicklung des Ländlichen Raums finanziert.

### Dank:

An die ZAMG Innsbruck allen voran Mag. Josef Lang. Die lokalspezifischen und sehr präzisen Wettervorhersagen erleichterten wesentlich die Planung und Kartierung. ÖBF Forstbetrieb Oberinntal und hier vor allem dem Leiter DI Egon Fritz für die Benützung des Wegenetzes

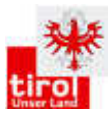

# 3. Material und Methode:

#### **3.1 Angewendete Methoden**

Die angewandten Methoden richten sich nach der Kartieranleitung zu den Felderhebungen des Tiroler BVA<sup>2</sup> (siehe Anhang). Alle Nachweise, die im Rahmen des Tiroler BVA erfasst wurden, sind punktgenau verortet. Die Begehungsrouten wurden mittels GPS aufgezeichnet. Mittels quantitativer Revierkartierungen (2 Durchgänge) und Atlasfrequenzkartierungen in vorgegebenen Flächen, sowie Untersuchung aller vorkommenden Lebensraumarten, wurde eine vollständige Artenliste für jeden Atlasquadrant angestrebt. 29 Atlasquadranten wurden im Jahr 2015 im Auftrag des Land Tirol kartiert, 9 weitere Atlasquadranten konnten in Kooperation mit BirdLife bearbeitet werden. Von den insgesamt 38 Atlasquadranten lagen 20 im Bezirk Landeck, 10 im Bezirk Imst, 7 im Bezirk Innsbruck-Land und 1 im Bezirk Innsbruck-Stadt. Von den Ornithologischen Grundlagenkartierungen Karwendel und Ötztal werden weitere 3 bzw. 7 Atlasquadranten vollständig abgedeckt.

| Atlasquadrant | Revierkartierung (T-Raster) | Atlasfrequenzerhebung | Kartierung Karwendel bzw. Ötztal |
|---------------|-----------------------------|-----------------------|----------------------------------|
| $T_0$ 001     |                             | X                     |                                  |
| $T_0$ 002     | $\pmb{\mathsf{x}}$          | $\pmb{\mathsf{x}}$    |                                  |
| $T_0$ 003     |                             | $\pmb{\mathsf{x}}$    |                                  |
| $T_0$ 004     |                             |                       |                                  |
| $T_008$       | $\pmb{\mathsf{x}}$          | $\pmb{\mathsf{x}}$    |                                  |
| $T_009$       |                             | $\pmb{\mathsf{x}}$    |                                  |
| $T_010$       |                             | $\pmb{\mathsf{x}}$    |                                  |
| $T_017$       |                             | X                     |                                  |
| $T_018$       |                             | $\pmb{\mathsf{x}}$    |                                  |
| $T_0$ 19      |                             | $\pmb{\mathsf{x}}$    |                                  |
| $T_0$ 024     | $\pmb{\mathsf{x}}$          | $\pmb{\mathsf{x}}$    |                                  |
| $T_0$ 25      |                             | X                     |                                  |
| $T_0$ 26      | $\pmb{\mathsf{x}}$          | $\pmb{\mathsf{x}}$    |                                  |
| $T_0$ 27      | $\pmb{\mathsf{x}}$          | $\pmb{\mathsf{x}}$    |                                  |
| $T_0$ 28      |                             | X                     |                                  |
| $T_032$       | $\pmb{\mathsf{x}}$          |                       |                                  |
| $T_0$ 33      |                             | $\pmb{\mathsf{x}}$    |                                  |
| $T_0$ 34      |                             | $\pmb{\mathsf{x}}$    |                                  |
| $T_0$ 35      |                             | $\pmb{\mathsf{x}}$    |                                  |
| $T_036$       |                             | X                     | teilweise                        |
| $T_037$       |                             |                       |                                  |
| $T_040$       |                             | $\pmb{\mathsf{x}}$    |                                  |
| $T_0$ 42      |                             | $\pmb{\mathsf{x}}$    | teilweise                        |
| T 043         | $\pmb{\mathsf{x}}$          | $\pmb{\mathsf{x}}$    |                                  |
| $T_0$ 044     |                             | $\pmb{\mathsf{x}}$    |                                  |
| $T_0$ 045     |                             |                       | vollständig                      |

<sup>&</sup>lt;sup>2</sup> Lentner R. & F. Lehne (2015): Kartieranleitung zu den Felderhebungen "Avifaunistische Grundlagenerhebung Tirol" Version 5 Mai 15

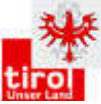

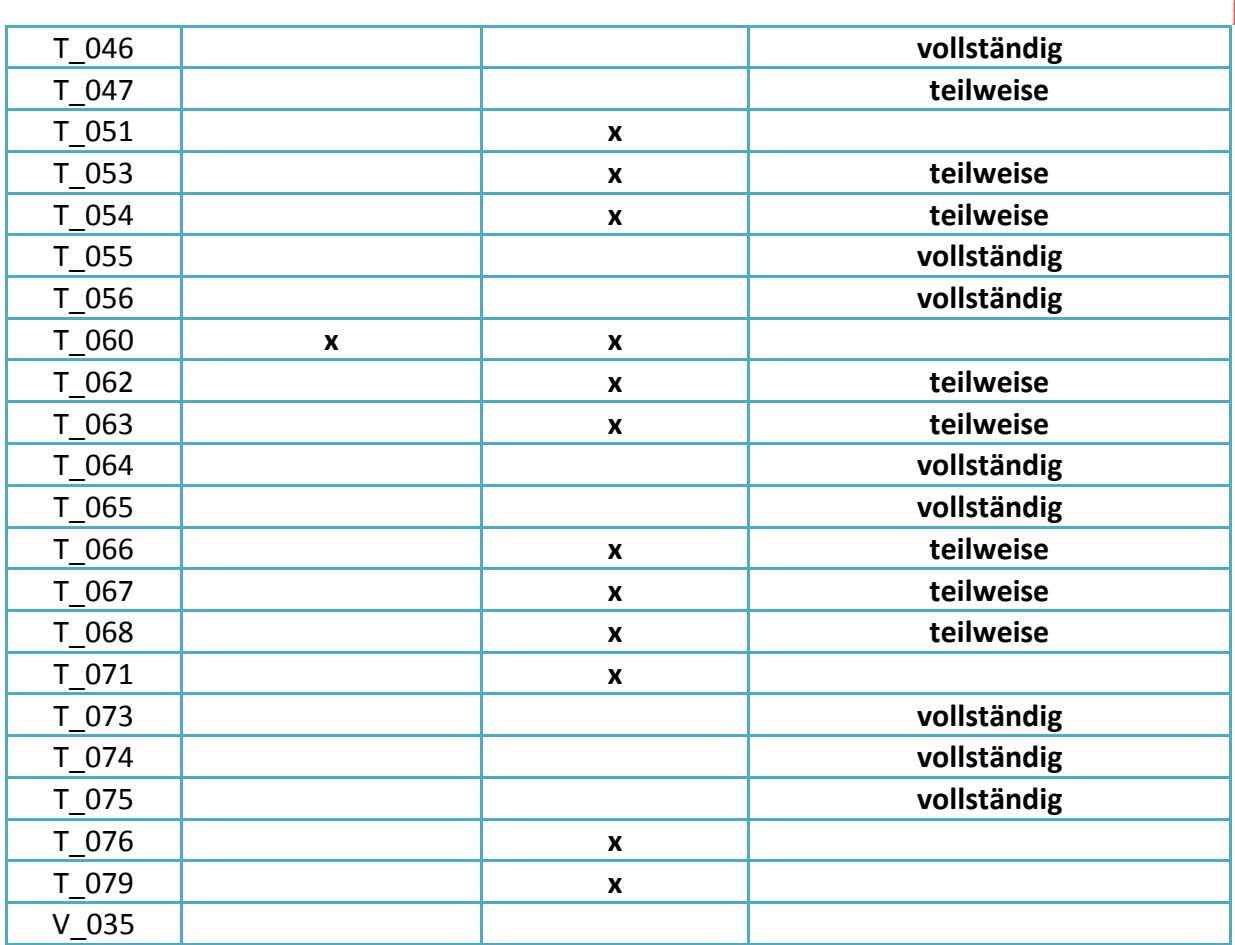

Tabelle 1) Atlasquadranten 2015 einschließlich T-Raster und Atlasfrequenzerhebung mit Berücksichtigung der Ornith. Grundlagenerhebungen Karwendel und Ötztal in den Bezirken Landeck, Imst, Innsbruck-Land und Innsbruck-Stadt

In Abbildung 1 ist die geografische Lage der im Jahr 2015 bearbeiteten Atlasquadranten dargestellt. Flächenanteile die außerhalb der Landesgrenze lagen, wurden nicht bearbeitet. In Abbildung 2 sind die Flächen dargestellt in denen Revierkartierungen durchgeführt wurden (2 Kartierungsdurchgänge T-Raster, 3 Durchgänge ornithologischen Grundlagenkartierung Karwendel und Ötztal). T-Raster Flächen (gelb, lila, grün), der ornithologischen Grundlagenkartierung Karwendel und Ötztal (rot) sowie die Sextanten der Atlasfrequenzerhebung (blau).

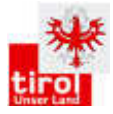

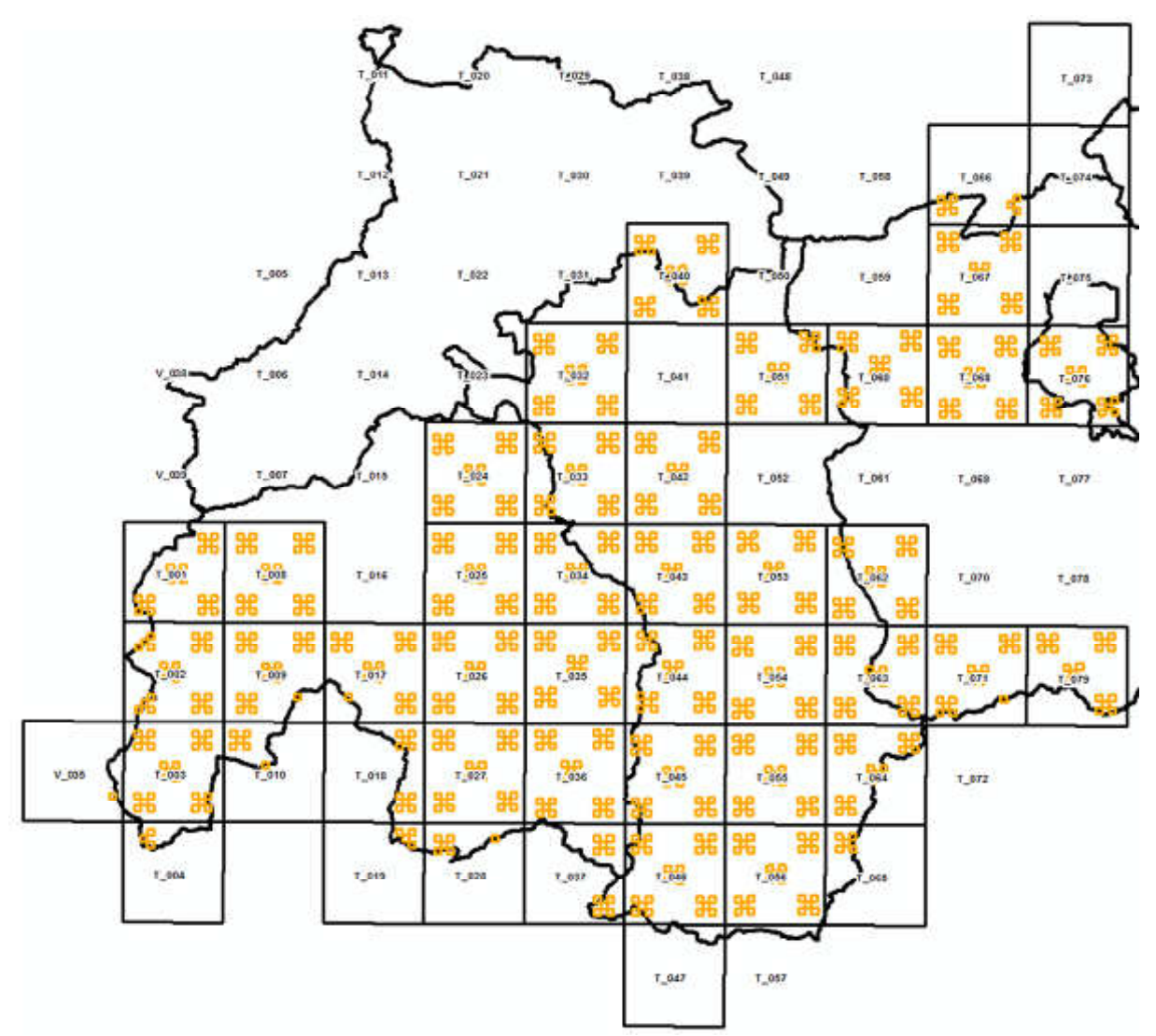

Abbildung 1) Projektsgebiet im Jahr 2015 einschließlich Atlasquadranten und Sextanten in den Bezirken Landeck, Imst, Innsbruck-Land und Innsbruck-Stadt

Die Atlasquadranten T\_041, T\_052, T\_061, T\_069, T\_070, T\_077, und T\_078 wurden lt. Vereinbarung von BirdLife erfasst. Teile des Atlasquadranten T\_052 wurden bereits durch die ornithologische Grundlagenkartierung Ötztal bearbeitet. Dies wurde mit BirdLife im Vorfeld besprochen und abgestimmt.

T\_057 lag zum größten Teil auf einer Seehöhe von über 3000m und umfasst hauptsächlich Gletscher. Laut Kartieranleitung werden derartige Flächen nicht begangen.T\_047 war Untersuchungsgebiet der Ornithologischen Grundlagenkartierung Ötztal. Der Atlasquadrant T\_072 wurde nicht bearbeitet, da weniger als 1% der Fläche auf österreichischem Staatsgebiet liegen.

Eine Revierkartierung im T-Raster des Atlasquadranten T\_043 war auf Grund des Geländes nicht auf ganzer Fläche möglich. Betroffene Sextanten sind grün markiert.

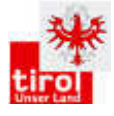

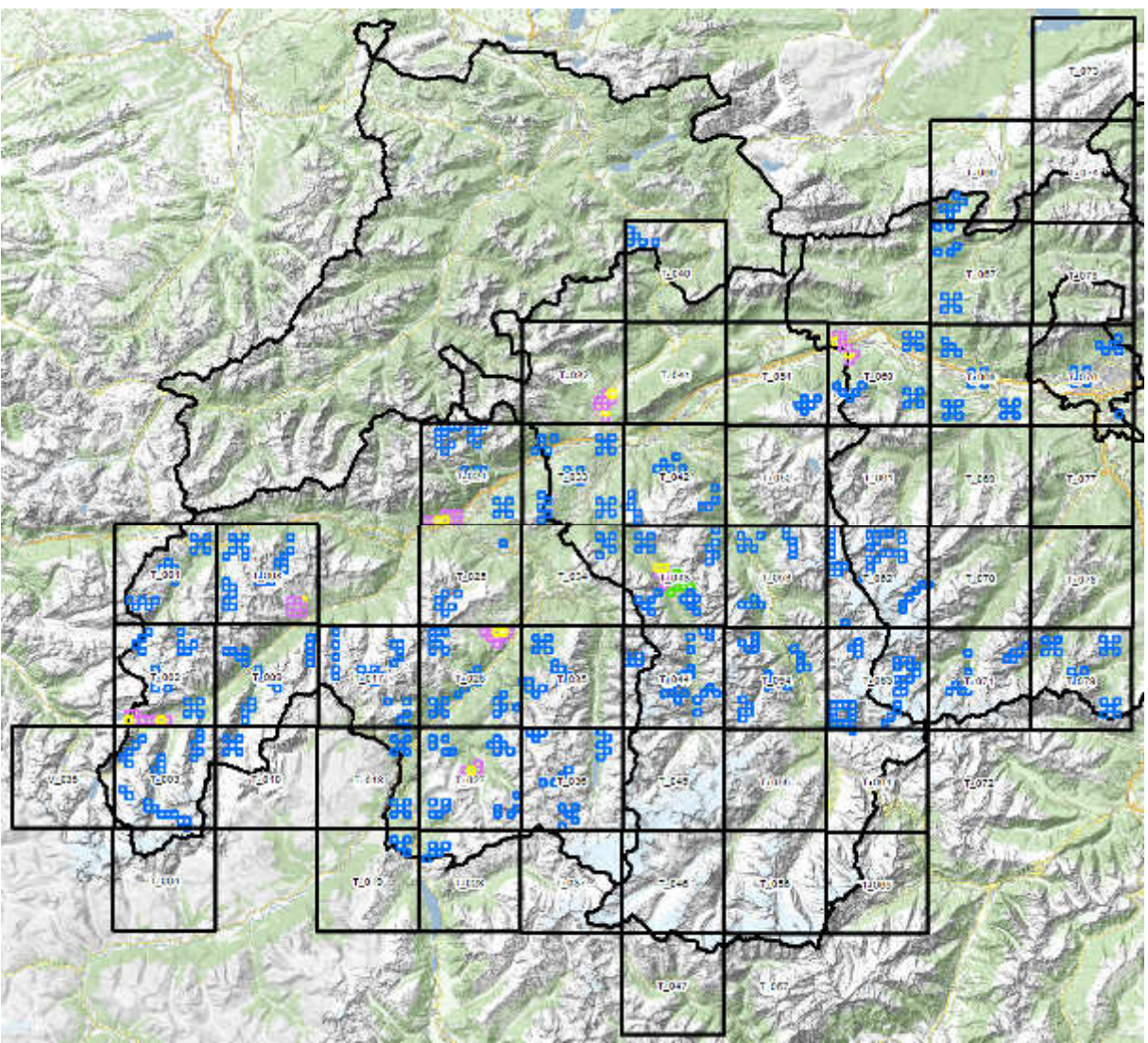

Abbildung 2) Sextantengruppen (blau = Atlas-Frequenzkartierung), T-Raster (gelb = alle Nachweise, violett = alle Nachweise ohne häufige Arten, Details siehe Anhang 5.1 –Kartieranleitung -, grün siehe Text) und Rasterkartierungsflächen der ornithologischen Grundlagenkartierung Ötztal (2013-2014) und Karwendel (2010-2012; rote Raster 1x1 km) in den Bezirken Landeck, Imst, Teilen von Innsbruck-Land und Innsbruck-Stadt

Die Sextantengruppen (Atlas-Frequenzerhebung) wurden, ausgenommen T-Rasterkartierung, entsprechend den Vorgaben des Österreichischen Brutvogelatlas durchgeführt<sup>3</sup>. Die T-Rasterflächen wurden im Vorfeld ausgewählt und wenn erforderlich lagemäßig angepasst, wobei auf eine ausgewogene Verteilung hinsichtlich Habitattypen (Corine), Höhenlage, Exposition ua. geachtet wurde. Dabei wurden dieselben Vorgaben wie bei der Verschiebung von Sextanten angewandt. Eine Sextantengruppe wurde bei Bedarf verschoben, um eine Revierkartierung zu ermöglichen. T-Raster Kartierungen wurden vorzugsweise nur in Atlasquadranten mit 100 % Tiroler Landesfläche durchgeführt.

Eine Ausnahme stellt der T-Raster im Atlasquadrant T\_002 in der Nähe von Galtür dar, der aufgrund seines besonderen Lebensraumes gewählt wurde. Die Sextanten der T-Raster in

 $\overline{a}$ <sup>3</sup> Lentner R. & F. Lehne (2015): Kartieranleitung zu den Felderhebungen "Avifaunistische Grundlagenerhebung Tirol" Version 5 Mai 15

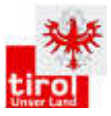

T\_002 und in T\_024 mussten zudem in hohem Ausmaß verschoben werden, um eine sinnvolle Revierkartierung zu gewährleisten.

### **3.2 Wetterbedingungen**

2015 war ein turbulentes Wetterjahr mit warmem Jahresbeginn, wechselhaftem Frühjahr und einem überaus heißen Sommer. Der April 2015 brachte relativ viel Sonnenscheintage. In Tirol zeigte sich die Sonne bis zu 26% länger als im vieljährigen Mittel. Der Mai hingegen war einer der trübsten der letzten 25 Jahre und wurde von viel Regen und heftigen Unwettern dominiert. Durch Tiefdruckgebiete über der Adria kam es zu Dauerregen in Verbindung mit heftigen Gewitterzellen, was v.a. in Nordtirol stellenweise zu 75 bis 150 % mehr Niederschlag führte, als in einem durchschnittlichen Mai. Auch schneite es zweitweise bis in viele Täler. Das Wetter der ersten Junihälfte war relativ heiß, insgesamt zeigte sich der Monat von einer überdurchschnittlich warmen, sonnigen und trockenen Seite unterbrochen von teilweise heftigen Gewittern. Der Juli 2015 war der wärmste Monat seit Beginn der Temperaturaufzeichnungen.

Ausgenommen dem Monat Mai herrschten im Kartiergebiet günstige Bedingungen für die Kartierung der Brutvögel.

# **4. Ergebnisse**

Innerhalb des Bearbeitungszeitraumes von **1. April 2015 bis 15. Juli 2015** wurden **29** Atlasquadranten in den Bezirken Landeck, Imst, Innsbruck-Stadt und Teilen von Innsbruck-Land vollständig bearbeitet. **9** weitere Atlasquadranten wurden in Kooperation mit BirdLife kartiert, die zum Teil von BirdLife in den Folgejahren noch fertig bearbeitet werden müssen. Während der ornithologischen Grundlagenerhebung in den Bezirken Landeck, Imst, westlichen Teile von Innsbruck Land und Innsbruck Stadt wurden **19471** Nachweise mit Brutcode gesammelt. Nachweise ohne Brutcode sind hier nicht berücksichtigt. Dabei konnte in **563** Sextanten die Atlasfrequenz erhoben und in weiteren **76** (8 T-Raster) Sextanten eine Revierkartierung durchgeführt werden.

Über die Arbeiten an dem Tiroler Brutvogelatlas wurden weitere Datenquellen zusammengeführt und in diesen Bericht integriert. Weiters wurden durch die Kooperation mit BirdLife Österreich **17441** Nachweise eingearbeitet, die während der Perioden 2013 - 2015 des Österreichischen Brutvogelatlas in den bearbeiteten Atlasquadranten auf der Plattform Ornitho.at mit Brutcode gemeldet wurden. Diese Zahl umfasst auch jene Atlasquadranten, die ausschließlich von BirdLife bearbeitet wurden. Alle diese Brutvogelnachweise wurden für die Auswertung zusätzlich herangezogen und in diesen Bericht eingearbeitet. Weitere Daten, die für die Auswertung verwendet werden konnten: **236** Nachweise aus dem Tiroler Brutvogelatlas – Brutperiode 2014; **25** Nachweise aus Untersuchungen die im Jahr 2012 am Flussuferläufer, Flussregenpfeifer und Gänsesäger in Tirol durchgeführt wurden; **8544** Nachweise aus der ornithologischen Grundlagenkartierung Karwendel; **12854** Nachweise aus der ornithologischen Grundlagenkartierung Ötztal; **1766** Nachweise aus dem Raufußhühner-

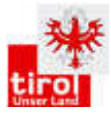

Monitoring Tirol – Referenzgebiet 2 - Zentralalpen West (Oberland); **68** Nachweise von Stecher, C. 2013 – "Vogelkartierung Biotoperlebnis Mooswiesen"; 4 Nachweise von Hafner, F. 2012 – "Zur Situation des Steinhuhns …". Insgesamt konnten also 60409 Nachweise für diesen Bericht ausgewertet werden.

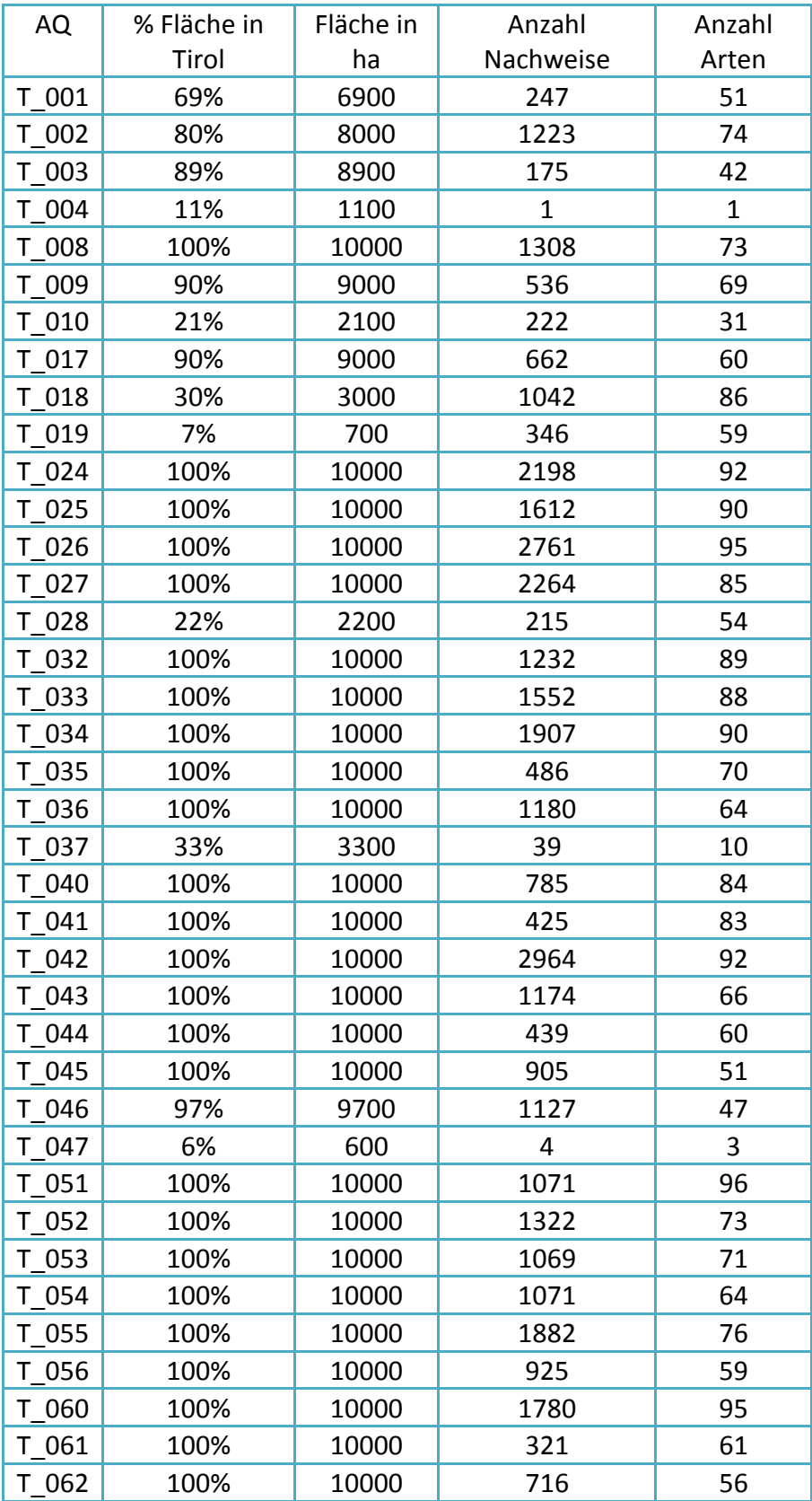

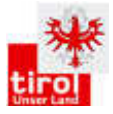

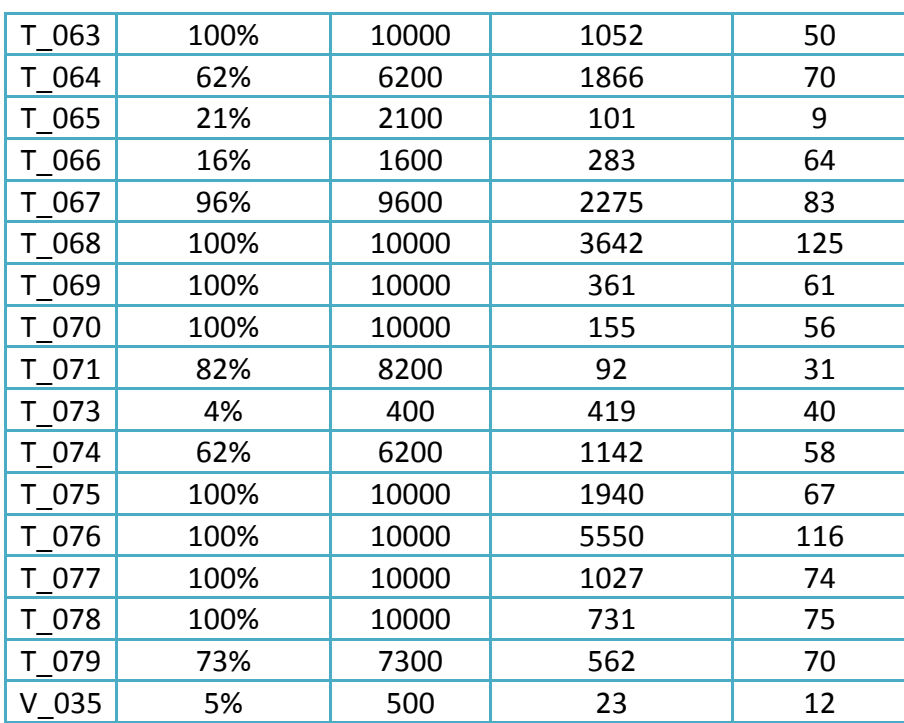

Tabelle 2) Anzahl der Nachweise und Arten pro Atlasquadrant (inkl. Flächenangabe)

Die Abbildung 3 zeigt die räumliche Verteilung der 60409 Nachweispunkte. Dabei sind die methodisch bedingten "geklumpten" Nachweise im Bereich der untersuchten T-Raster und Sextantengruppen erkennbar.

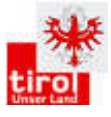

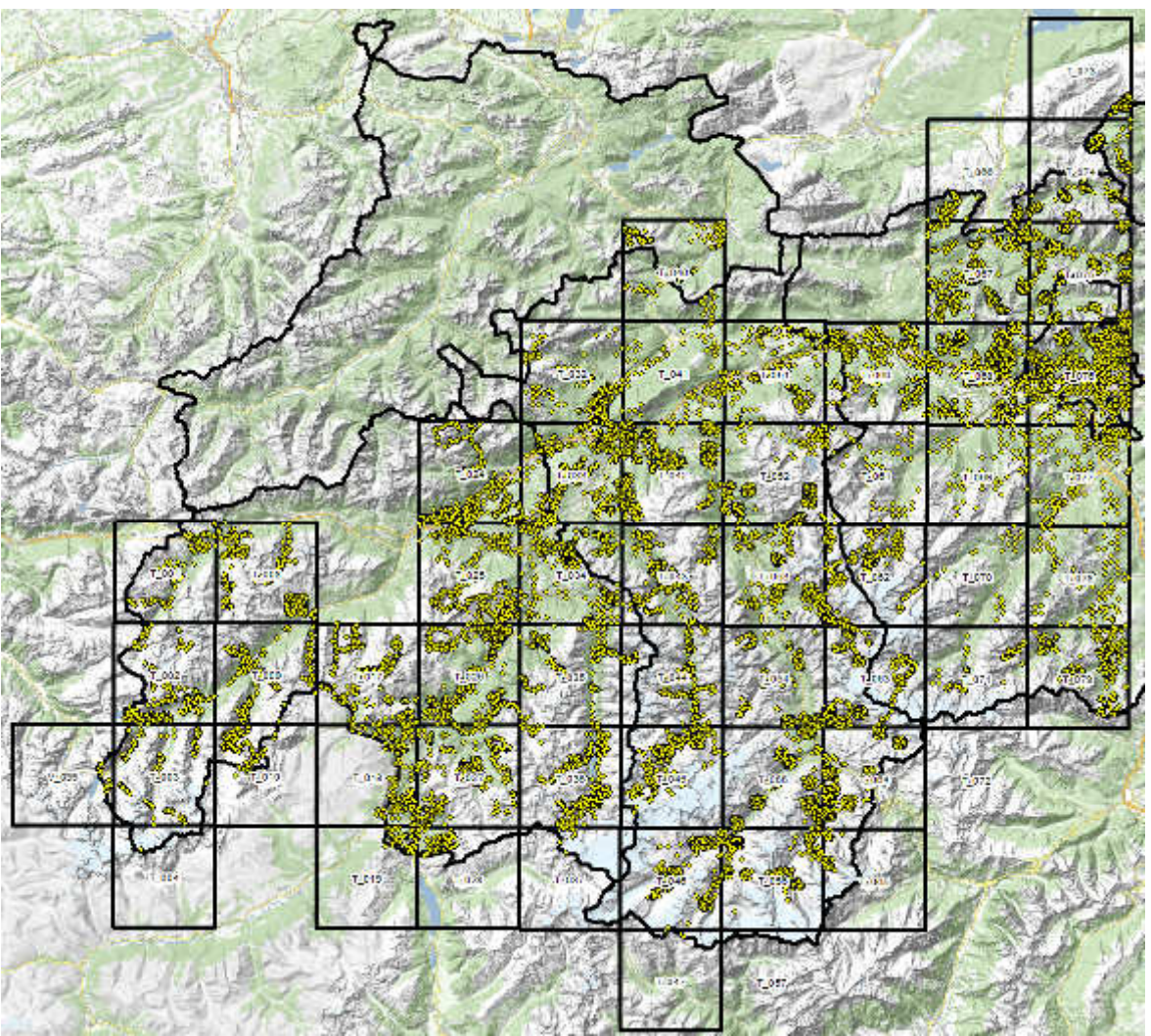

Abbildung 1) Nachweise im Bearbeitungsjahr 2015 für die Bezirke Landeck, Imst, Innsbruck-Stadt und Teile von Innsbruck-Land inkl. der Nachweise vom ÖBVA

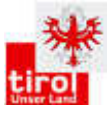

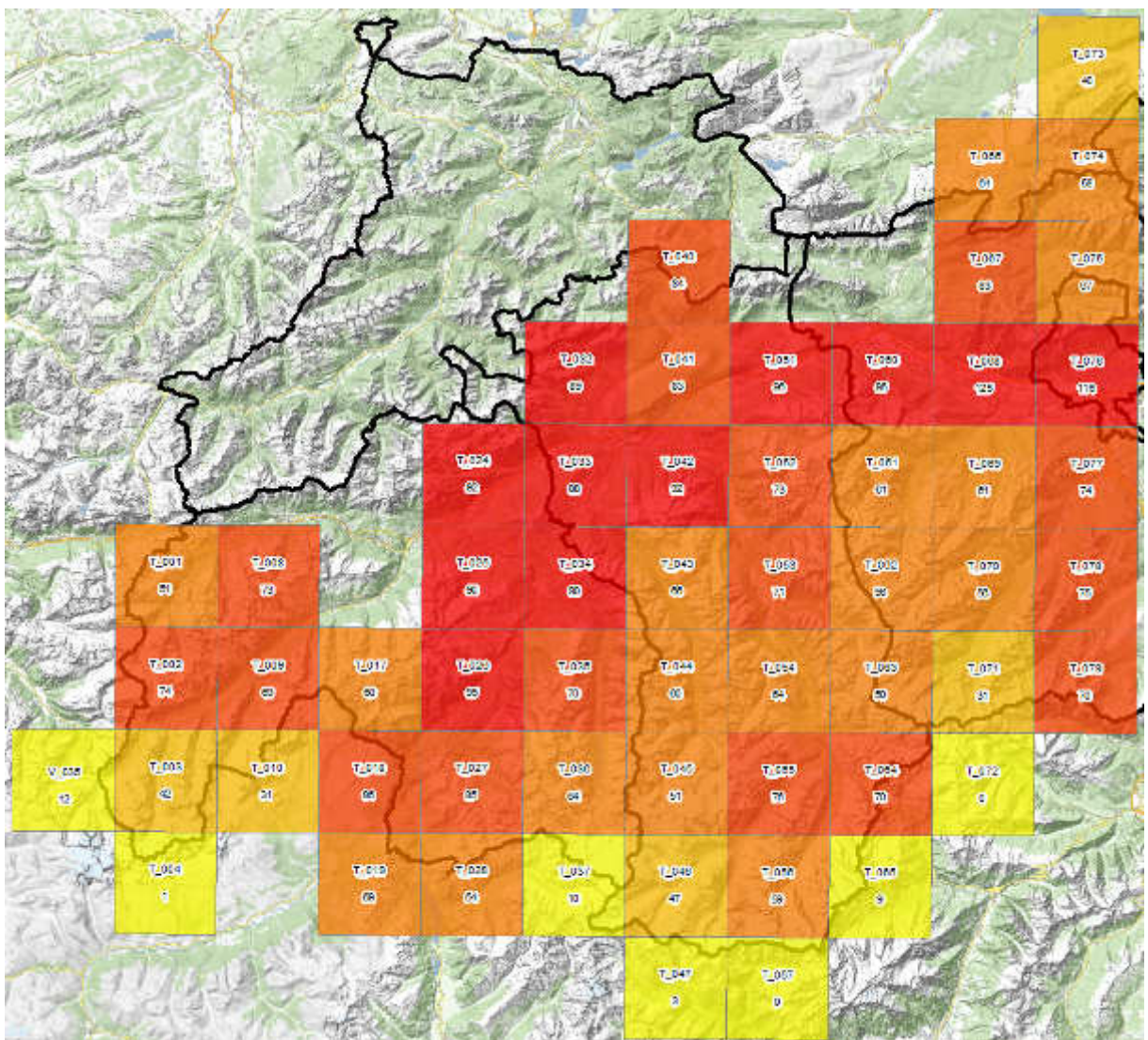

Abbildung 4) Darstellung der Artenzahl pro Atlasquadrant; dabei ist zu beachten, dass nicht alle AQ vollständig innerhalb Tirols lagen.

Abbildung 4 zeigt eine Übersicht über der Artenvielfalt pro Atlasquadrant. Die Artenzahlen reichen von 1 bis 125 Vogelarten / AQ für die ein Brutcode angegeben ist. Die Flächen mit Anteilen am Inntal und südexponierten Hangpartien des Oberinntales sind besonders artenreich. Bei Abbildung 4 ist zu beachten, dass nicht alle AQ vollständig innerhalb Tirols lagen. Dies schlägt sich in der Artenzahl / AQ nieder.

### **4.2 Liste der nachgewiesen Brutvogelarten**

Bis zum Ende des Kartierungszeitraumes am 15.7. 2015 wurden im untersuchten Gebiet 139 Vogelarten mit Brutcode erfasst (Kategorien: mögliche, wahrscheinliche, sichere Brutvögel).

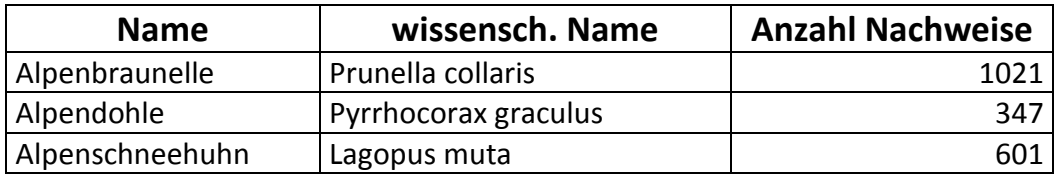

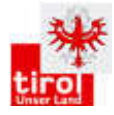

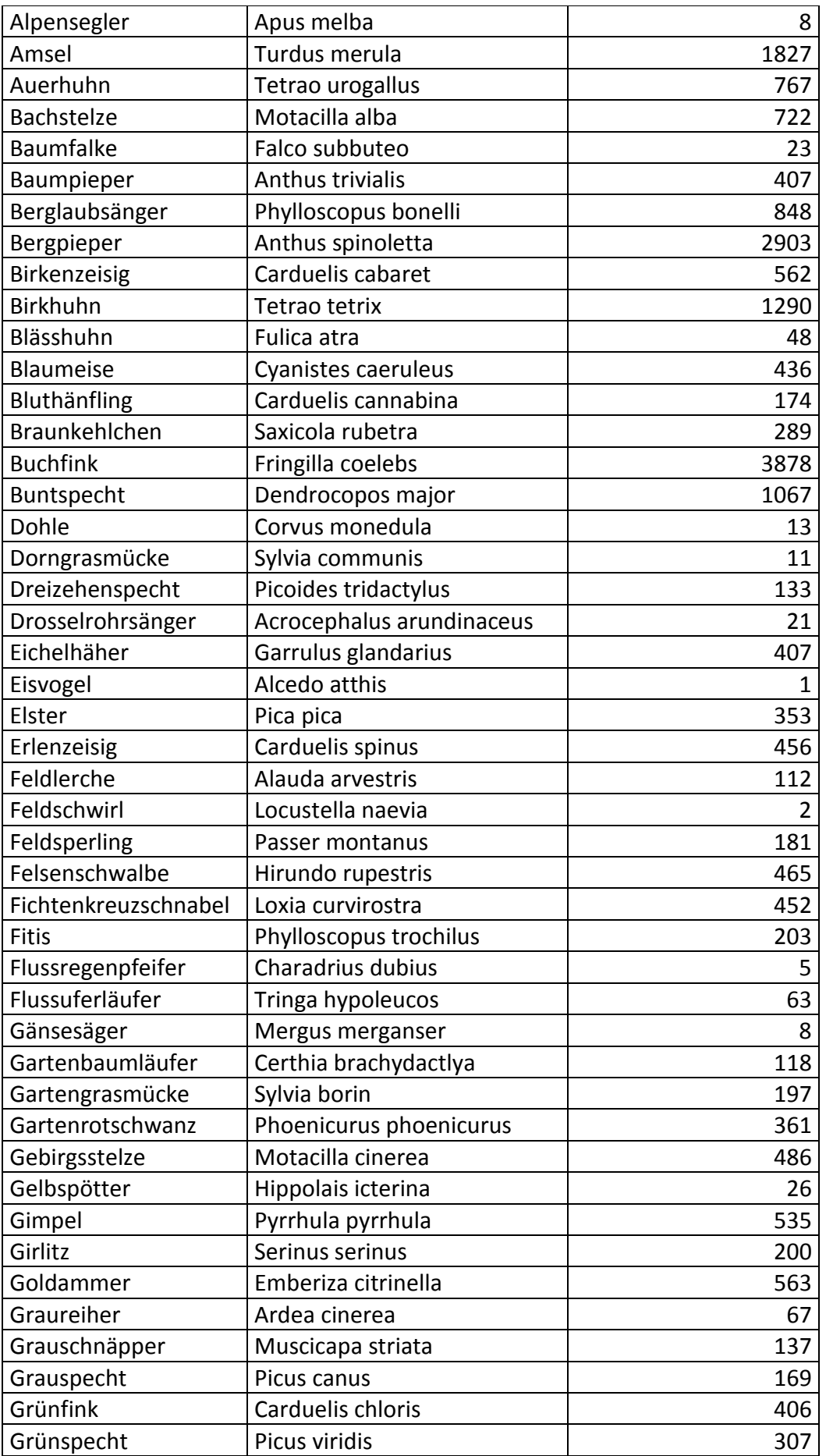

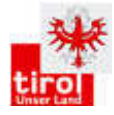

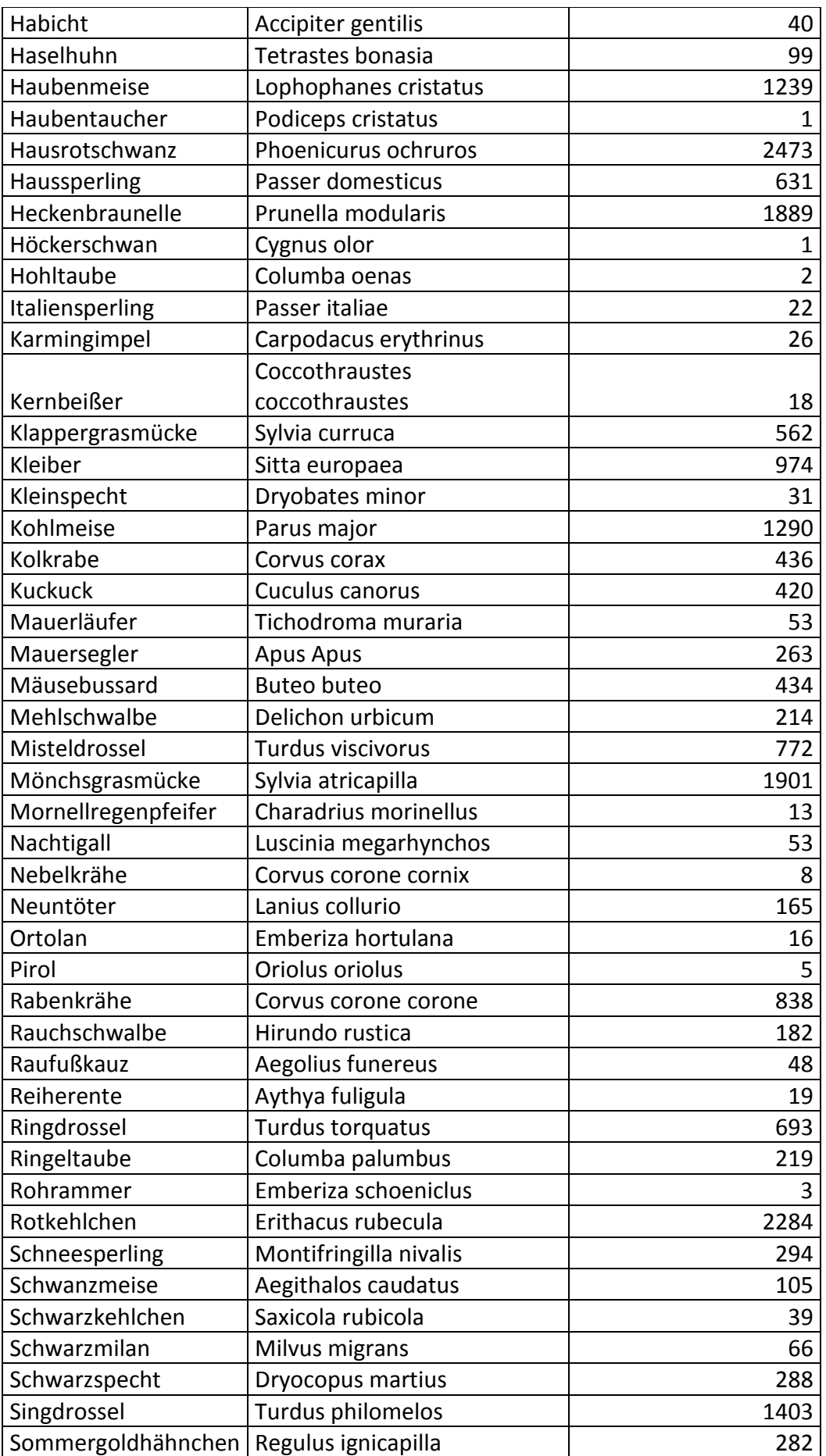

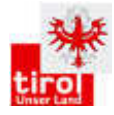

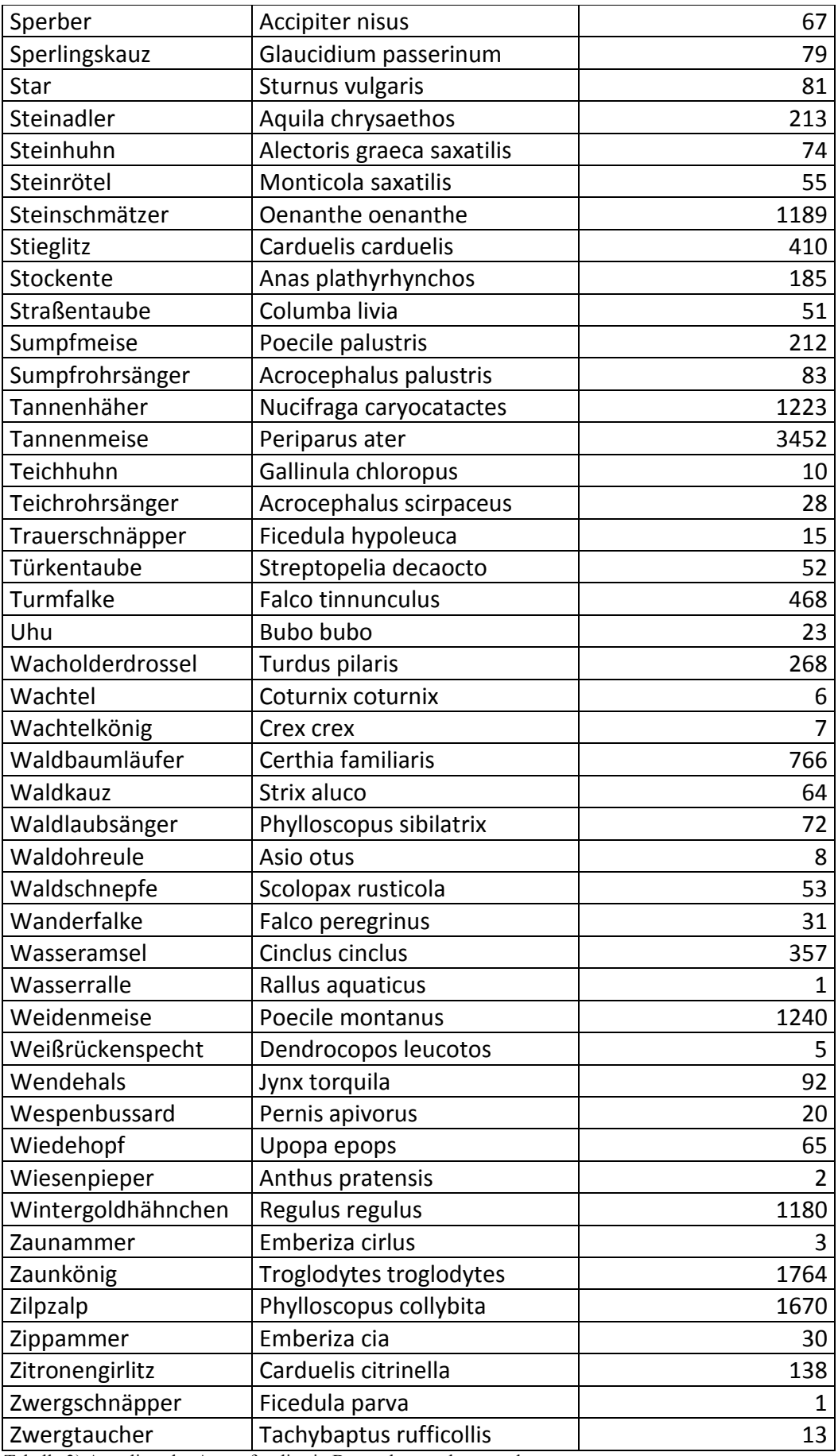

Tabelle 3) Artenliste der Arten, für die ein Brutcode vergeben wurde

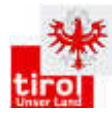

Die Arten Bartgeier (11 Nachweise), rotsterniges Blaukehlchen (1 Nachweis), Rotmilan (46 Nachweise), Schafstelze (2 Nachweise), Schilfrohrsänger (3 Nachweise) und Turteltaube (4 Nachweise) wurden im Oberinntal und angrenzenden AQ während der Brutzeit nachgewiesen. Für die endgültige Festlegung des Status sind noch ergänzende Kontrollen erforderlich. Sie sind daher in Tabelle 3 nicht aufgenommen. Für die Arten Grauammer, Rabenkrähe x Nebelkrähe (Hybrid), Saatkrähe, Schnatterente, Waldwasserläufer, Weißstorch und Zwergdommel liegen Nachweise mit Brutcode vor. Da diese ungenügend dokumentiert sind bzw. es sich um Zugerscheinungen handeln könnten, werden sie in diesem Bericht nicht als Brutvögel behandelt. Die Anzahl der in diesem Bericht als Brutvögel behandelten Arten beträgt 139.

#### 4.3 Defizitarten, -räume

Durch den projektbedingten Kartierungsbeginn (01.04.2015) konnten einige Artengruppen eher unzureichend erfasst werden. Des Weiteren fehlten einige Arten, die im Gebiet zu erwarten wären. Das Kartierpersonal wurde angehalten, mögliche weitere Arten bzw. Defiziträume zu notieren (siehe Abb. 5). Die Nachsucheempfehlungen richten sich hauptsächlich an Raufußhühner, Steinhuhn, Eulen, Spechte, Zippammer, Mornellregenpfeifer und rotsterniges Blaukehlchen.

Ursachen lagen auch in der teilweise äußerst schwierigen Zugänglichkeit der Flächen. Daher konnten nicht alle zu erwartenden Brutvogelarten während der Erhebungssaison im Jahr 2015 nachgewiesen werden. Die betroffenen Arten und eventuelle Ursachen sollen hier kurz besprochen werden. Eine gezielte Nachsuche während der kommenden Erhebungsjahre ist geplant.

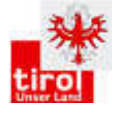

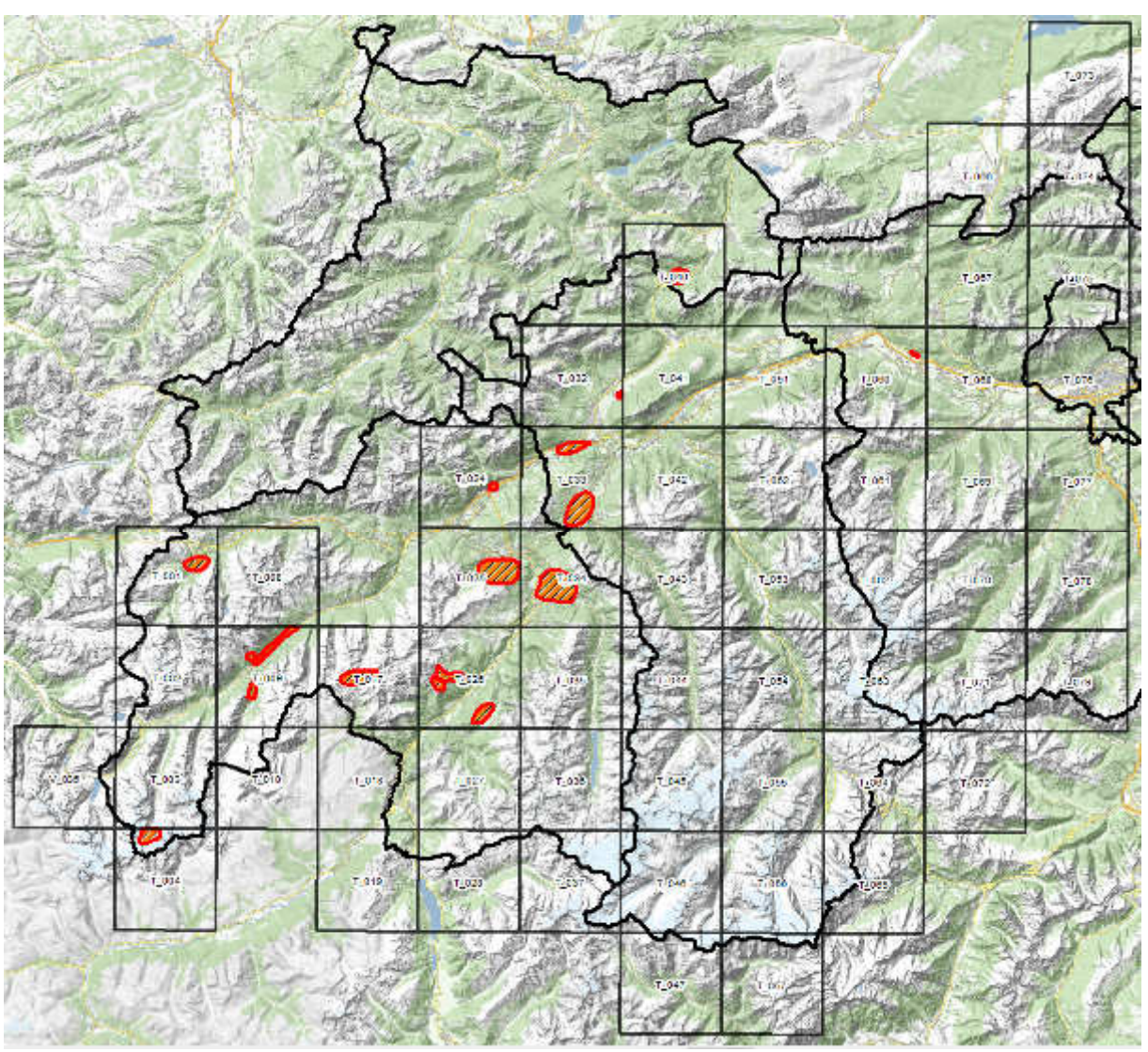

Abbildung 5) Nachsucheempfehlungen aus dem Bearbeitungsjahr 2015

### **4.4 Einige Highlights während der Kartierung 2015:**

- Zahlreiche Nachweise von Steinrötel
- Steinhühner in mehreren bisher nicht bekannten Gebieten
- Mornellregenpfeifer mit Brutnachweis
- Wachtelkönig im Pitztal
- Viele Rotmilansichtungen, wobei Status derzeit noch unklar ist
- Kernbeißer Brutnachweis in Fichtenwald

5. Anhang

5.1 Kartieranleitung

# Kartieranleitung zu den Felderhebungen "Avifaunistische Grundlagenerhebung Tirol"

Reinhard Lentner und Florian Lehne

Version 5 Mai 15

# **Inhaltsverzeichnis**

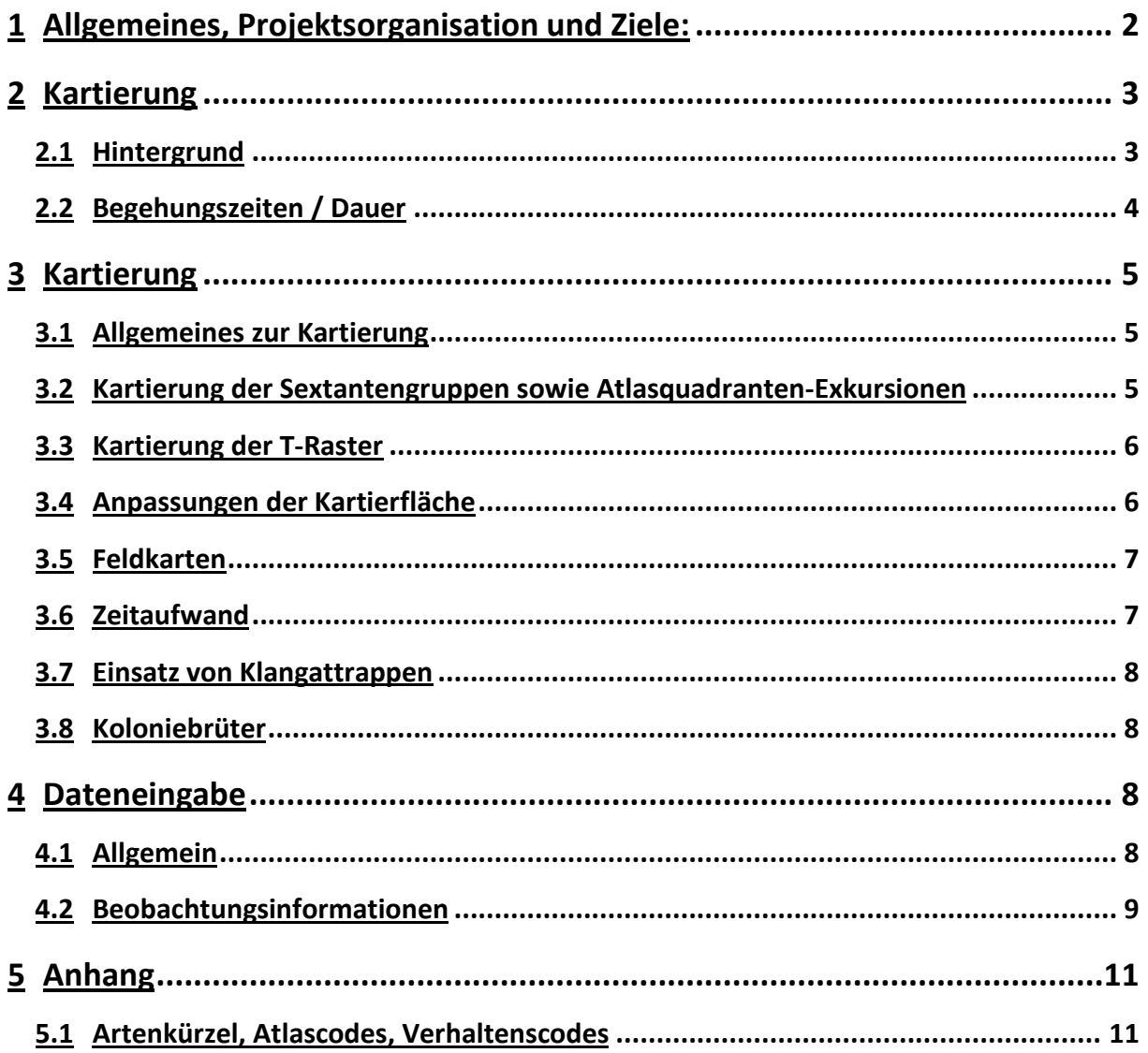

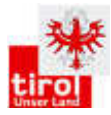

# **Allgemeines, Projektsorganisation und Ziele:**

Die in Tirol vorkommenden Vogelarten stellen ein wichtiges Schutzgut im Tiroler Naturschutzgesetzt dar. Die Kenntnis über Vorkommen und Häufigkeit der einzelnen Brutvogelarten sind wesentliche Informationen im Vollzug (z.B. Beurteilungsgrundlagen bei Naturschutzverfahren) und bei der Festlegung von Schutzmaßnahmen.

Im Jahr 2013 wurden bundesweit von BirdLife Österreich Erhebungen für einen Österreichischen Brutvogelatlas im Wesentlichen über ehrenamtliche Arbeiten begonnen. Dabei hat sich herausgestellt, dass im Rahmen des Österreichprojektes in Tirol nur ca. 20 % der Landesfläche bearbeitet werden würden. Weiteres zeigten sich im Jahr 2013 bei der Erstellung des Österreichischen Bericht nach Art. 12 der EU-Vogelschutzrichtlinie an die Europäische Kommission über Bestandsgrößen, Trends und Verbreitung der Brutvögel Datenmängel, insbesondere auch bei Gebirgsvogelarten in Tirol.

Aufgrund dieser Lücken und der Möglichkeit zur Nutzung von Synergien durch die gleichzeitig laufenden österreichischen Erhebungen wurden vom Land Tirol die Arbeiten zur Erstellung eines eigenen Tiroler Brutvogel-Atlas gestartet, um für das gesamte Landesgebiet Informationen über Vorkommen (Verbreitungskarten), Häufigkeit (Siedlungsdichten) und Lebensraumeignung der Tiroler Brutvögel zu erhalten. Dabei werden auch die Daten des Österreichischen Brutvogelatlas Atlas in Form einer Kooperation einfließen. Die Ergebnisse werden in geeigneter Form der Allgemeinheit zugänglich gemacht. Die Finanzierung für 2014 erfolgt aus Mitteln des Tiroler Naturschutzfonds unter EU-Co-Finanzierung durch das Programm Ländliche Entwicklung.

Der Tiroler Brutvogelatlas wird von der Abteilung Umweltschutz des Landes Tirols unter Heranziehung von beauftragtem, erfahrenem Kartierpersonal erstellt.

Projektsleitung, Koordination und fachliche Verantwortung liegt bei Dr. Reinhard Lentner, Abteilung Umweltschutz (Telefon: 0512/508 3454, E-Mail: reinhard.lentner@tirol.gv.at) mit unterstützender Koordination durch Florian Lehne (Telefon: +43 664 22 53 66 2, E-Mail: florian.lehne@gmail.com).

Der Tiroler Brutvogel-Atlas ist auf eine 4-jährige Kartierphase von 2014 – 2017 ausgelegt, wobei die Ergebnisse der ornithologischen Grundlagenkartierungen Karwendel (2010 – 2012) und Ötztal (2013 – 2014) einfließen. Geplant ist eine bezirksweise Erfassung.

Das Kartierpersonal ist angehalten, sich entsprechen verantwortungsbewusst im Gelände zu bewegen. Ein entsprechendes Schreiben, dass Sie im Auftrag des Landes tätig sind, wird mitgeführt bzw. in abgestellten Fahrzeugen sichtbar angebracht. Nach dem Tiroler Naturschutzgesetz ist das Betreten von Flächen zur Durchführung von Erhebungen für Personen erlaubt, die durch das Land Tirol beauftragt sind. Zu dieser Bestätigung ist auch ein amtlicher Lichtbildausweis (zB. Führerschein) mitzuführen.

Die Erlaubnis zum Befahren von Forststraßen ist durch den Kartierauftrag des Landes nicht umfasst.

In Rücksprache mit dem Leiter des Forstbetriebes Oberland DI Egon Fritz, kann im Rahmen der ornithologischen Grundlagenkartierung das Wegenetz der ÖBF befahren werden. Dazu wären die jeweiligen Revierleiter zu kontaktieren. Er/sie wird dann behilflich sein (zB.

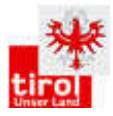

Schlüssel für Schranken). Für die Frage, welcher Revierleiter für welches Gebiet zuständig ist, kann direkt mit dem Sekretariat der ÖBF in Hall in Tirol unter 05223/52223 in Kontakt getreten werden.

Die Kartierungen sind nur bei geeigneten Wetterverhältnissen durchzuführen (keine Erhebungen bei starken Niederschlägen, starkem Wind und starkem Nebel).

Sicherheit hat Vorrang.

# **Kartierung**

# **Hintergrund**

Diese Kartierung dient zur Erhebung der Verbreitungen und Siedlungsdichten aller brütenden Vogelarten in Tirol. Dazu wurde über das Untersuchungsgebiet ein 10x10 km Raster gelegt um eine systematische Bearbeitung zu gewährleisten. Die 10x10 km Quadrate (in Folge "Atlasquadranten"= AQ genannt) wurden in 250 Sextanten (1/6 eines geografischen Minutenfeldes, ca. 600x600 m) unterteilt. AQ und Sextanten entsprechen der Vorlage des Österreichischen Brutvogelatlas. Zusätzlich soll mit einer einfachen Methode auch die relative Häufigkeit bestimmter Vogelarten erhoben werden. Das bedeutet:

- Für jeden Quadrant soll eine vollständige Artenliste erstellt werden.
- Zusätzlich soll für verbreitete Arten mit einer Frequenzerhebung ein Maß für deren Häufigkeit ermittelt werden.

Für die Frequenzerhebung (Ermittlung der Verteilungsfrequenz auf Quadrantenebene) sind in jedem Quadranten bis zu 25 Sextanten zur Bearbeitung vorgegeben. Diese sind in fünf Gruppen mit jeweils fünf zu bearbeitenden Sextanten räumlich fix vorgegeben. Diese Gruppen werden in Folge als "Sextantengruppen" bezeichnet. Die fünf Sextanten einer Sextantengruppe sind kreuzförmig angeordnet, so dass sie sich nur an den Eckpunkten berühren. Sind manche der vorgegebenen Sextanten nicht erreichbar oder begehbar, können vom Bearbeiter Anpassungen vorgenommen werden.

Ergänzend zu den Erhebungen des Österreichischen Brutvogelatlas wird in AQ, deren Fläche zu 100 % in Österreich liegt, eine der 5 Sextantengruppen ausgewählt und erweitert. Dabei werden die Sextanten der gewählten Sextantengruppe und deren benachbarten Sextanten zu einem Block von 3 x 3 Sextanten (ca. 1,8 x 1,8 km) zusammengelegt. Dieser Block wird in Folge Tirol-Raster, kurz T-Raster, genannt. Die Auswahl erfolgt basierend auf der Verteilung der Lebensraumtypen. Für ausgewählte Arten sollen dadurch quantitative Verbreitungskarten und Karten der Lebensraumeignung erstellt werden. Die Form des T-Rasters bzw. die Verteilung der Sextanten kann je nach Gelände stark von der vorgegebenen 3 x 3 Blockform abweichen.

Für die Erhebungen werden die ausgewählten Raster einzelnen Kartierern zugeteilt, die für deren vollständige Bearbeitung verantwortlich sind. Sie haben sich dabei an die unten beschriebenen methodischen Vorgaben zu halten.

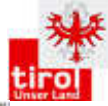

|                        |                                           | 65                                          |                           |                                       |                      |                                              |          |
|------------------------|-------------------------------------------|---------------------------------------------|---------------------------|---------------------------------------|----------------------|----------------------------------------------|----------|
|                        |                                           | $\hat{\mathbf{v}}$                          |                           |                                       |                      |                                              |          |
|                        |                                           | ы.                                          |                           |                                       |                      |                                              |          |
|                        | 30                                        | S <b>1026</b><br>68                         | 176<br>100                | 価<br>149                              | 182 S1026 4          | zt<br>216                                    |          |
|                        | 71)                                       | w<br>68                                     | W.<br>œ                   | w                                     | 200<br>563           | 74<br>233<br>217                             |          |
|                        | m<br>œ                                    | 10<br>Æ.                                    | <b>CO2</b><br>86          | 659<br>Т'n                            | 201                  |                                              |          |
| 247                    |                                           |                                             | TU.<br>Ø,                 | 951                                   | 5203                 |                                              |          |
| 248                    | 40                                        |                                             |                           | 163<br>152                            | $-186F$<br>510<br>Œν | <b>Ave. 26 Million</b>                       |          |
|                        | 25<br><b>Trochet</b>                      |                                             |                           | 150<br>flo,<br><b>CAL</b><br>w<br>TE. |                      |                                              |          |
|                        | 26<br>42<br>īσ<br><b>Hyber</b>            | 58<br><b>Betinden</b>                       |                           | üΖ<br>955                             |                      |                                              |          |
|                        | $\mathbf{A}$<br>27<br><b>HOMA</b>         | 59<br>75<br>$3 - 3 - 5$<br><b>Rifficial</b> | 23.<br>107<br><b>Dreg</b> | 174<br>15                             | <b>SACTO</b>         |                                              |          |
|                        | 44<br>28<br>127                           | 60                                          | 125                       |                                       |                      |                                              |          |
| 253.<br><b>MARSH</b>   | $a$ Ber<br>$-14.29$<br><b>Polic</b><br>46 | 026<br>3T                                   | 126                       |                                       | 026<br>S             | <b>SHIP</b><br>242<br>5<br>226<br>Altre seen | 25,      |
| 254<br><b>FRA</b><br>陸 | 7.36<br>15                                | $\overline{\cdot}$ 78<br>4654<br>63         |                           |                                       | 210                  | Œ.<br>243.<br>B                              | 14<br>25 |
|                        | $\frac{487}{5}$<br>f6"<br>$\mathbf{v}_2$  | <b>Suicidin</b><br>80<br>64                 | 123                       |                                       |                      | ч<br>72                                      |          |
|                        | féing<br>strife.<br>22<br>6               |                                             |                           |                                       |                      |                                              |          |
|                        | furniture and                             | <b>VOLUTION</b>                             |                           |                                       |                      | 220                                          |          |

**Abbildung 11: Quadrant mit 5 Sextantengruppen** 

# **Begehungszeiten / Dauer**

Sextantengruppen (Atlasfrequenzkartierung) werden 1 mal, T-Raster (Revierkartierung) 2 mal während der Brutsaison begangen.

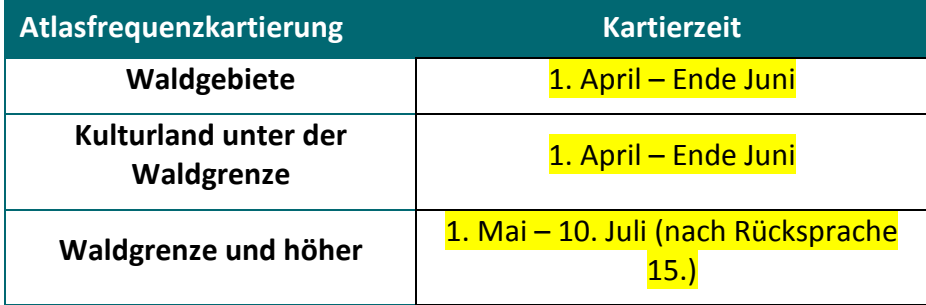

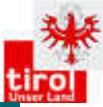

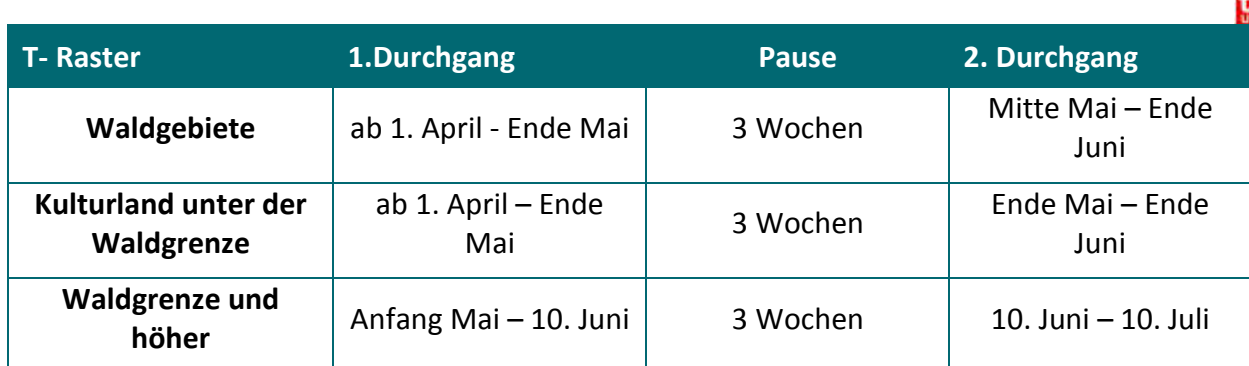

Die Kartierungen beginnen jeweils in der Morgendämmerung ca. eine Stunde vor Sonnenaufgang. Um diese Zeit muss sich der Kartierer / die Kartiererin somit bereits im Gebiet befinden! Um eine möglichst hohe Vergleichbarkeit der Ergebnisse zu erreichen, wird eine Richtzeit von 1 Stunde Kartierungszeit pro Sextant (min 45 – max. 75 Minuten) für eine Atlasfrequenzkartierung vorgegeben. In Ausnahmefällen und bei Revierkartierungen darf diese Zeit überschritten werden.

# **Kartierung**

# **Allgemeines zur Kartierung**

Für die Kartierung des Atlasquadranten genügt es, gezielte Begehungen zu bestimmten Tageszeiten und besonderen Lebensräumen zu machen, damit auch seltene und/oder unauffällige Vogelarten erfasst werden. Ziel ist es, eine möglichst vollständige Liste der Brutvögel für jeden **Atlasquadranten** zu erstellen! Durch ausschließliche Begehung der Atlasfrequenzkartierungssextanten kann nicht davon ausgegangen werden, jede anwesende Vogelart zu erfassen. Aus diesem Grund werden Kartiertage für eine gesonderte Nachsuche im Atlasquadrant vorgesehen. Die Planung dafür wird vom Kartierpersonal selbst übernommen. Grundsätzlich steht dafür die gesamte Brutzeit, je nach Vogelart und Höhenlage zur Verfügung, wobei die Zeiten für die Sextantenkartierung zu beachten sind. Einzelne Arten können auch später (Herbstbalz der Eulen) oder früher (Frühbrüter wie Kolkrabe) erfasst werden. Wenn erforderlich, werden gezielte Erhebungen einzelner Arten in den Folgejahren durchgeführt.

Die Sextanten der Sextantengruppen und des T-Rasters werden jeweils so begangen, dass alle relevanten Habitattypen erfasst werden, um möglichst alle Brutvogelarten des Rasters zu erhalten (als Richtwert schleifig in ca. 100m-Abständen). Bereiche, die über 40° geneigt sind, sowie Gletscherflächen und Gebiete über 3000m Seehöhe werden nicht begangen. Es soll versucht werden, diese so weit als möglich einzuhören bzw. einzusehen. Im Hochgebirge kann für die Erhebung bestimmter Vogelarten, z.B. Steinrötel, die Verwendung eines Spektivs hilfreich sein. Da die Bearbeitungszeit für einen Raster begrenzt ist, sind die Begehungsrouten so zu wählen, dass der T-Raster möglichst gut und flächendeckend begangen werden kann. Sofern es möglich ist, soll bei den beiden Kartierungsterminen eine unterschiedliche Route mit jeweils unterschiedlichem Startpunkt gewählt werden. Bei Rasterflächen im Waldgrenzbereich ist nach Möglichkeit immer der Waldbereich zuerst zu kartieren und erst dann der darüber liegende Bereich. Für jeden Kartiertag sind Anfang und

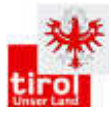

Ende der Kartierung sowie Schneebedeckung und Wetterlage zu notieren. Die Begehungsrouten sind mittels GPS-Track aufzuzeichnen, wobei auch die An- und Abmarschwege dokumentiert werden sollen. Zusätzlich sind Beginn und Ende der Kartierung pro Sextanten aufzuschreiben.

Indirekte Nachweise (z.B. Fraßspuren, Kot) werden verortet, müssen aber von der Projektleitung freigegeben werden.

Für die Eintragungen in den Feldkarten werden die Artkürzel und Symbole der Methodenstandards zur Erfassung der Brutvögel Deutschlands (Südbeck P., H. Andretzke, S. Fischer, K. Gedeon, T. Schikore, K. Schröder & C. Sudfeldt 2005) verwendet. Die Symbole und Artkürzel sind der Anlage zu entnehmen.

# **Kartierung der Sextantengruppen sowie Nachsuche im Atlasquadranten**

Jeder 1. Nachweis von verbreiteten Vogelarten bzw. eindeutig einer Vogelart zuordenbaren **aktuellen** Spuren (z.B. Kot) pro Sextant bzw. Atlasquadrant wird punktgenau mittels Artkürzel und Verhaltenscode in die Geländekarte eingetragen. Wenn möglich, ist auch Geschlecht und Alter zu beschreiben. Auch Nachweise im Atlasquadrant außerhalb der Sextantengruppen sind punktgenau zu verorten. Bei besonderen Vogelarten wird jeder Nachweis erfasst und in die Geländekarte eingetragen, ebenso Nachweise von Brutkolonien. Welche Arten als verbreitet und welche als besonders gelten, ist der Artenliste im Anhang zu entnehmen. Zusätzlich wird mit einem Verhaltenscode, wann immer möglich, revieranzeigendes Verhalten notiert. Wenn möglich ist auch Geschlecht und Alter zu beschreiben. Klangattrappen sind unter bestimmten Bedingungen erlaubt.

## **Kartierung der T-Raster**

Grundsätzlich werden alle Beobachtungen von Vogelindividuen bzw. eindeutig einer Vogelart zuordenbaren **aktuellen** Spuren (z.B. Losung) mittels Artkürzel punktgenau in die Geländekarte (werden zur Verfügung gestellt) eingetragen. Sehr häufige Singvogelarten, die nachweislich einen großen Teil der Reviere ausmachen, werden nur in 2 der 9 Sextanten eines T-Rasters erfasst. Diese 2 Sextanten sind fix vorgegeben und auf der Karte vermerkt. Welche Arten als sehr häufig gelten, ist der Artenliste im Anhang zu entnehmen. Zusätzlich werden mit einem Verhaltenscode, wann immer möglich, Angaben zu Aktivität (Gesang, Auseinandersetzungen an Reviergrenzen, Tragen von Futter oder Nistmaterial etc.) notiert. Wenn möglich ist auch Geschlecht und Alter zu beschreiben. Ein besonderes Augenmerk liegt auch auf der Registrierung simultan singender oder balzender Männchen. Klangattrappen sind NICHT erlaubt!

## **Anpassungen der Kartierfläche**

Ist die Sextantenfläche schwer zu erreichen oder zu begehen, kann eine Verschiebung vom Bearbeiter vorgenommen werden. Verschiebungen des T-Rasters sind nur in Abstimmung mit der Projektsleitung möglich.

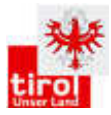

Anpassungen können wir folgt erfolgen:

- Verschiebung eines Sextanten: Wenn ein Sextant nicht erreichbar oder begehbar ist, sollte ein angrenzender Sextant gewählt werden, und zwar so, dass er die anderen vorgegebenen Sextanten nur an den Eckpunkten oder gar nicht berührt. Keinesfalls darf er entlang der Kante an einen anderen bearbeiteten Sextanten anschließen. Die Ecksextanten einer Gruppe können nur um ein Feld verschoben werden (Abb. 2), der mittlere Sextant um zwei Felder (Abb. 3).
- Verschiebung mehrerer Sextanten: Müssen mehrere Sextanten einer Gruppe verschoben werden, so gilt auch hier: Bearbeitete Sextanten (vorgegebene und Ersatzsextanten) dürfen sich höchstens an den Eckpunkten berühren, nicht entlang der Kanten.
- Streichung eines Sextanten: Sind auch unter den angrenzenden Feldern nicht ausreichend viele begehbare Sextanten vorhanden, kann die Anzahl der bearbeiteten Sextanten ausnahmsweise reduziert werden. Es müssen aber mindestens drei Sextanten pro Gruppe bearbeitet werden.
- Streichung einer Sextantengruppe: Wenn trotz oben beschriebener Anpassung nicht mindestens drei Sextanten begehbar sind, kann die Gruppe gestrichen werden. Ausnahme: Stellt man erst im Gelände fest, dass einer der drei verbliebenen Sextanten unbegehbar ist, dann sollte man die zwei übrigen dennoch begehen. Bei Streichung einer Sextantengruppe beschränkt sich die Bearbeitung für diesen Quadranten auf vier Gruppen.

Insgesamt müssen mindestens 20 Sextanten pro Quadrant bearbeitet werden. Es dürfen also pro Quadrant nicht mehr als fünf Sextanten gestrichen werden.

Wenn mehr als fünf Sextanten gestrichen werden müssen, muss eine Rücksprache mit der Koordination erfolgen um eine neue Sextantengruppe zuzuteilen.

Eine Sextantengruppe sollte in 2 Begehungstagen, bzw. von 2 Personen an 1 Tag bearbeitet werden können. Im Gebirge ist je nach Erreichbarkeit mit einer längeren Begehungszeit zu rechnen. Insgesamt wird pro Sextantengruppe mit 2 Tagen für die Frequenzerhebungen gerechnet.

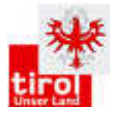

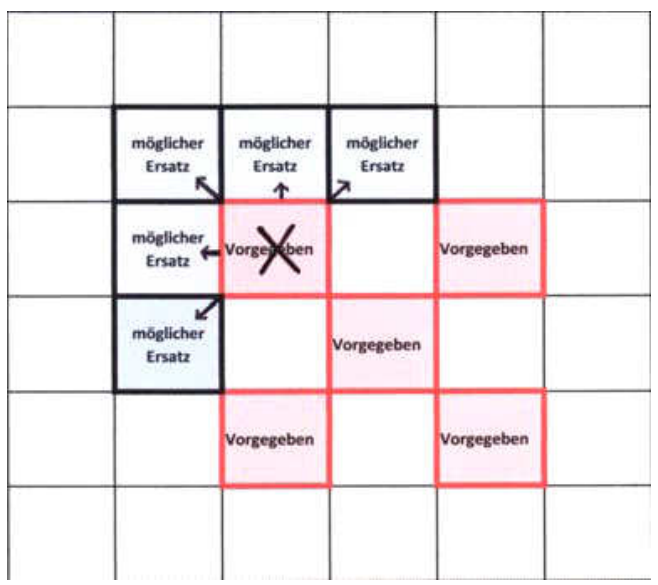

**Abbildung 12: Verschieben von Sextanten** 

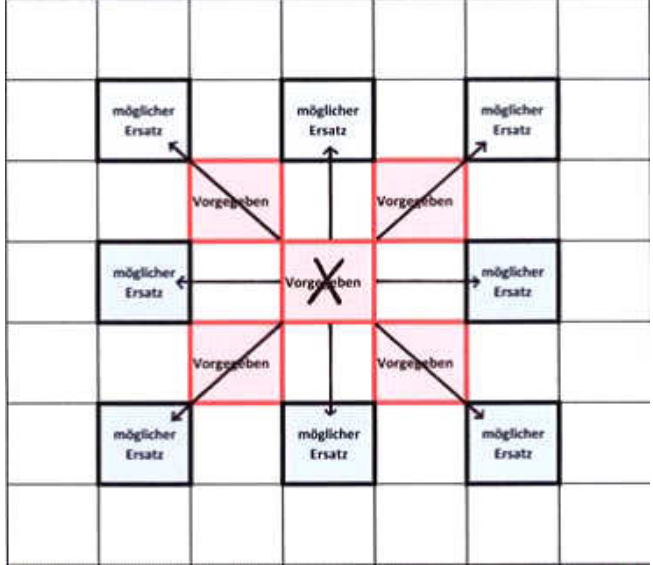

#### **Abbildung 13: Verschiebung des zentralen Sextanten**

Die Kartierfläche eines T-Rasters wird schon im Vorfeld von der Projektskoordination festgelegt. Sextanten eines T-Rasters dürfen nur nach Rücksprache mit der Koordination verschoben werden.

### **Feldkarten**

Feldkarten (Orthofoto mit Höhenschichtlinien, Kennzeichnung der über 40° geneigten Hangbereiche) werden analog und digital (pdf) zur Verfügung gestellt. Ebenso eine Überblickskarte über den gesamten AQ auf Basis der ÖK. Auch GPS Daten werden auf Wunsch zur Verfügung gestellt.

#### **Zeitaufwand**

Für einen vollständig in Tirol liegenden Atlasquadrant wird von einem Zeitaufwand von 13 Feldtagen ausgegangen. Diese 13 Tage beinhalten die Kartierung von 5 Sextantengruppen

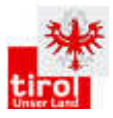

(10 Tage), 2 Tage zur Nachsuche in relevanten Habitaten des AQ und 1 Tag für Einschulung und Kontrolle durch Senior-Kartierer. Entfällt eine Sextantengruppe durch die Erweiterung zum T-Raster wird der Zeitaufwand mit 11 Tagen geschätzt (8 Tage für 4 Sextantengruppen, 1 Tag Nachsuche in relevanten Habitaten des AQ, 2 Tage Einschulung und Kontrolle durch Senior-Kartierer). Für die Kartierung eines T-Rasters werden 5 Tage veranschlagt, bei zweimaliger Begehung entspricht das 10 Tagen. Einschulungstage werden zwischen Juniorund Seniorkartierer aufgeteilt.

Atlasquadrant (inkl. 5 Sextantengruppen): **13 Tage** Atlasquadrant mit T-Raster (inkl. 4 Sextantengruppen): **21 Tage**

# **Einsatz von Klangattrappen**

Die Klangattrappen werden nur dann eingesetzt, wenn spontan kein Nachweis erbracht werden konnte jedoch der berechtigte Verdacht besteht, dass in dem untersuchten Habitat die gesuchte Art vorkommen könnte. Dabei soll die Strophenabfolge nur zweimal abgespielt werden. Bei Reaktion der Art ist das Abspielen der Klangattrappe sofort zu beenden und die Klangattrappe darf erst wieder in einem Abstand von mindestens 400 m vom vorhergehenden Abspielpunkt eingesetzt werden. Die Entscheidung über die Notwendigkeit des Einsatzes von Klangattrappen ist vom Kartierer im Einzelfall nach diesen Vorgaben zu treffen.

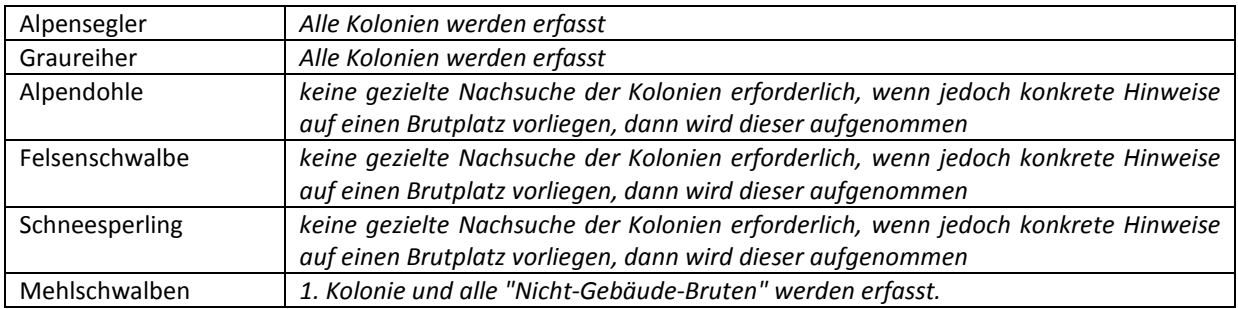

### **Koloniebrüter**

# **Dateneingabe**

## **Allgemein**

Die Dateneingabe hat sukzessive nach der Kartierung zu erfolgen, möglichst unmittelbar nach der Rückkehr von der Kartierung.

Die Dateneingabe erfolgt für Kartierer der Sextantengruppen und Atlasquadranten als **Punktdaten** über ornitho.at (http://www.ornitho.at/). Die Accountnamen werden von der Koordination zur Verfügung gestellt. Die Accounts sind selbst anzulegen. Bei Unklarheiten nachfragen.

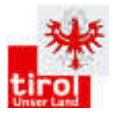

ACHTUNG: Nachweise, die während einer Atlasfrequenzkartierung erhoben wurden, sind in Ornitho mit dem Studien-Code: T-AF zu versehen. Nachweise, die nicht zu einer Frequenzkartierung zählen, dürfen nicht mit diesem Code versehen werden!

Kartierer/innen der T-Raster geben ihre erhobenen Daten nur in die vom AG zur Verfügung gestellte web-Plattform Avidata ein. Die Zugangsdaten (Benutzername und Passwort) werden per e-mail an die Kartierer ausgesendet.

# **Beobachtungsinformationen**

Neben der **Art** sind wenn möglich Angaben zu Anzahl, Geschlecht und Alter zu machen.

#### Ornitho:

- Gesamtzahl der Individuen (exakter Wert, geschätzt, Minimum, nicht gezählt).
- Geschlecht und Alter unter "Optionale Angaben".
- Reaktion auf Klangattrappe ist bei Bemerkungen anzugeben.

#### Avidata:

- Im Kästchen neben dem Geschlechts- bzw. Alterskürzel ist die Anzahl der beobachteten Individuen einzutragen.
- Wenn die Beobachtung als Reaktion auf die Klangattrappe erfolgte, so ist das Feld **"Reaktion auf Klangattrappe"** anzukreuzen. Wenn die Anzahl der beobachteten Individuen nur geschätzt werden kann, so ist dies durch Ankreuzen des Feldes **"Schätzung"** anzugeben.

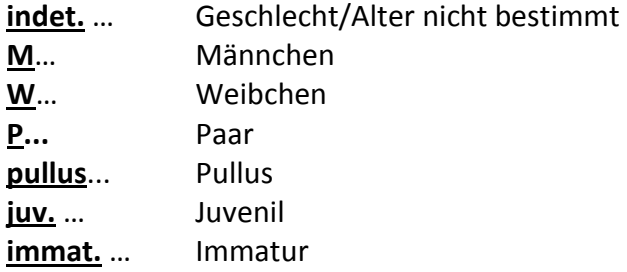

#### **Die Summe aus den einzelnen Einträgen ergibt die Gesamtindividuenzahl!!**

Bei Losungsfunden (nur Losungen aus der Kartiersaison relevant) ist im Regelfall nur 1 Ind. (bzw. 2 bei Losungsfund von Hahn und Henne) einzutragen.

Nur jene indirekten Nachweise derselben Art, die weiter als 50 m im Umkreis entfernt sind, werden als eigener Punkt erfasst. Bei der Zuordnung zum Atlascode wird die "hochwertigste" Beobachtung verortet (z.B. Balz vor Sichtung vor Losung; Brutnachweis vor Bruthinweis vor Anwesenheit im Gebiet; siehe Atlascode im Anhang).

Balzplätze werden eingezeichnet. Liegt der Punkt in einem größeren Balzplatz, so wird dieser flächig auf der Karte eingetragen.

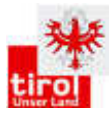

#### **Verhaltenscode**

Das jeweilige beobachtete Verhalten bzw. eindeutige indirekte Nachweise werden durch einen Code vermerkt. Die angeführten Codes orientieren sich an den gängigen Methoden von Brutvogelkartierungen (Brutvogelatlas Österreich). Grundsätzlich ist immer der "**hochwertigste" Verhaltenscode** anzuführen.

Mehrfachnennungen sind nur mit dem Feld "**Reaktion auf Klangattrappe**" erwünscht.

Ist ein Brutvorkommen im Habitat unwahrscheinlich so ist das Feld "kein Bruthinweis" oder bei einem Losungsfund "**Winterlosung**" auszufüllen. Diese Beobachtung geht nicht in die Auswertung mit ein. Winterlosung ist in ornitho im Bemerkungsfeld einzutragen.

Es wird nochmals darauf hingewiesen, dass es ein wesentliches das Ziel ist eine möglichst vollständige Artenliste mit Brutnachweis pro Atlasquadrant zu erbringen. Aus diesem Grund sollte besonders auf z.B. Futter tragende Altvögel ("FY") geachtet werden. Bei Vergabe der Atlascodes ist der gesamte Atlasquadrant zu berücksichtigen, nicht nur die Stelle der Beobachtung (z.B. bei Beurteilung Brutverdacht).

Lassen sich die Geschlechter nicht eindeutig unterscheiden, sollte kein "P" vergeben werden. Bei eindeutigem Paarverhalten ist der Atlascode "D" zu vergeben.

Für Beobachtungen von Arten die auch während dem Zug singen ist in der Zugphase kein "S" zu vergeben. Siehe Brutzeittabelle, ab wann ein "S" vergeben werden kann.

Der Atlascode "V" wird NICHT verwendet.

#### **Eingabe von Vogelbeobachtungen in Avidata**

Unter dem **Reiter Erfassen/Eingeben** Beobachtung kommt man auf die Startseite zur Eingabe der Vogelbeobachtung. In einem ersten Schritt werden die Metadaten eingetragen, wobei ein Teil der Felder für die nächste Eingabe gespeichert bzw. übernommen wird. Die mit Stern (\*) markierten Felder sind als Pflichtfelder zu betrachten, d.h. hier muss ein Eintrag erfolgen, damit der Datensatz gespeichert werden kann. Die Metadaten können durch einen Klick auf das Feld "Metadaten zeigen" ein- und ausgeblendet werden. Der Datensatz kann auf der ersten Seite durch einen Klick auf den Button "Speichern" abgespeichert und sofort darauf der nächste Datensatz eingegeben werden. Hinweis: Bei Änderung der Metadaten z.B. Änderung des Kartierdurchgangs des Atlasquadranten oder des Rasterfeldes sind diese Daten zu korrigieren. Wichtig ist auch die Verortungsgenauigkeit der einzelnen Beobachtungen.

Speichern: Nach vollständiger Eingabe ist der Button "Speichern" anzuklicken. Bei erfolgreicher Speicherung erscheint in grüner Schrift "Eintrag erfolgreich gespeichert". Sollte dies nicht erscheinen, so wurde der Eintrag nicht gespeichert!

#### **Eingabe von Simultanbeobachtungen:**

Individuen einer Art, die simultan beobachtet wurden, sind bereits bei der Eingabe der Vogelbeobachtung durch das Ankreuzungsfeld "simultan" zu kennzeichnen. Achtung: Wenn alle Arten, die simultan beobachtet wurden, eingegeben sind, ist in den Reiter Erfassen Eingeben  $\rightarrow$  Simultanerfassung zu wechseln. Dies dient dazu festzulegen, welche Beobachtungen nun simultan gemacht wurden!

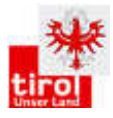

Hier scheinen alle angegebenen Beobachtungen auf. Durch einen Klick auf das Feld "in Karte anzeigen" werden diese visualisiert und sind mit Nummern gekennzeichnet. Durch das Ankreuzen der entsprechenden Felder (Beziehungen), können die einzelnen Simultanbeobachtungen miteinander in Verbindung gebracht werden. Dies wird auch in der Karte entsprechend visualisiert (simultane Beobachtungen werden mit einem Strich verbunden). Durch einen Klick auf das Feld "speichern" werden die Daten in der Datenbank abgelegt.

#### **Übersicht Eingaben:**

Mit dem Reiter Übersicht  $\rightarrow$  Eingaben  $\rightarrow$  Beobachtung, können die eingegeben Daten angezeigt und auch als Excel bzw. CSV-File heruntergeladen werden. Es besteht Filtermöglichkeit nach verschieden Kriterien, die in den entsprechenden Feldern ausgewählt werden können. Die in der Tabelle angezeigten Beobachtungen können angesehen, bearbeitet oder gelöscht werden. Die Rechte für das Bearbeiten und Löschen besitzt nur der Kartierer selbst bzw. die Administration. Das Aussteigen aus der Datenbank ist über den Button "Logout" möglich.

Bei Fragen und/oder technischen Schwierigkeiten bitten die Projektskoordination kontaktieren.

# **Anhang - Artenkürzel, Atlascodes, Verhaltenscodes**

#### **Verbreitete Arten**

**--- Nur der erste Nachweis pro Sextant bzw. Quadrant wird aufgenommen (gilt für normale Sextantenkartierung) ---** 

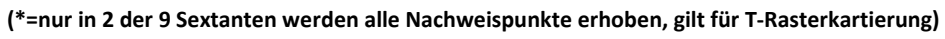

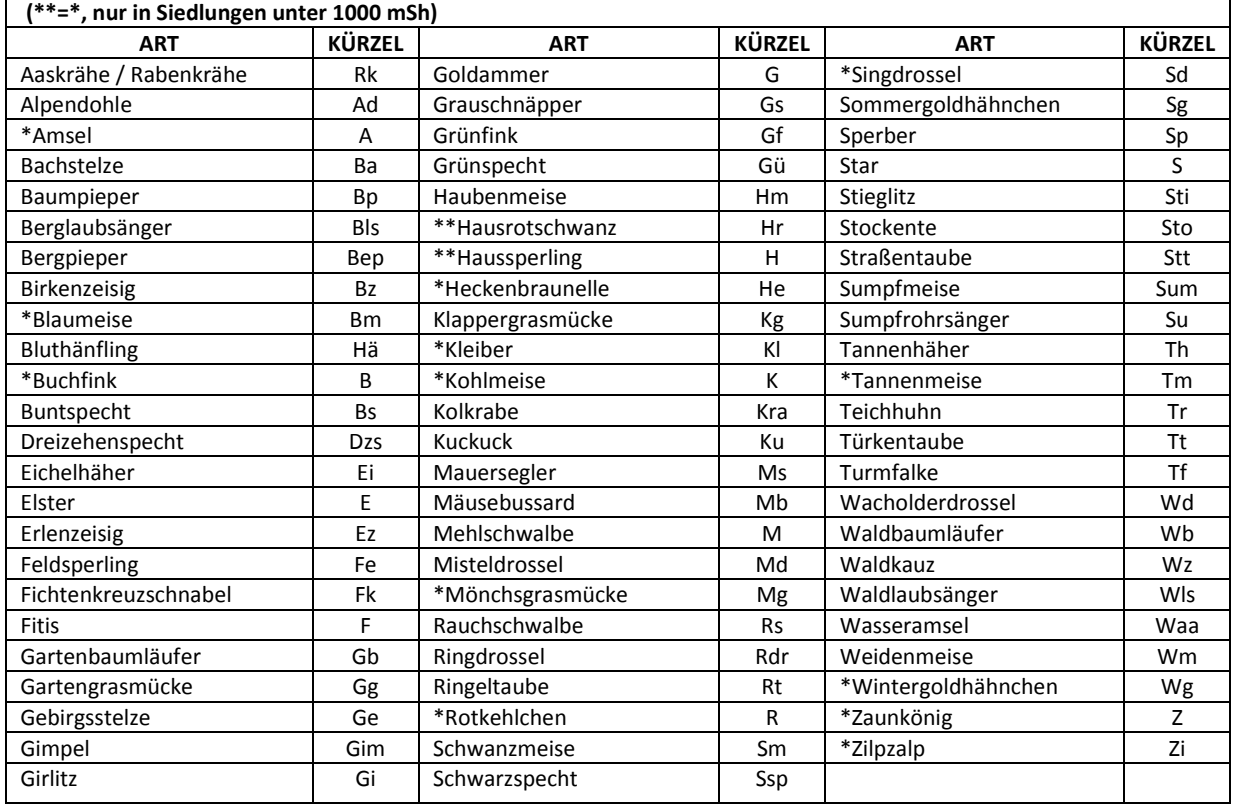

**Besondere Arten** 

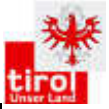

 $\overline{a}$ 

#### **--- JEDER Nachweis wird aufgenommen --- (K=Koloniebrüter: Bitte Anzahl der besetzten Nester in Kolonien angeben) ART KÜRZEL ART KÜRZEL ART KÜRZEL** Alpenbraunelle Ab Haubentaucher Ht Schwarzstorch Sst Alpenschneehuhn | Ash | Höckerschwan | Hö | Sperlingskauz | Spk Alpensegler (K) As Hohltaube Hot Steinadler Sta Auerhuhn **Ah** Italiensperling Is Steinhuhn Sth Baumfalke Bf ItaliensperlingxHaussperling Hybrid IsxH Steinrötel Str Bekassine Be Karmingimpel Kar Kar Steinschmätzer Sts Beutelmeise | Bem | Kernbeißer | | | Ta Birkhuhn Bih Kiebitz Minister Ki Teichrohrsänger T Blässralle **Br** Kleinspecht Ks Trauerschnäpper Ts<br>Blaukehlchen rotst Blkr Kormoran (K) Ko Turteltaube Tut Blaukehlchen rotst Blkr Kormoran (K) Ko Turteltaube Tut Braunkehlchen | Bk | Krickente | Kr | Uhu | Uh Dohle (K) D Mauerläufer MI Wachtel Wa Dorngrasmücke Dg Mornellregenpfeifer Mrp Waldohreule Wo Eisvogel Nachtigall N Waldschnepfe Was Feldlerche Tell Fl Neuntöter Number Number Number Nanderfalke Wf Feldschwirl Fs Ortolan O Wasserralle Wr Felsenschwalbe (K) Fel Pirol Pirol P Veißrückenspecht Wrs Flussregenpfeifer Frp Raufußkauz Rfk Wendehals Wh Flussuferläufer and Ful Reiherente Reiner Rei Rei Wespenbussard Wsb Gänsesäger **Gäs** Rohrammer **Roomen Roomen Wiedehopf** Wi Gartenrotschwanz Gr Rotmilan Rm Wiesenpieper W Gelbspötter Gp Schafstelze St Zaunammer Za Graureiher (K) Grr Schellente Schellente Sl Zippammer Zip Grauspecht Schneesperling Sns Zitronengirlitz | Zig Habicht Schwarzkehlchen Swk Zwergschnäpper Zs Haselhuhn 1990 | Has Schwarzmilan Sum | Swm | Zwergtaucher | Zt

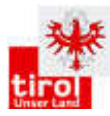

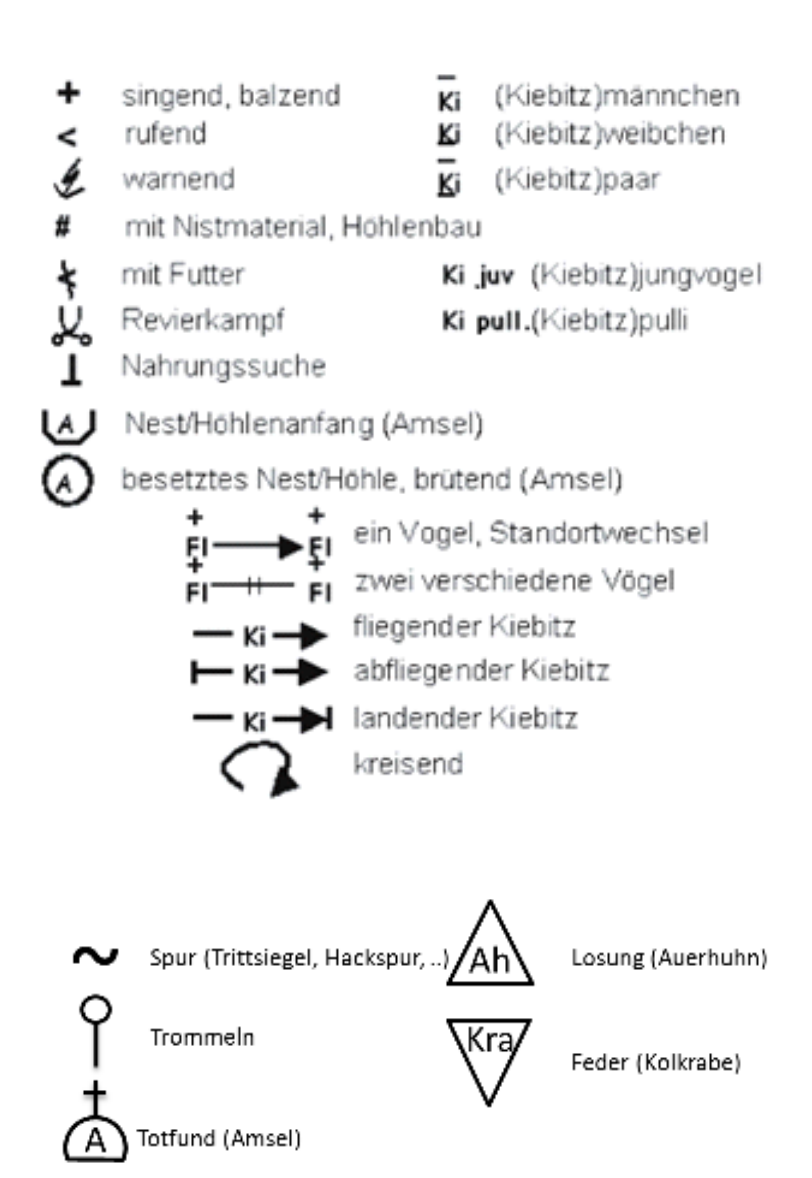

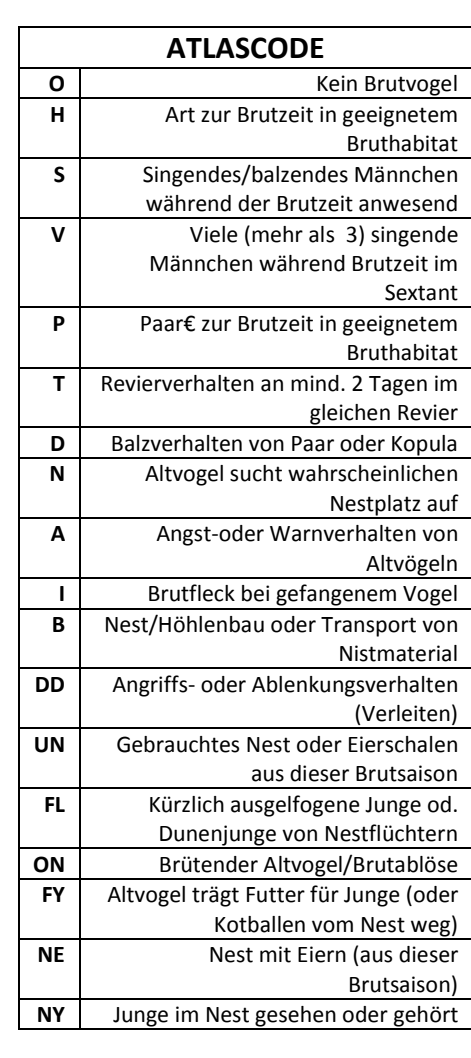

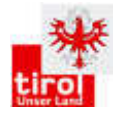

#### 5.2 Karten (alphabetisch)

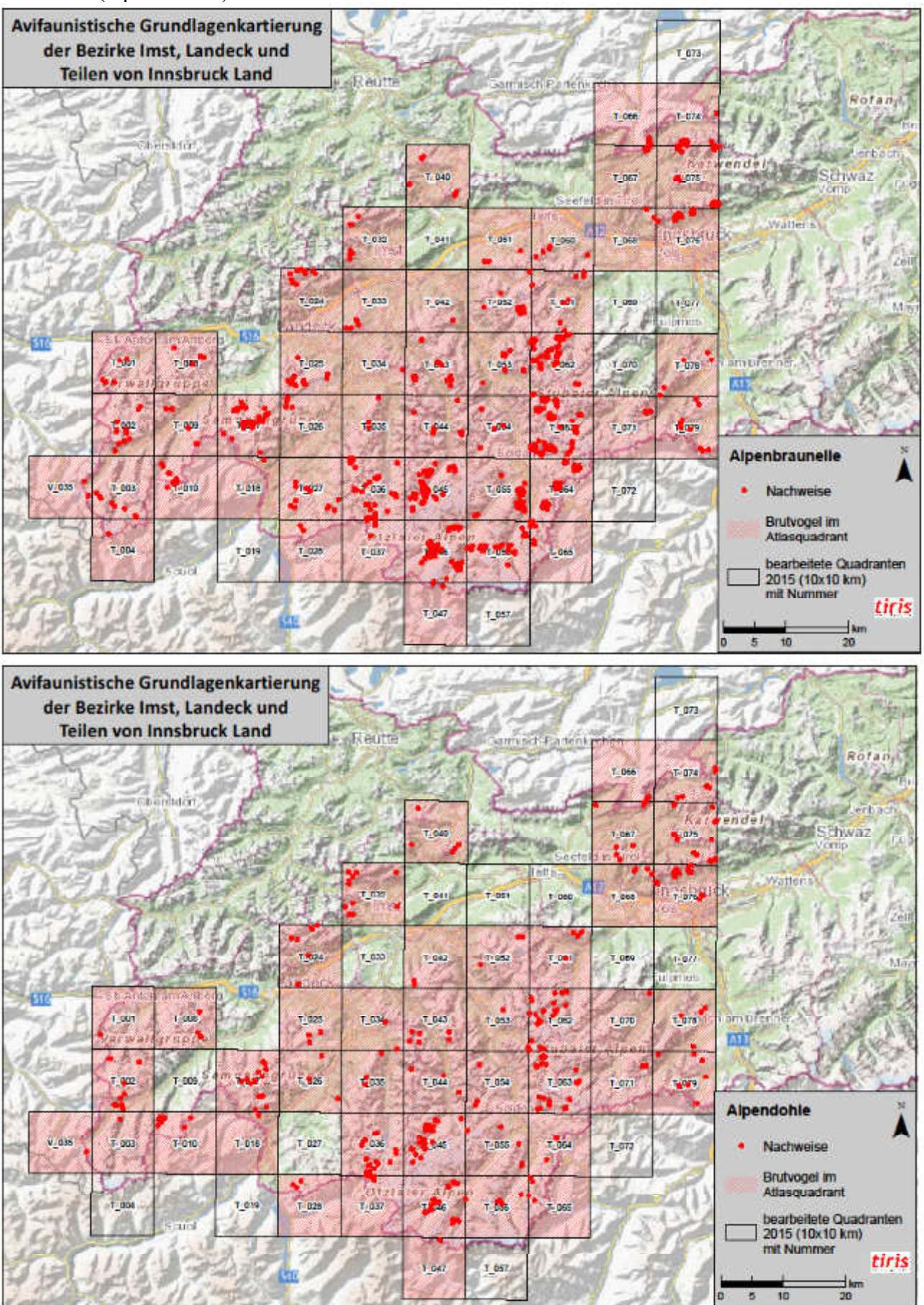

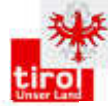

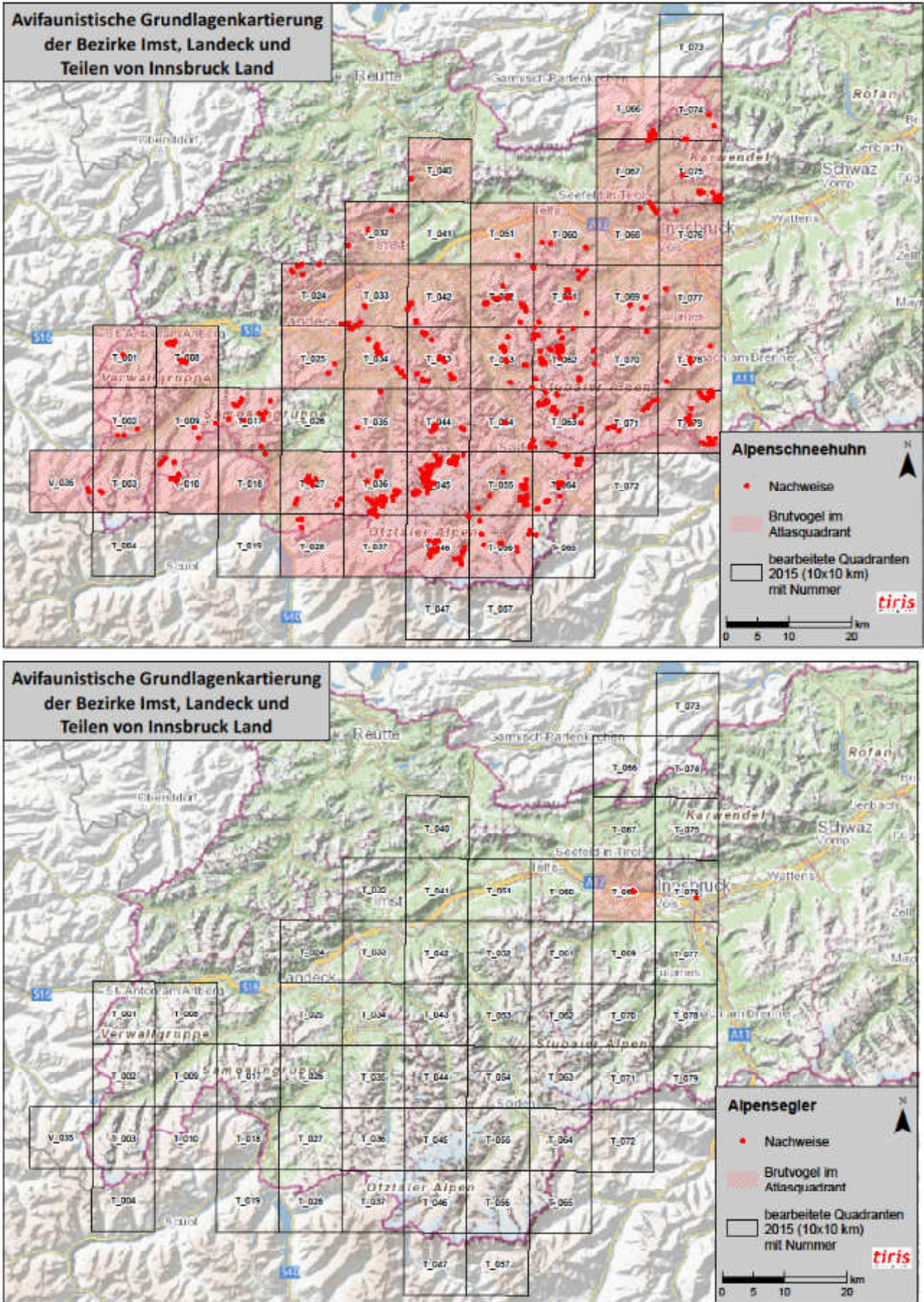

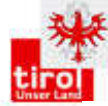

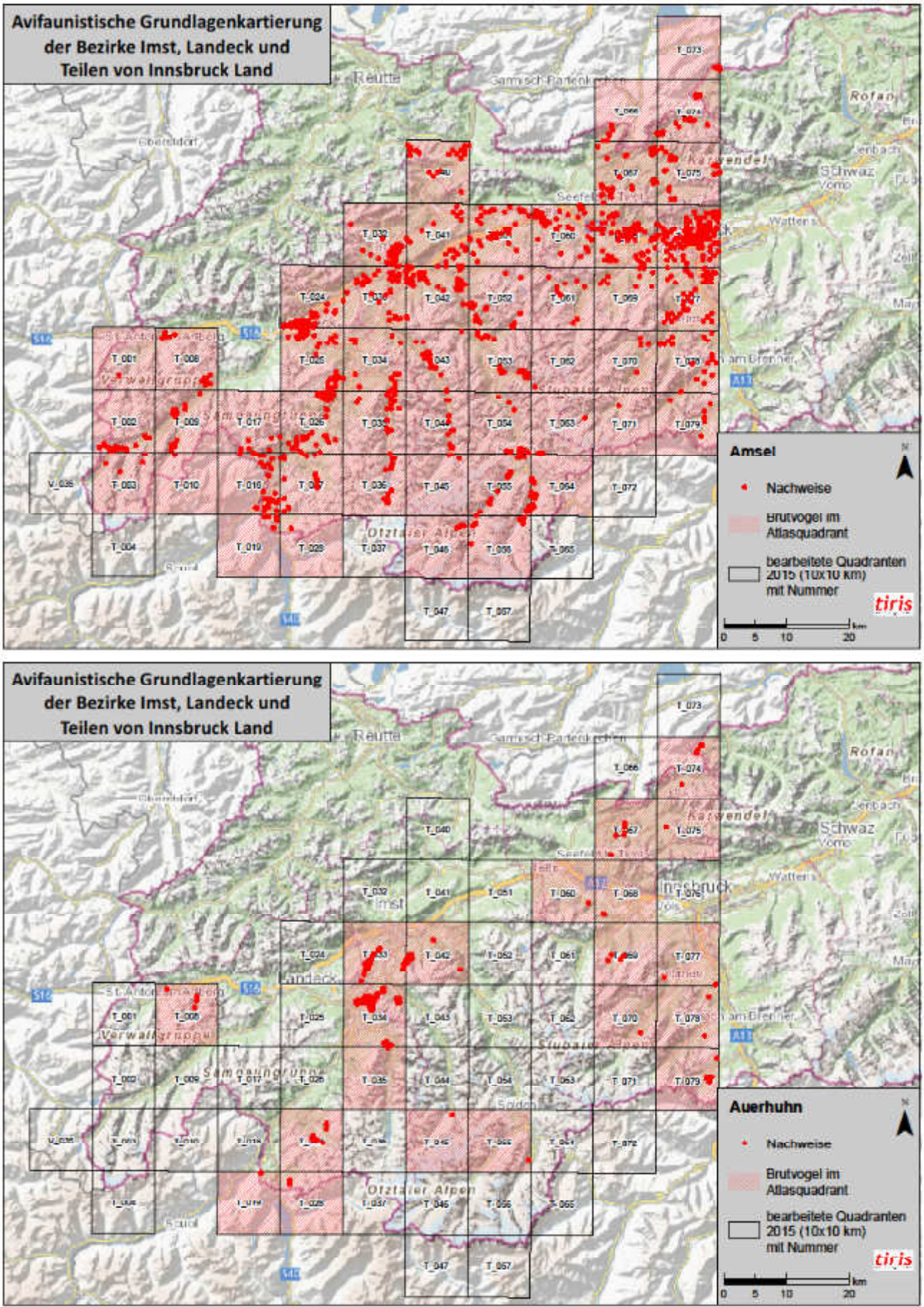

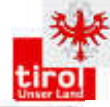

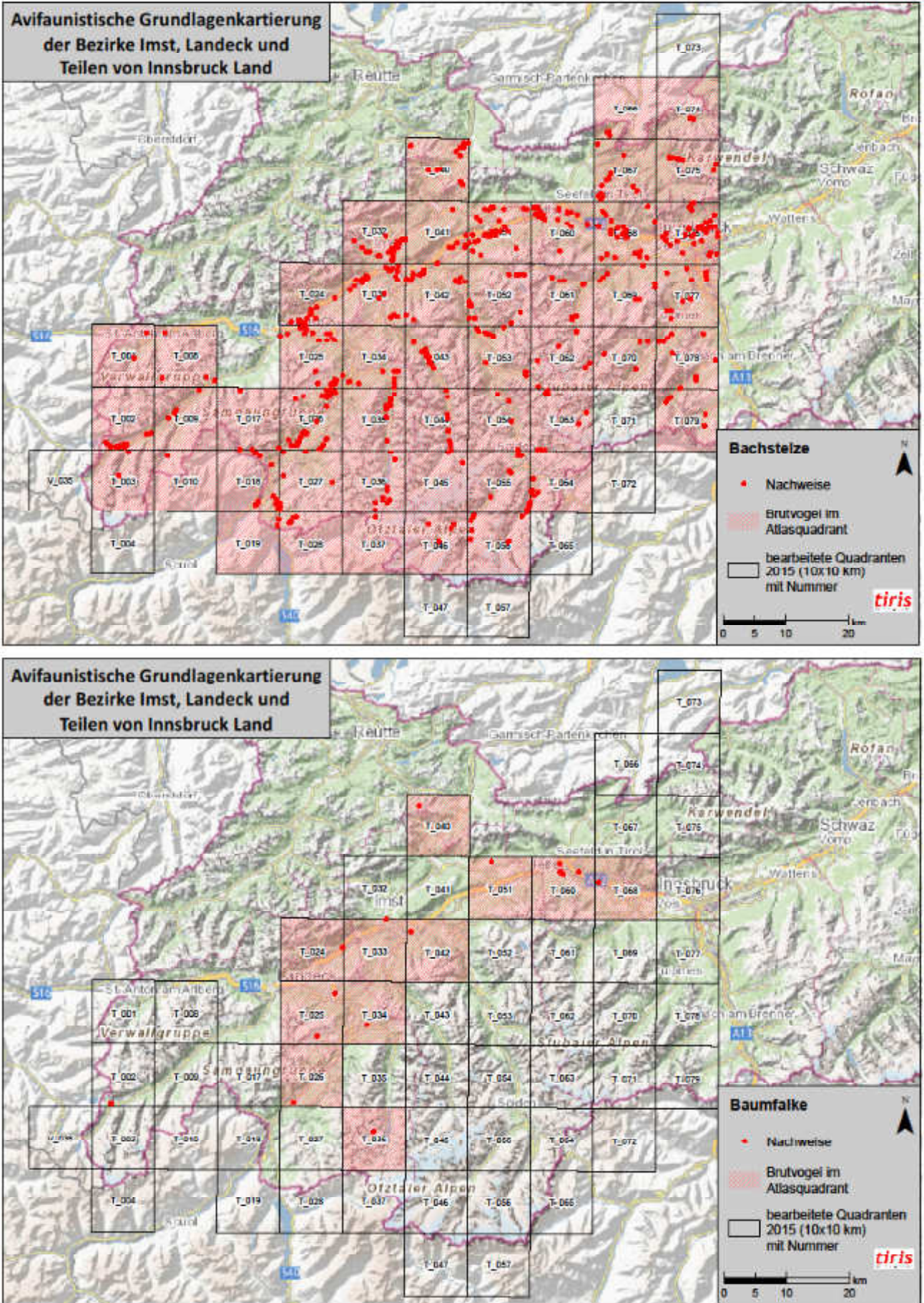

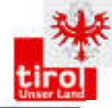

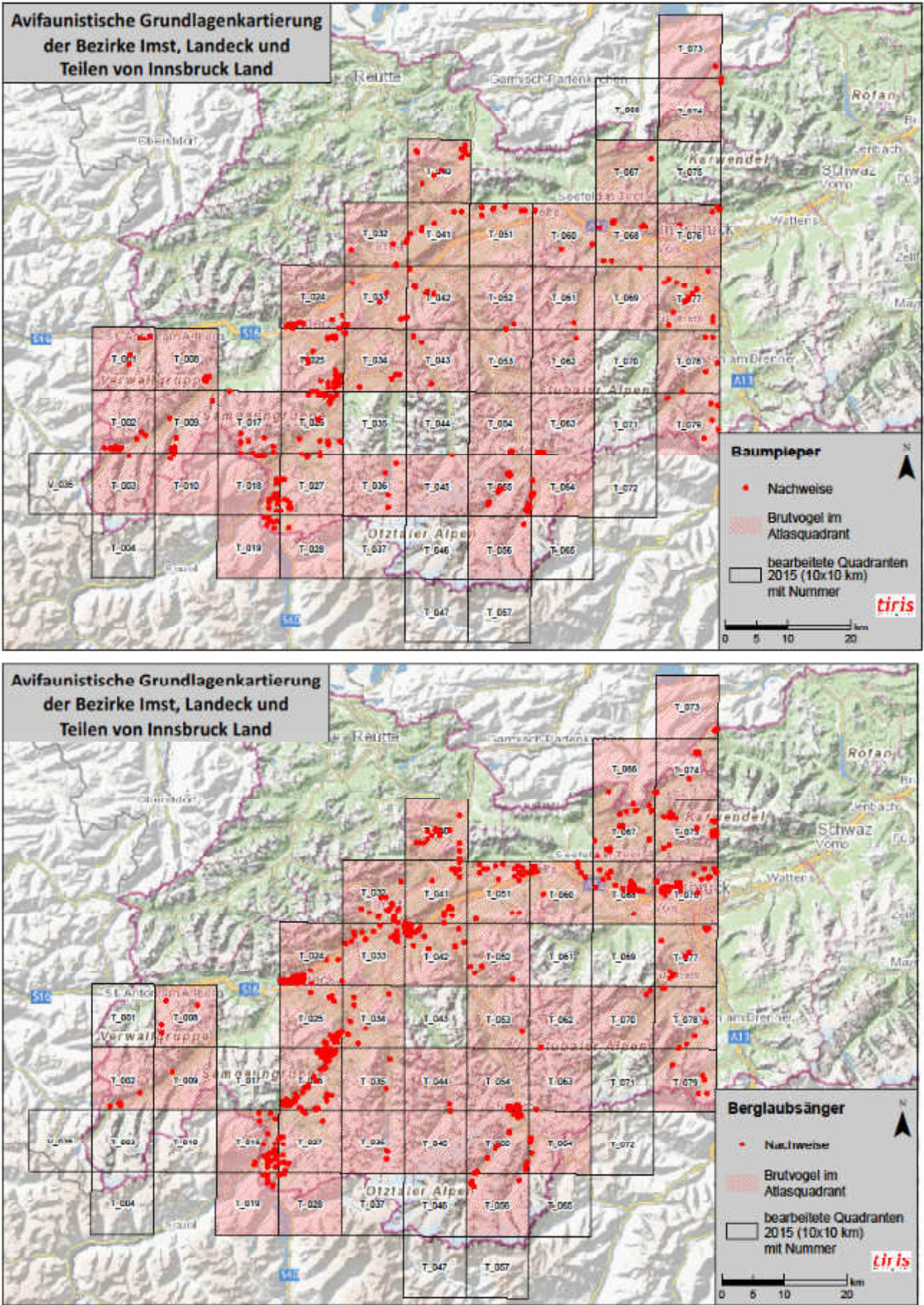
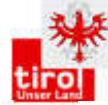

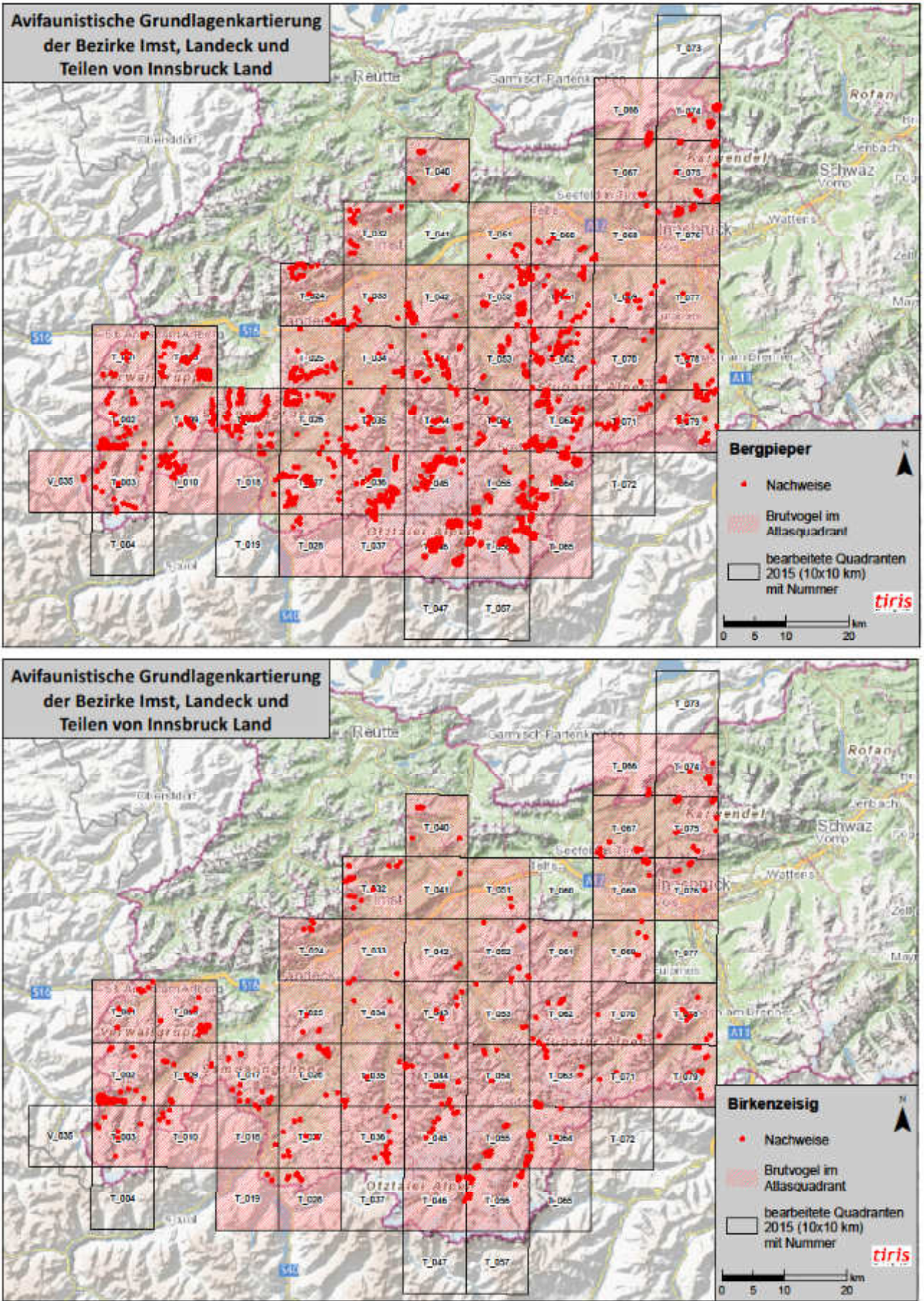

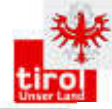

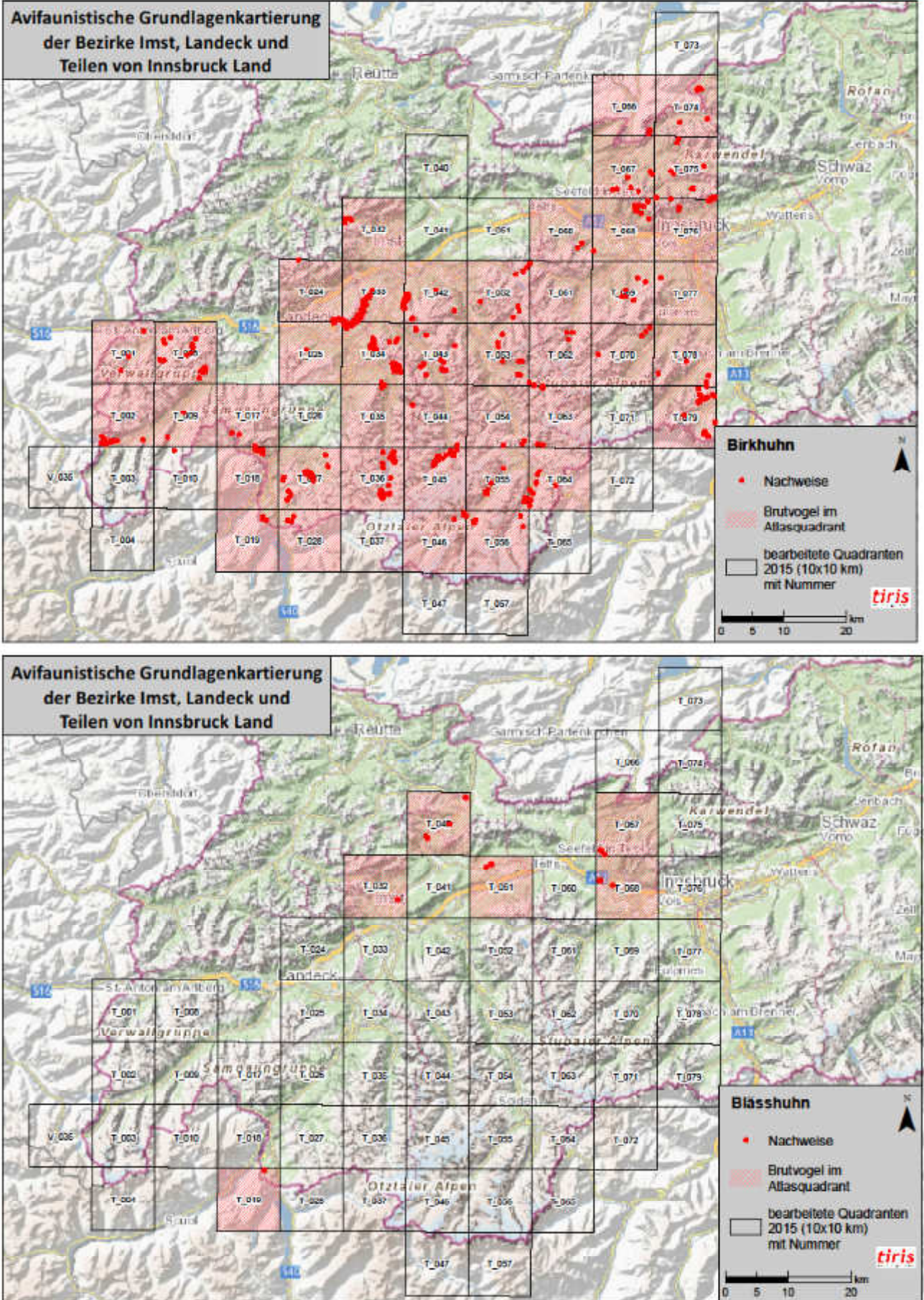

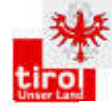

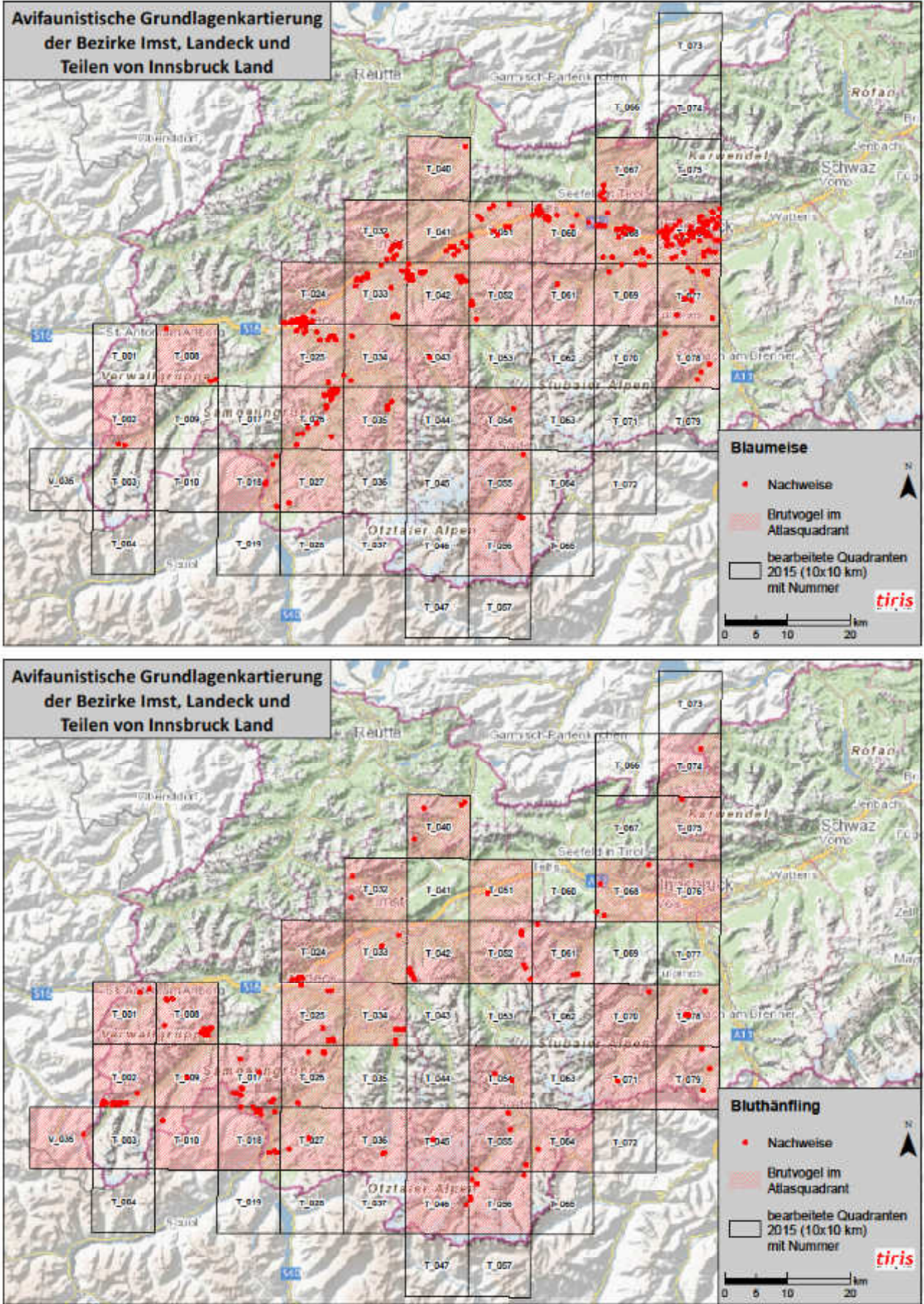

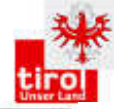

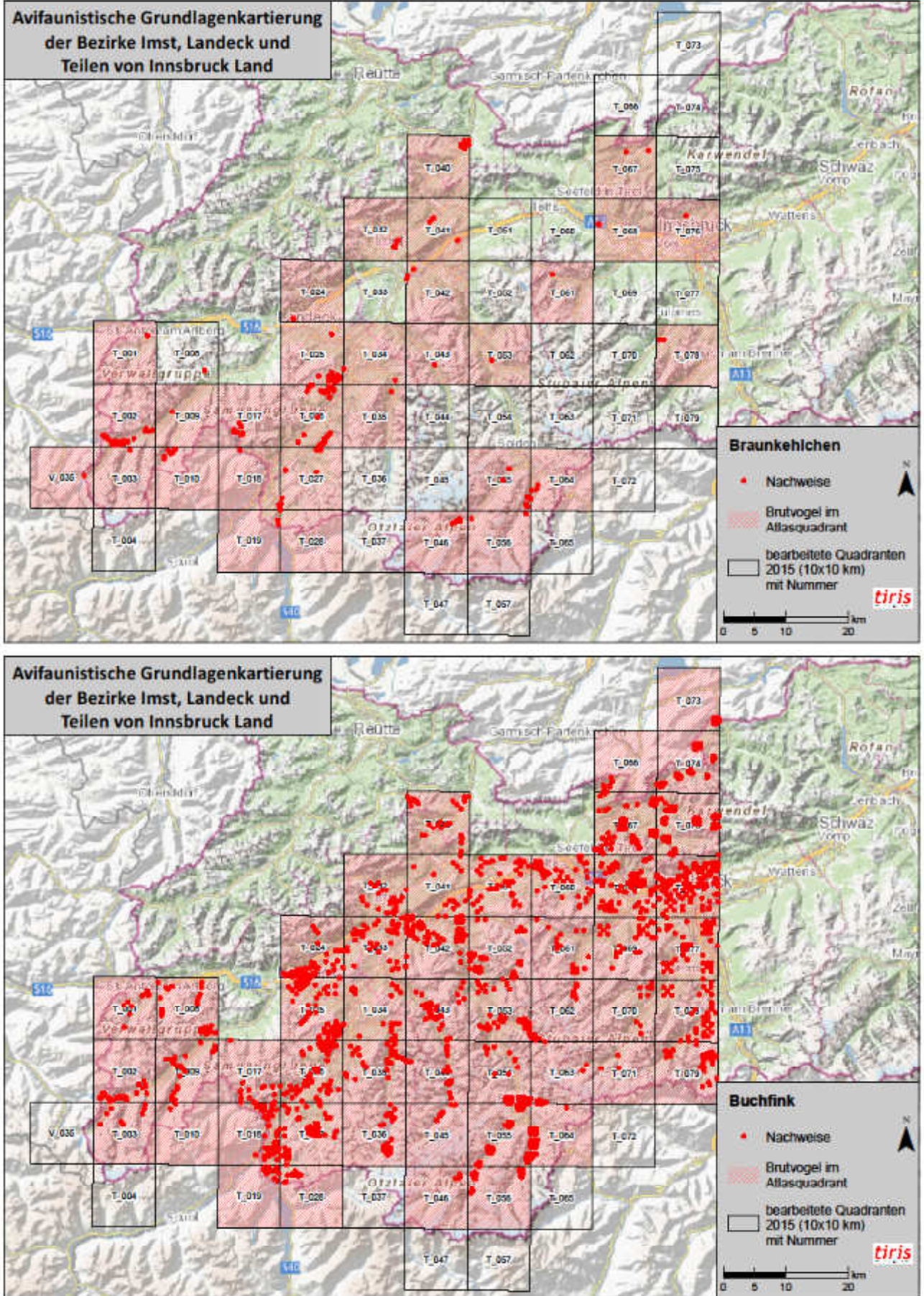

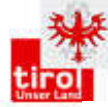

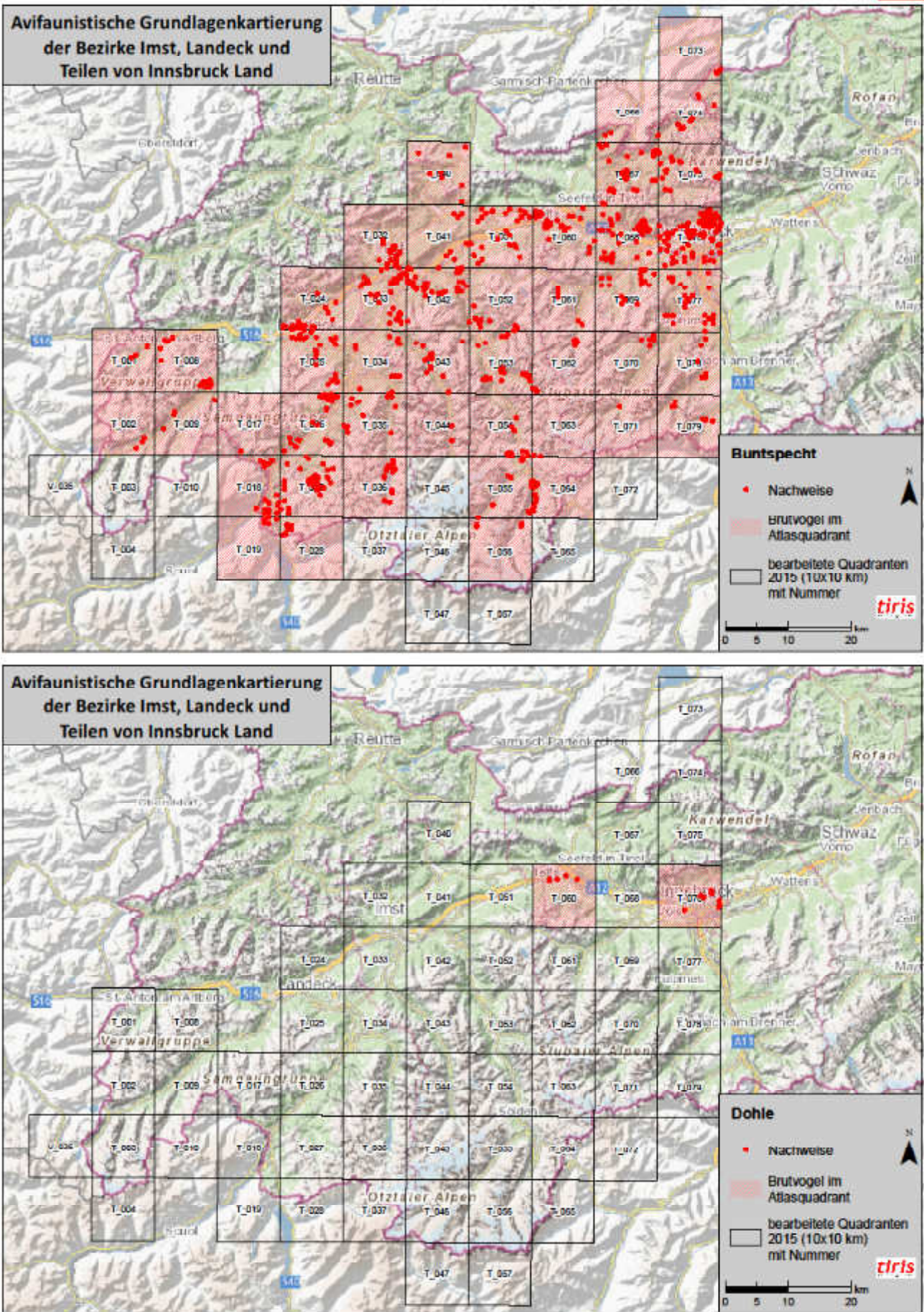

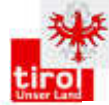

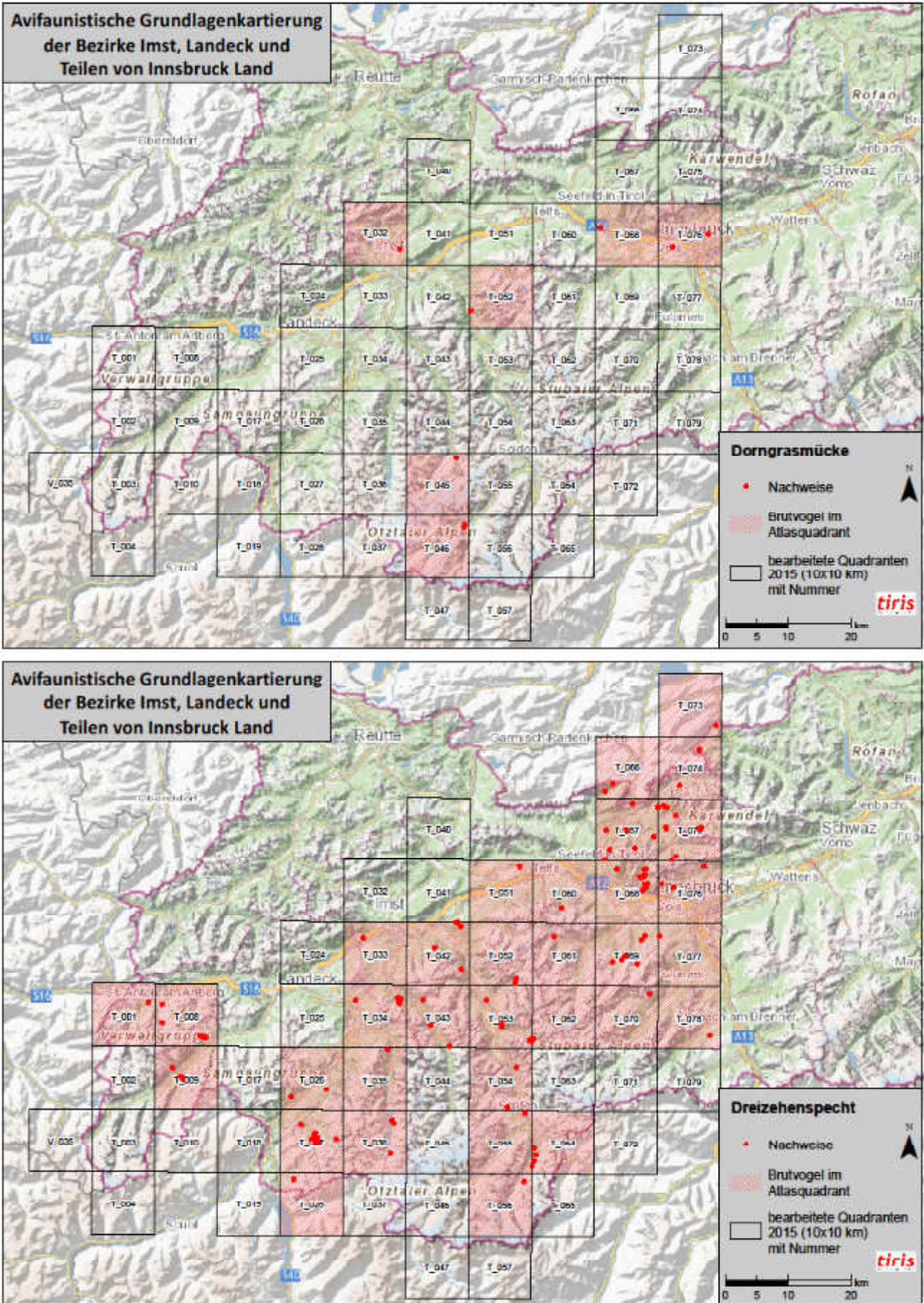

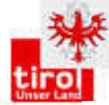

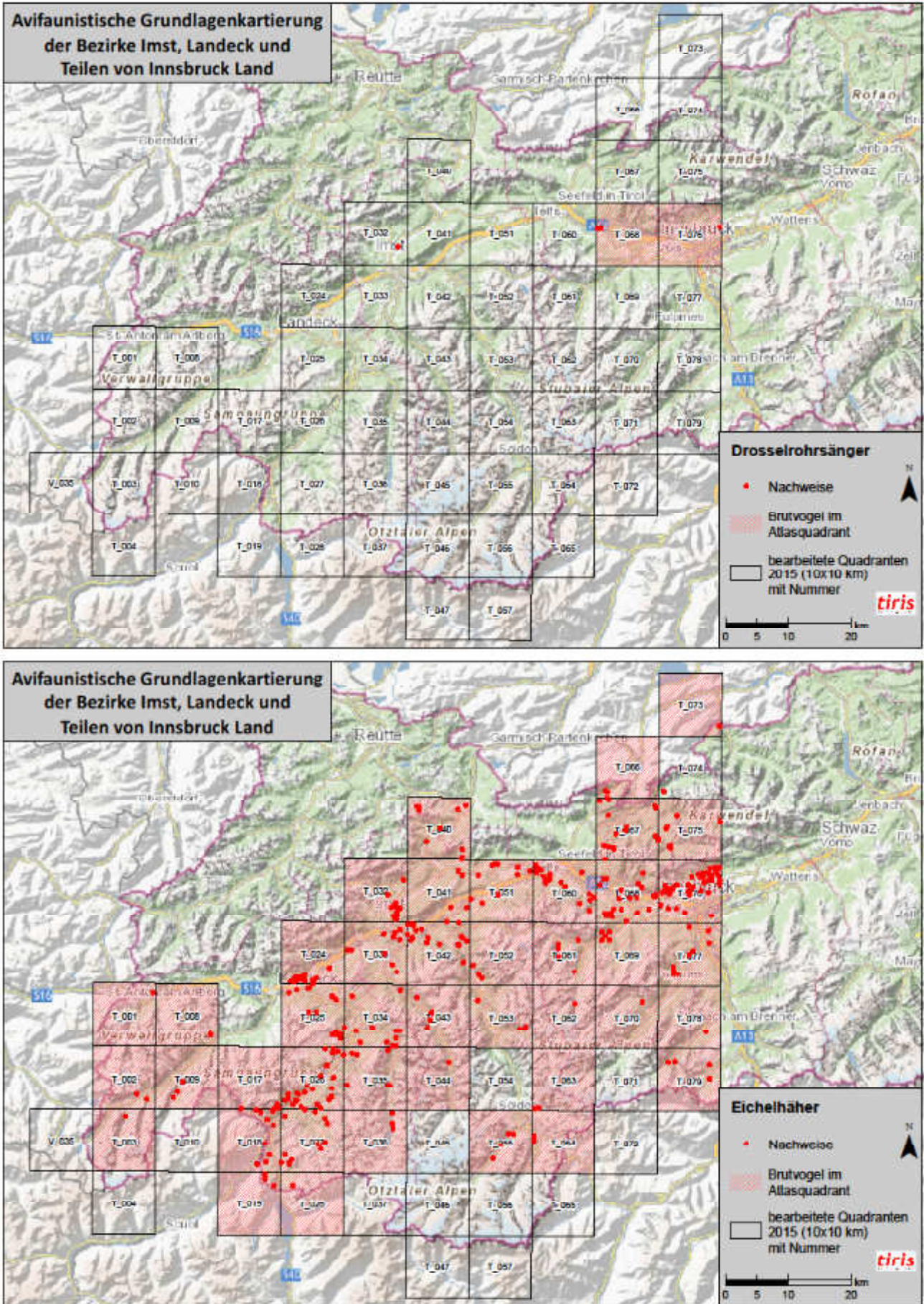

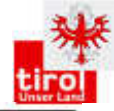

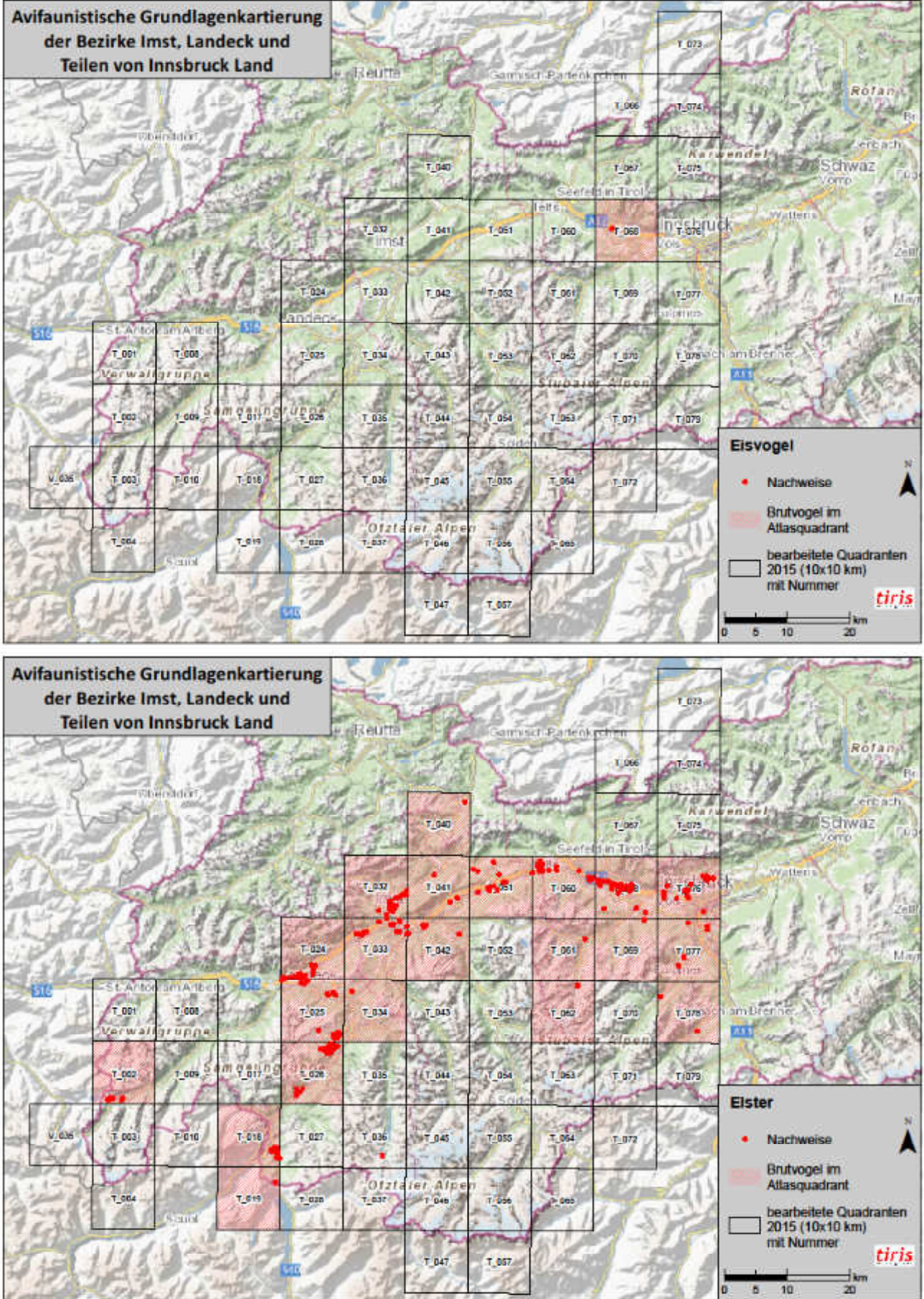

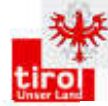

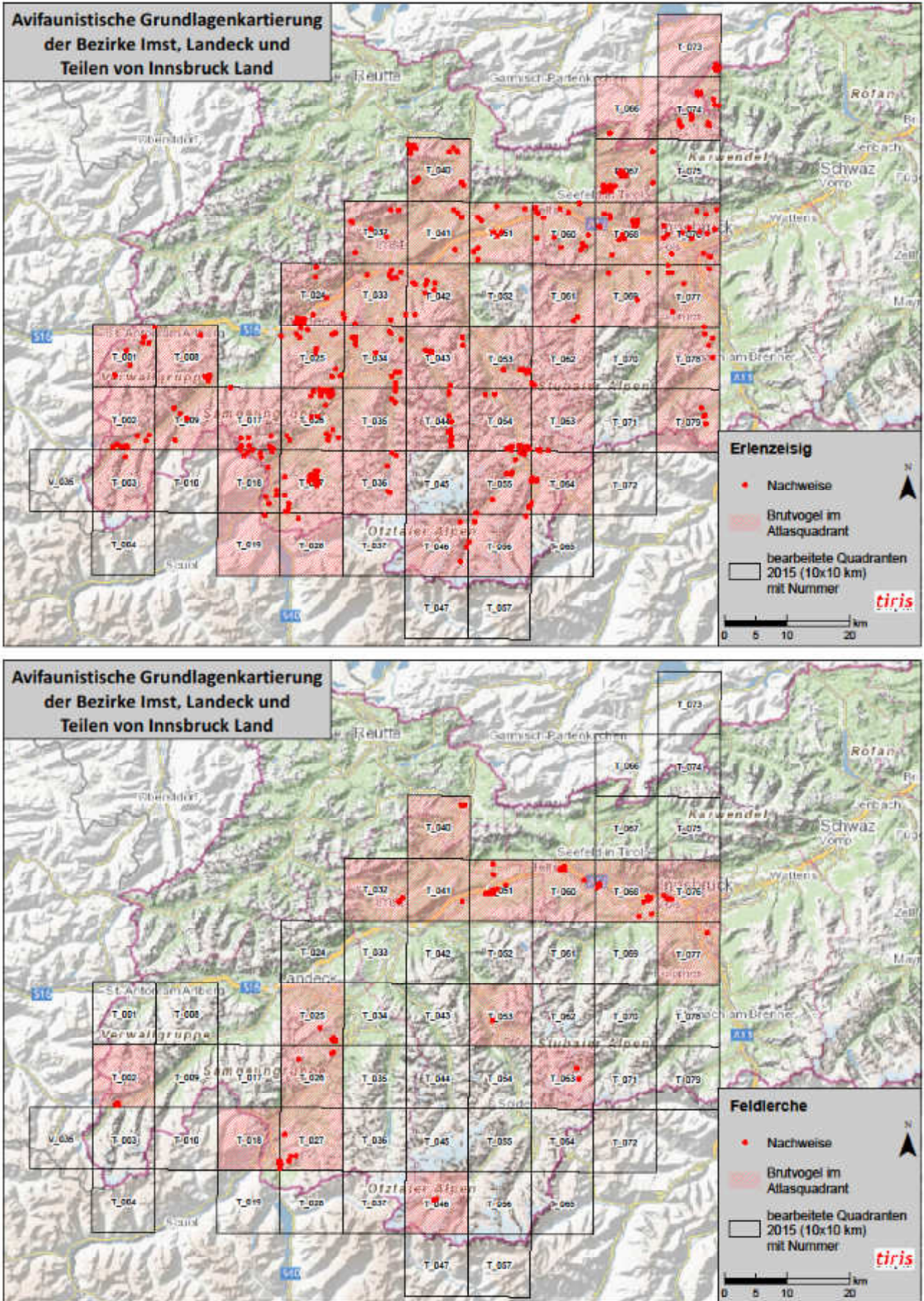

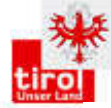

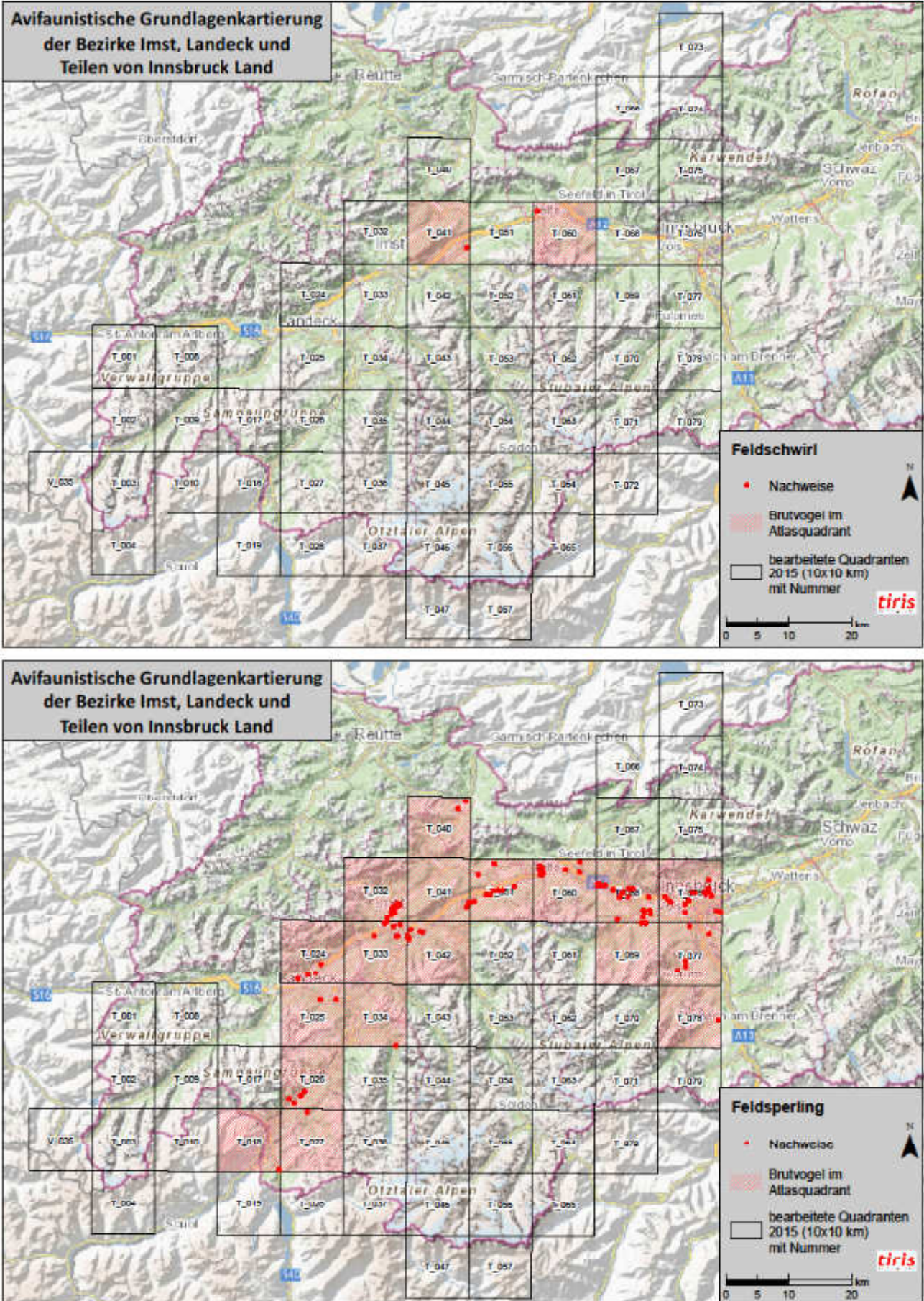

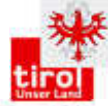

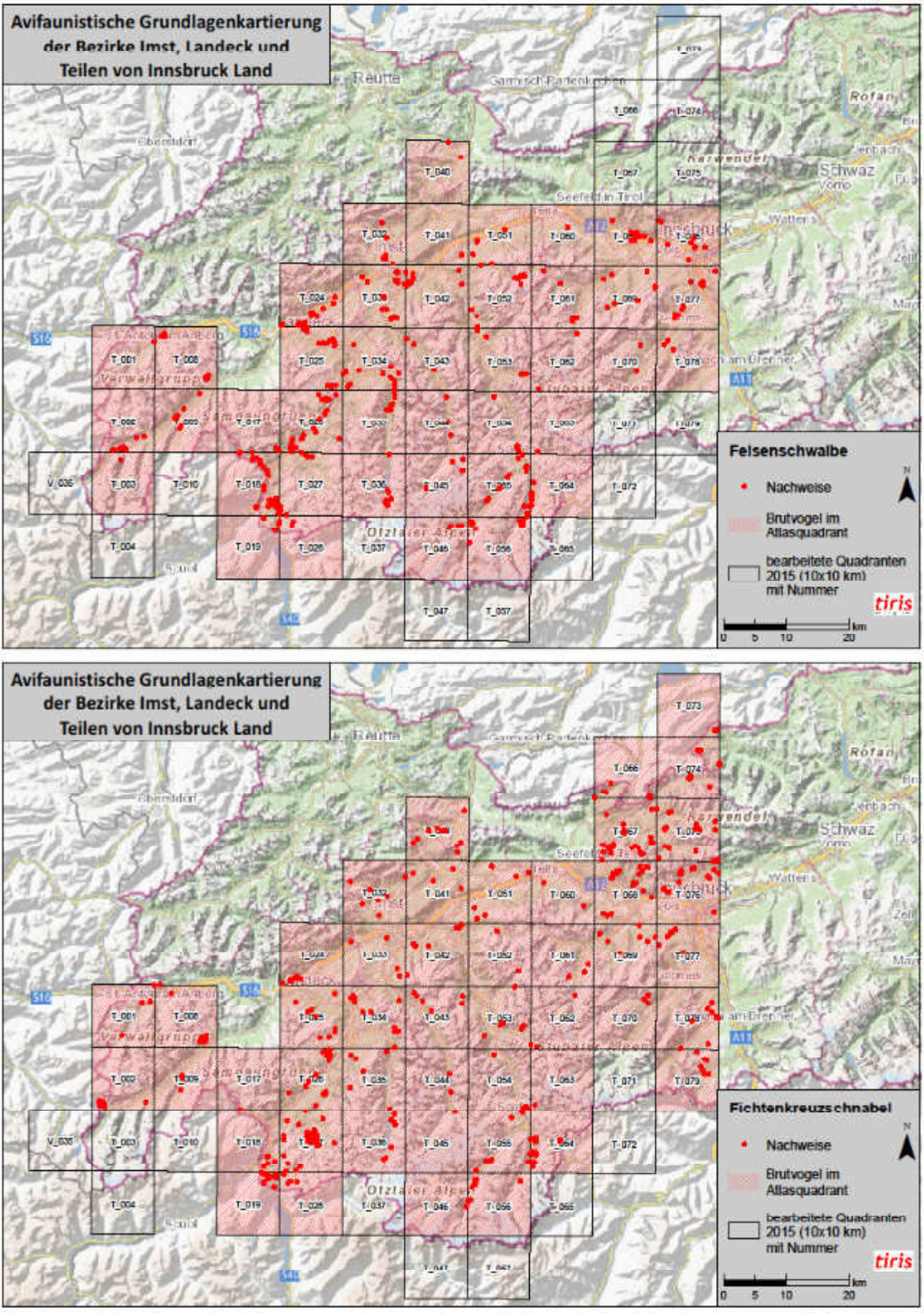

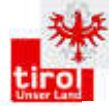

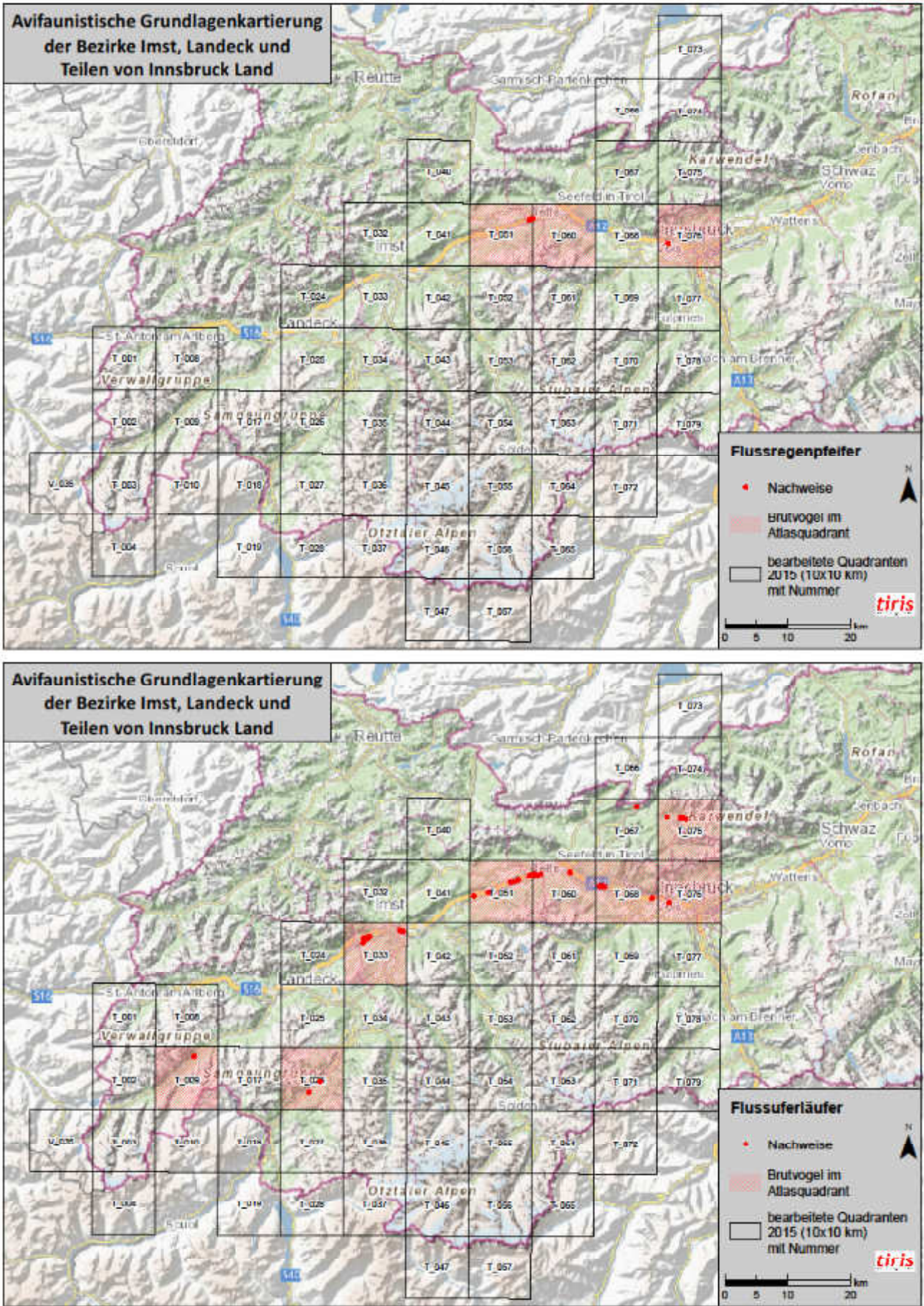

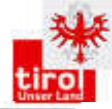

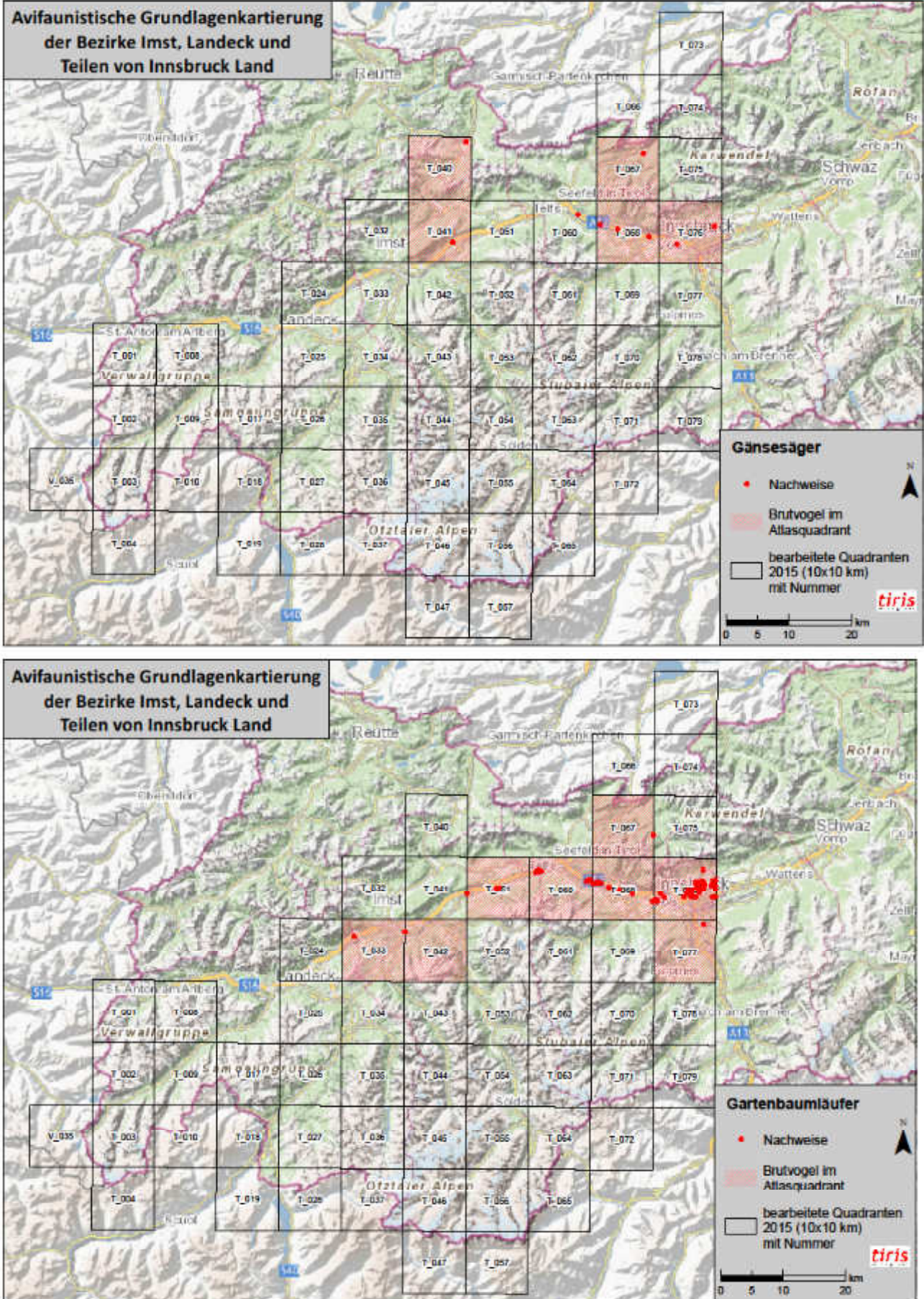

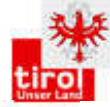

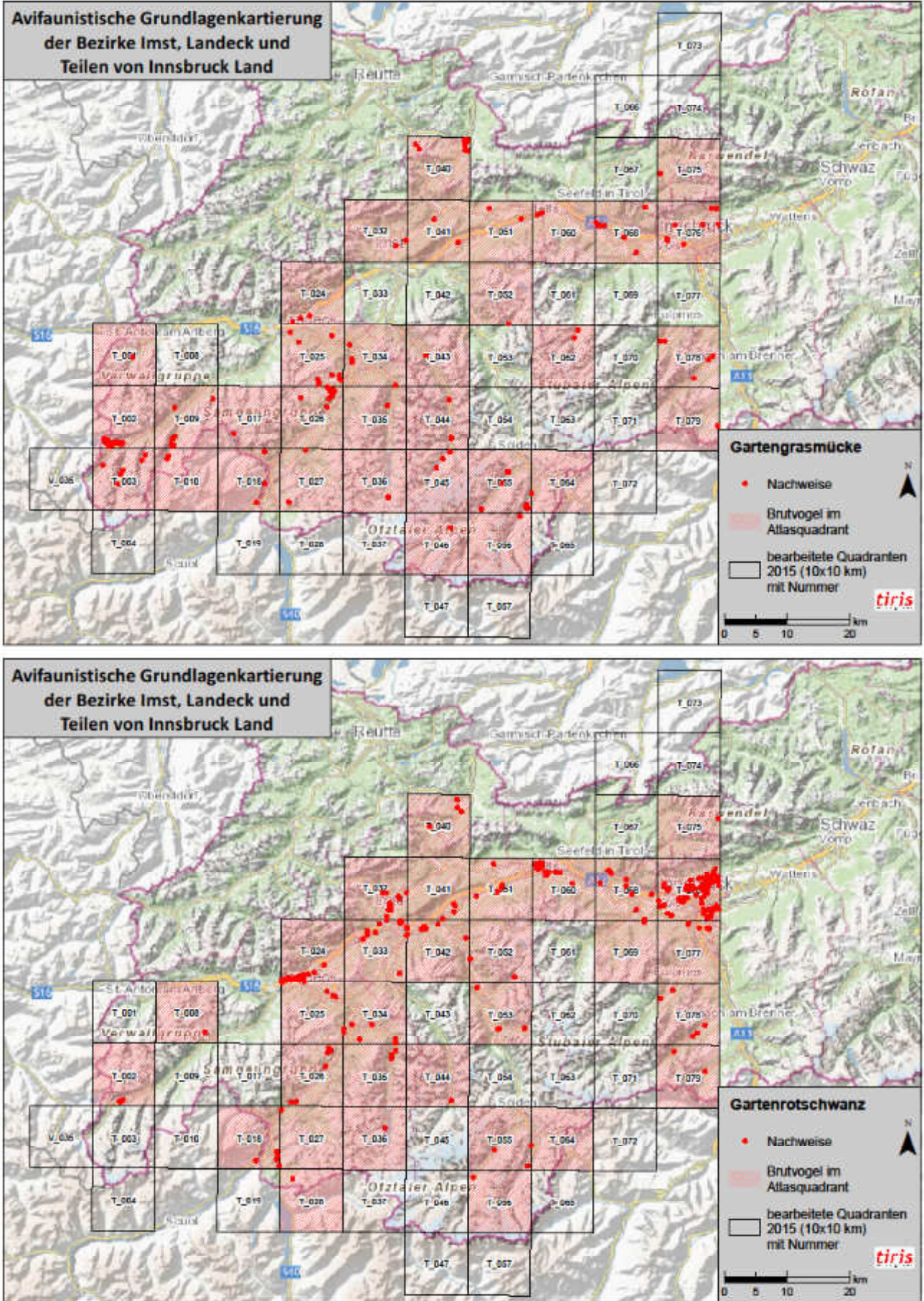

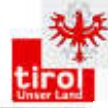

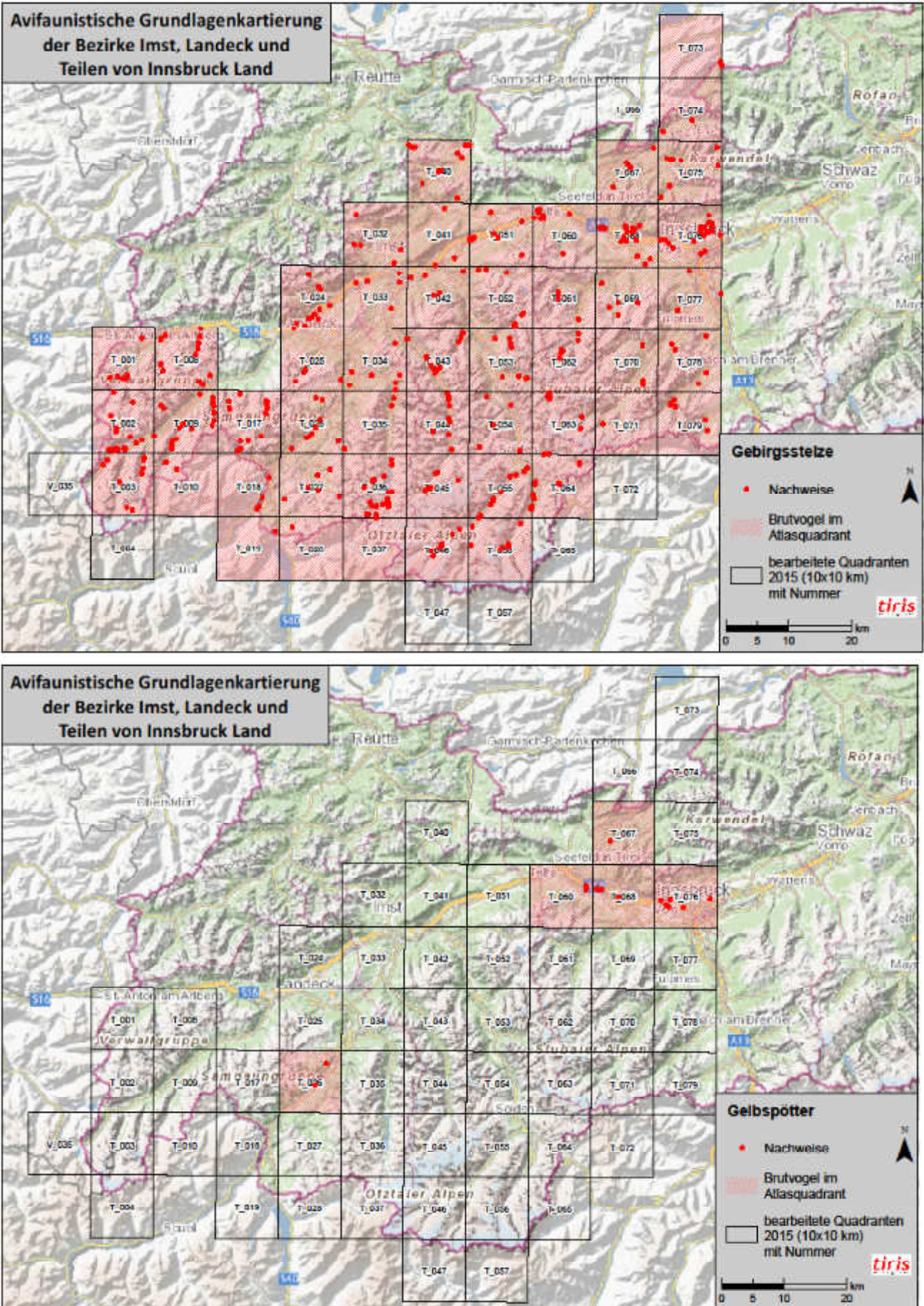

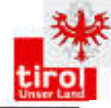

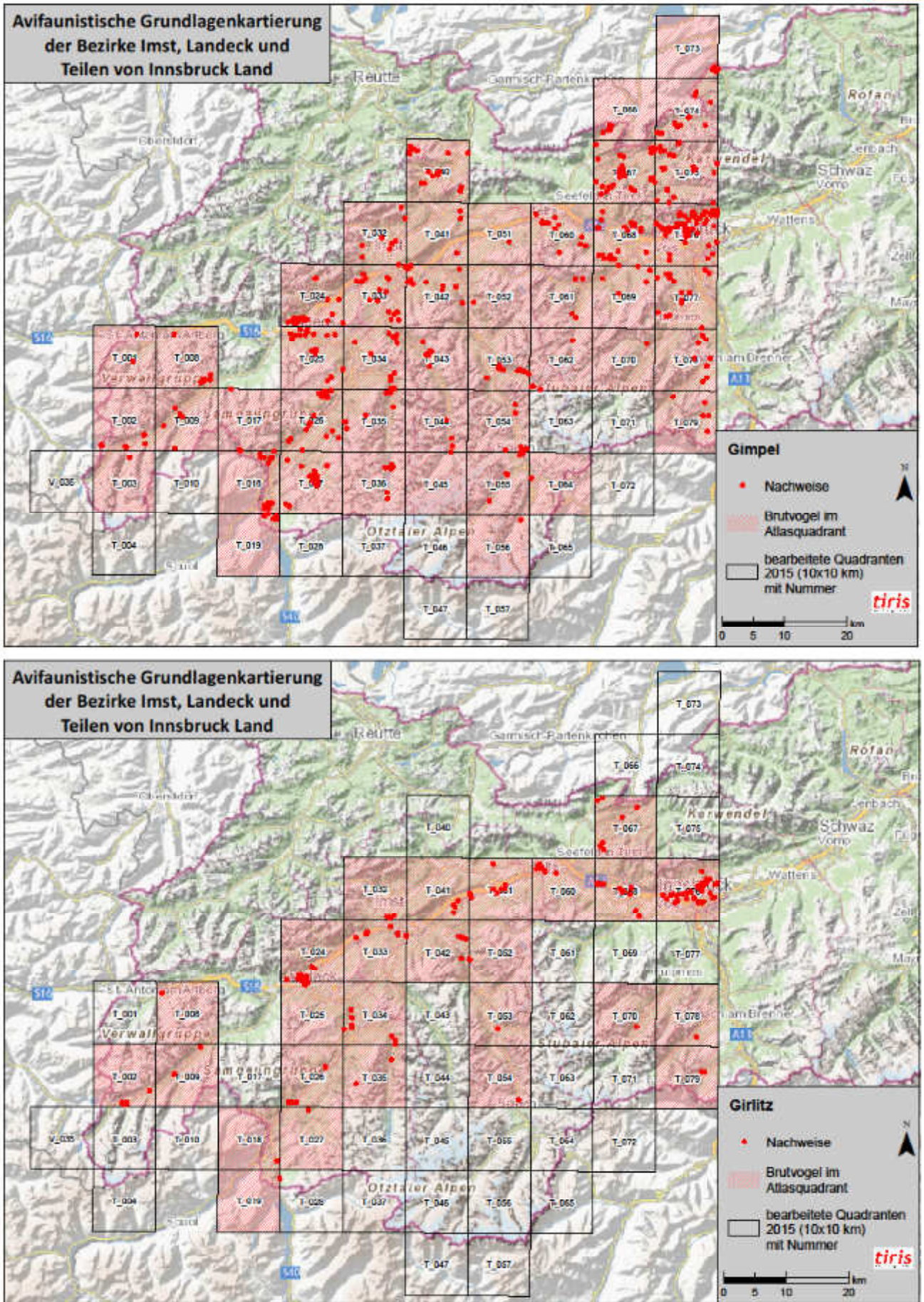

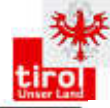

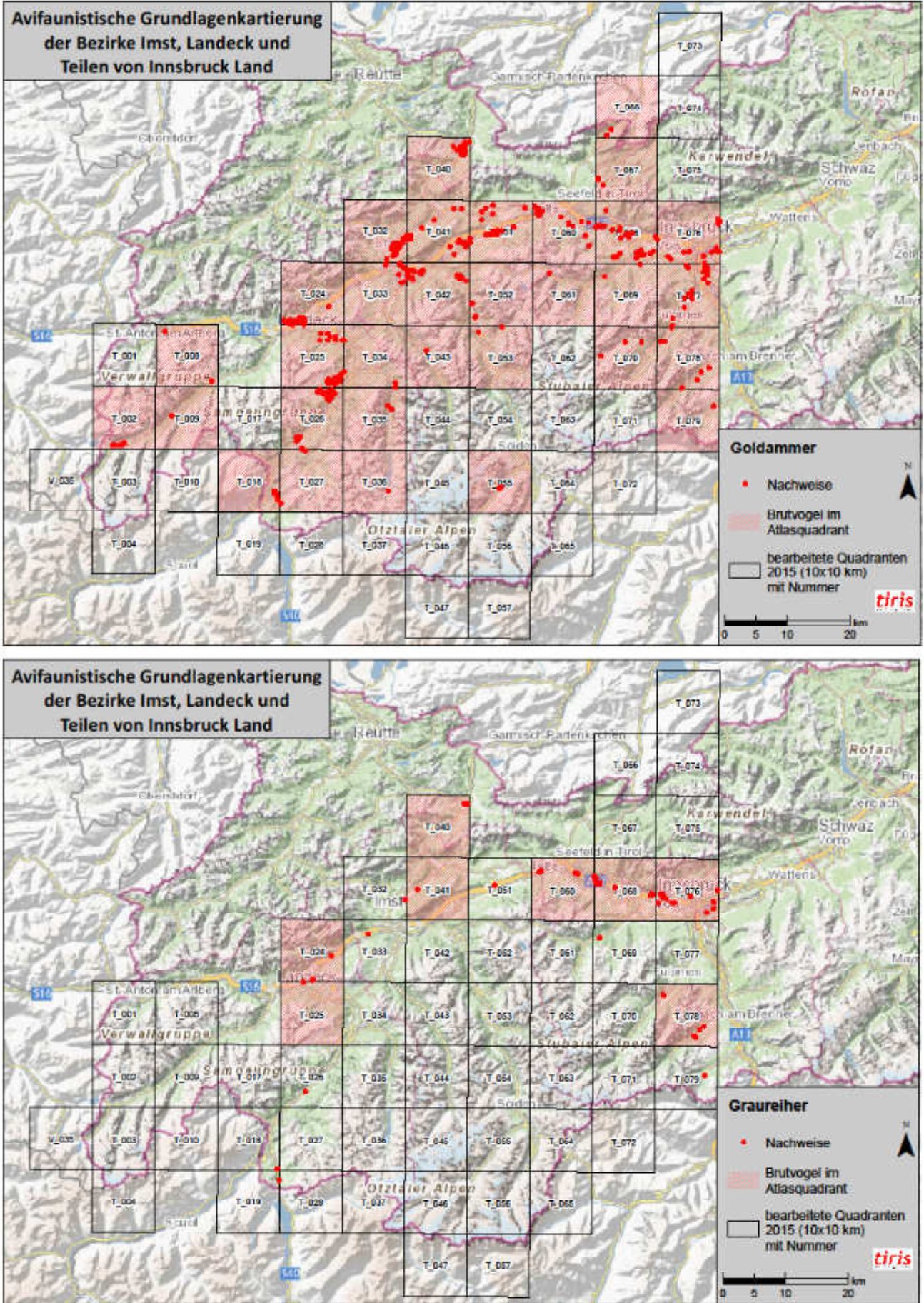

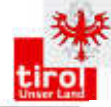

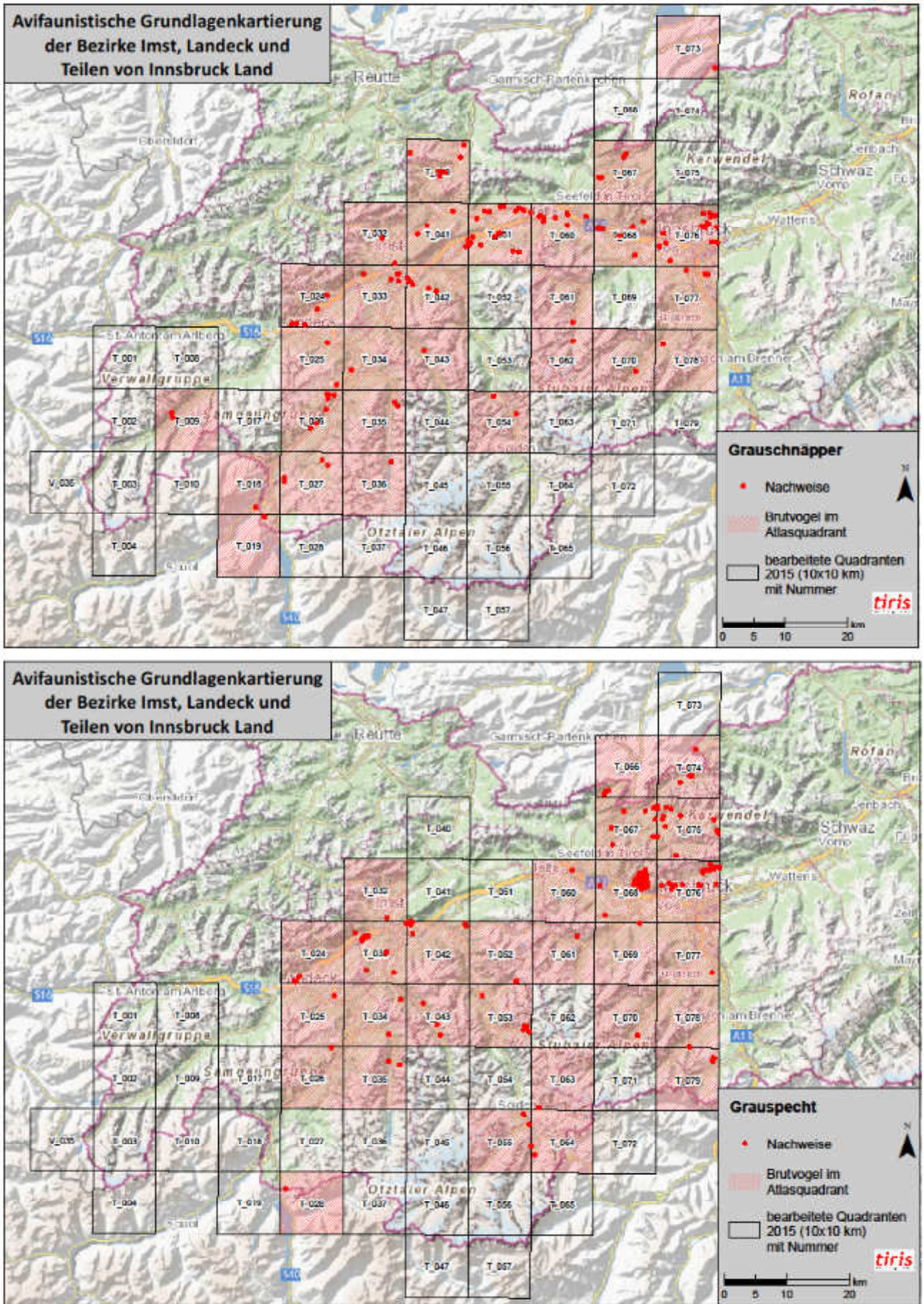

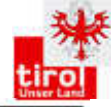

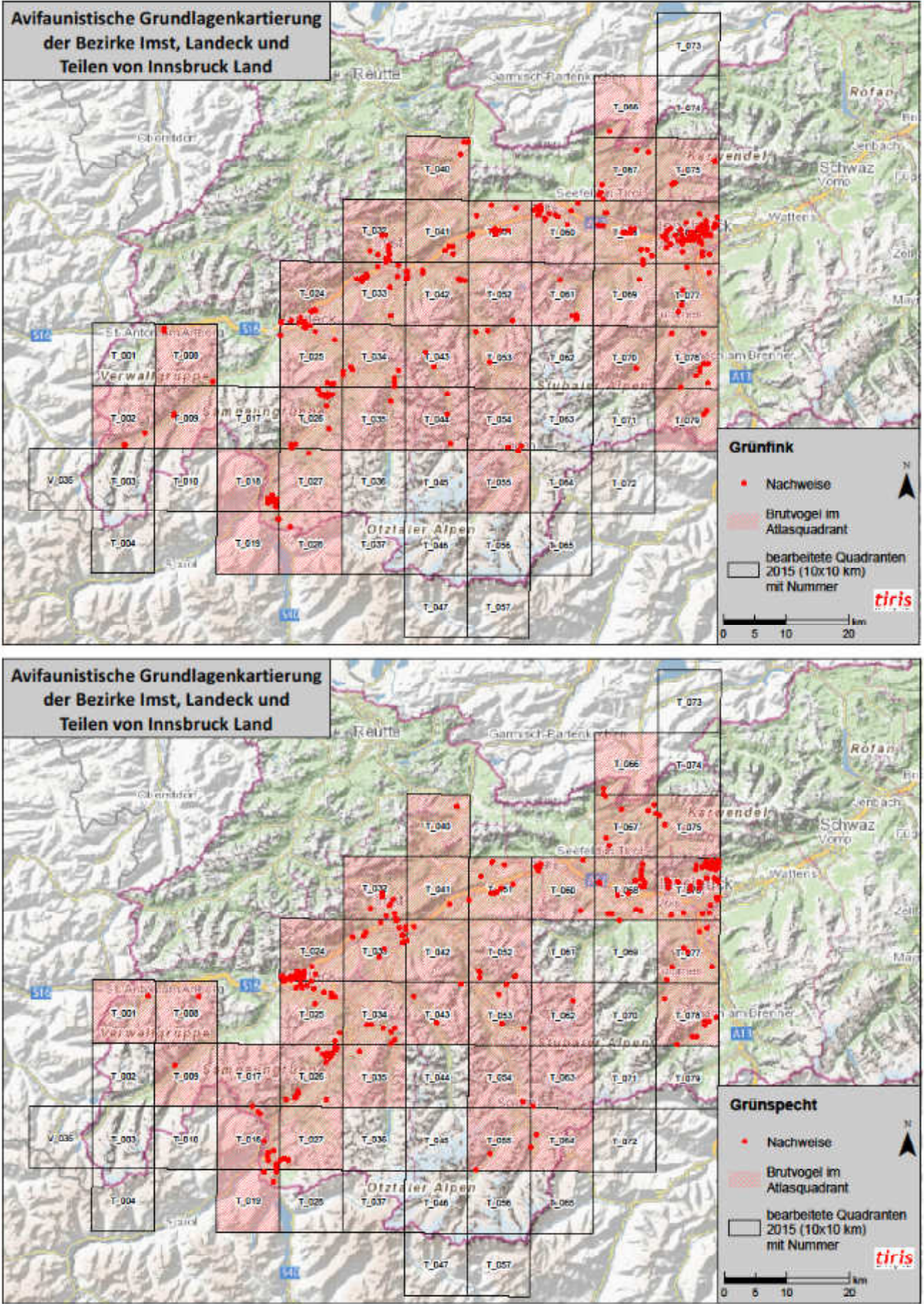

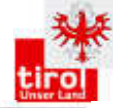

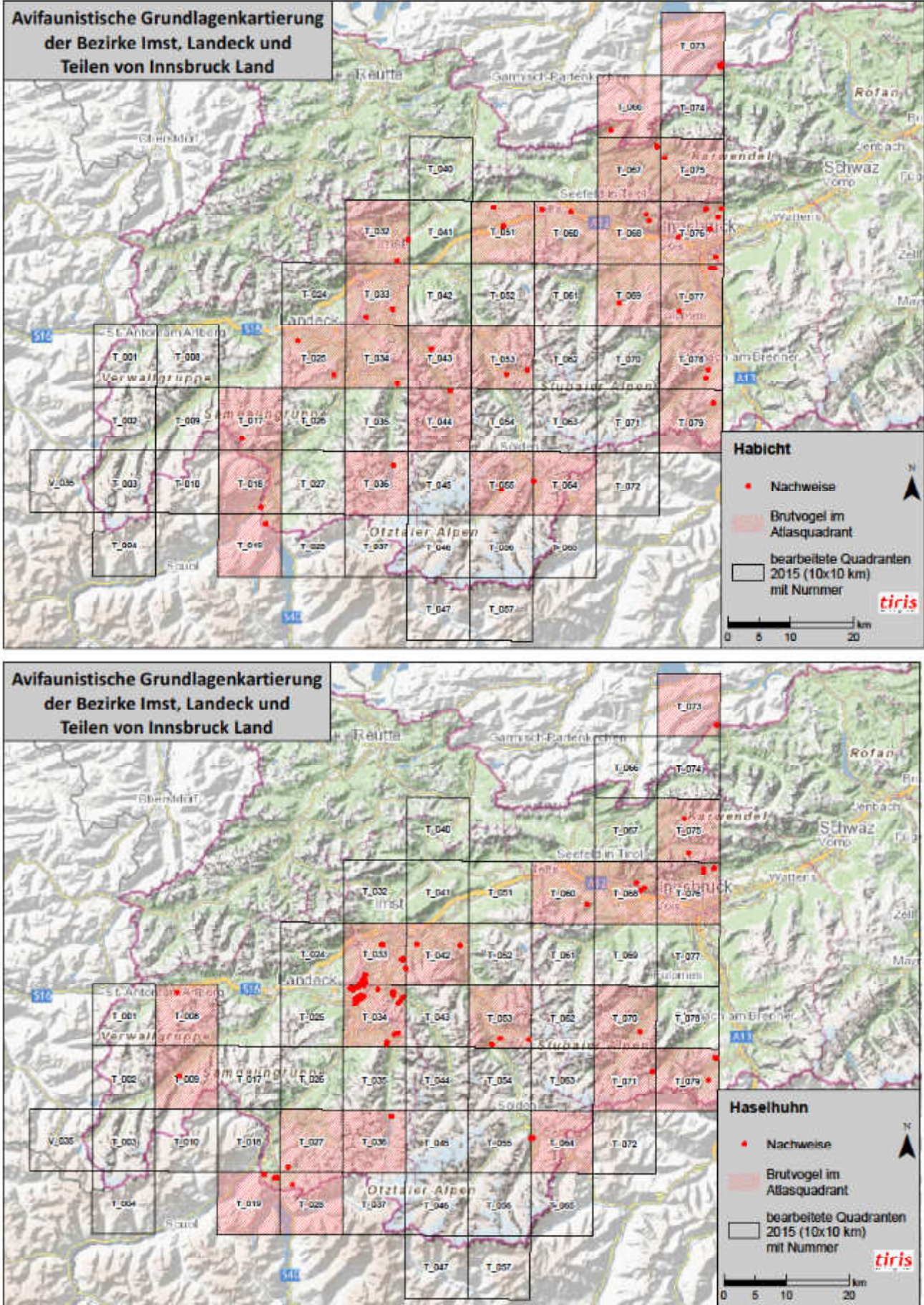

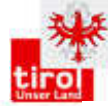

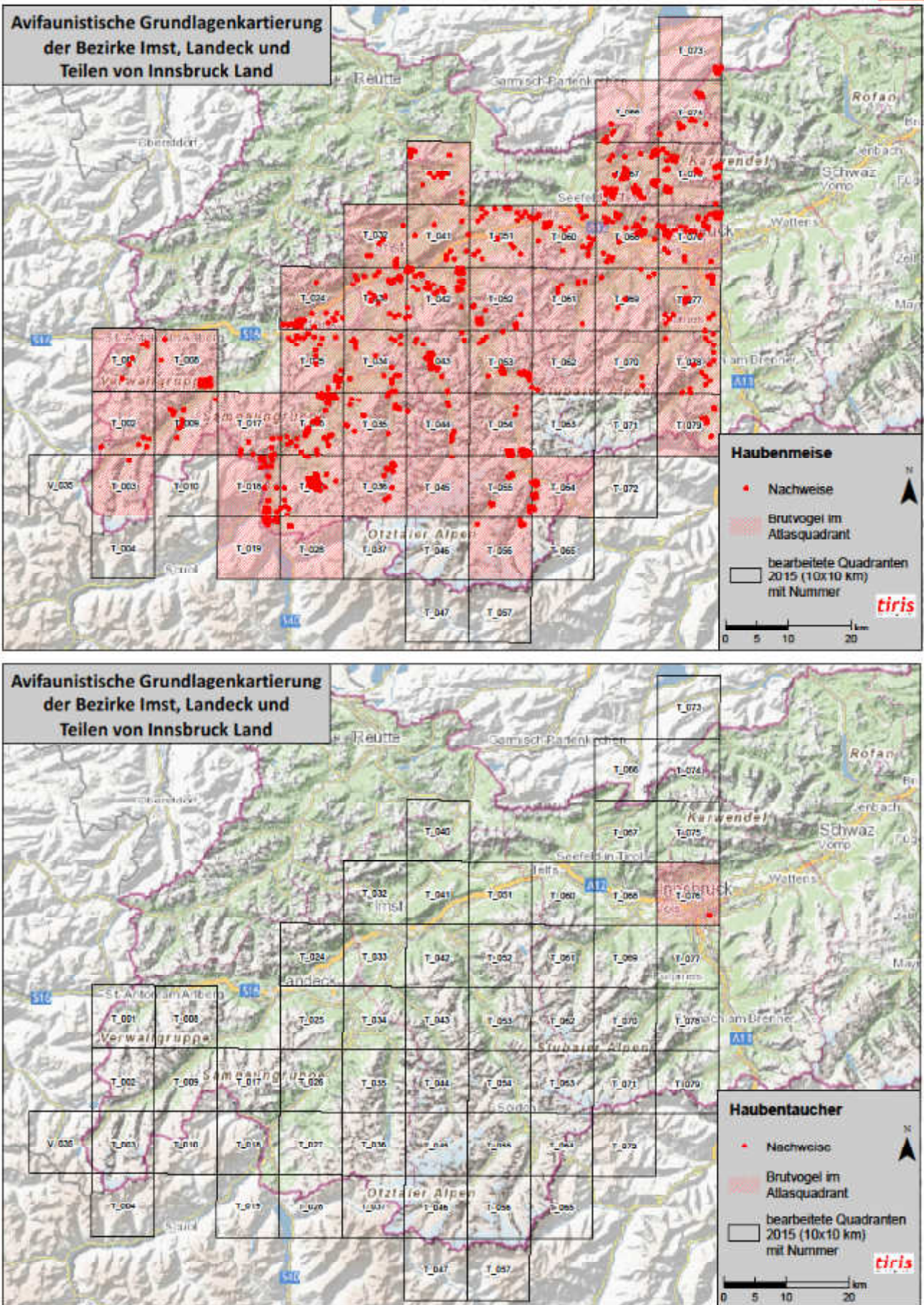

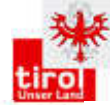

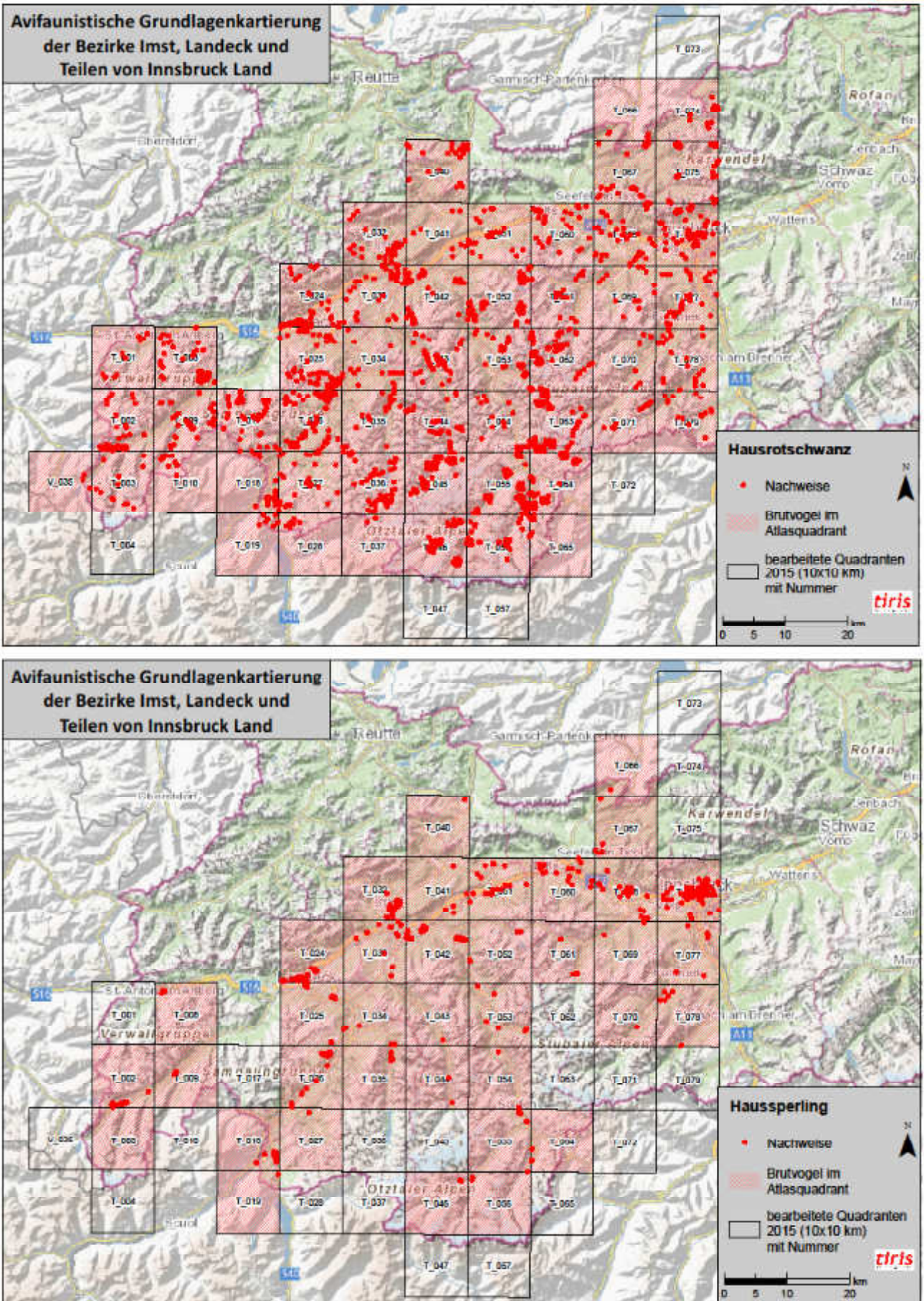

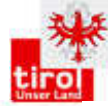

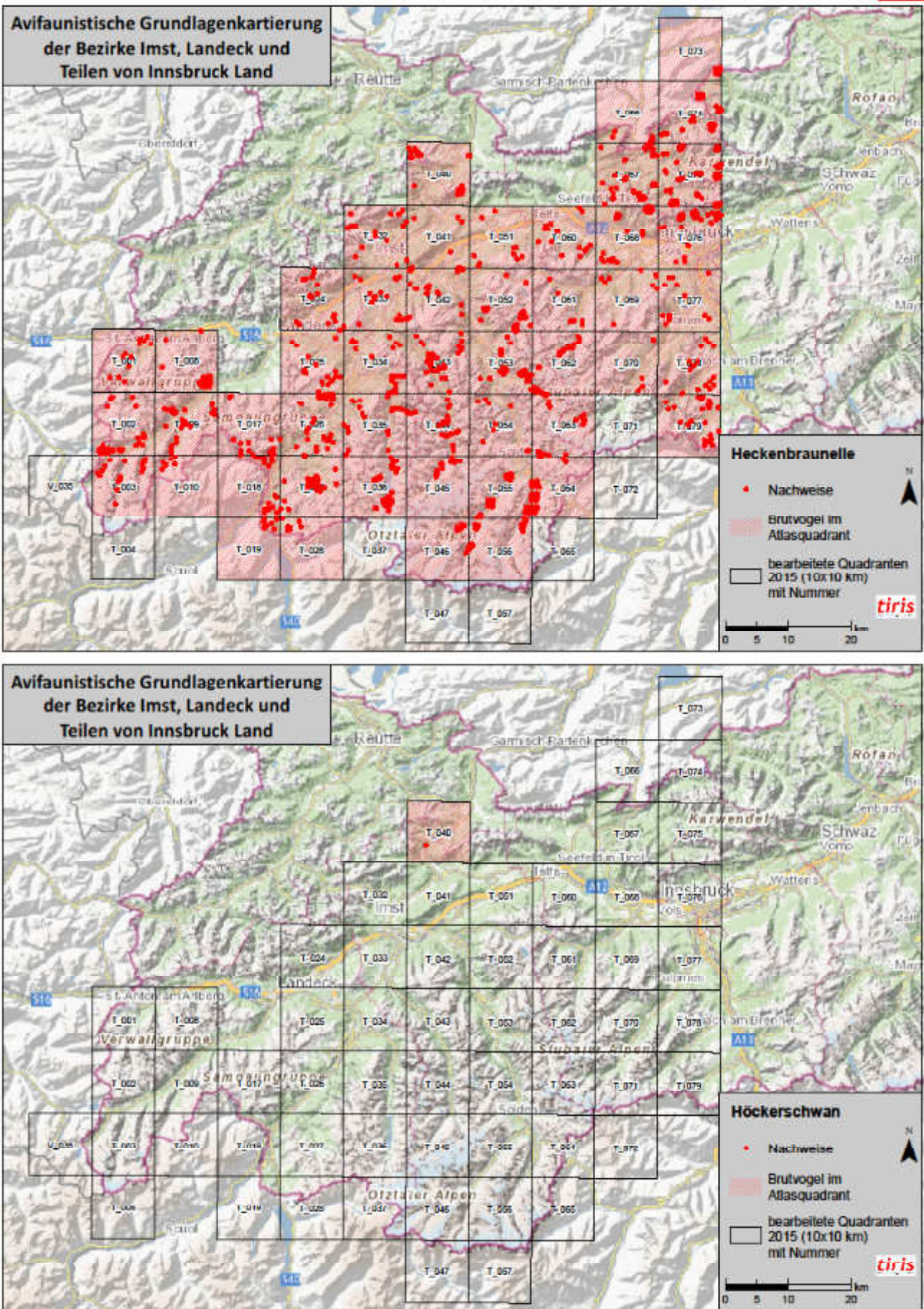

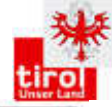

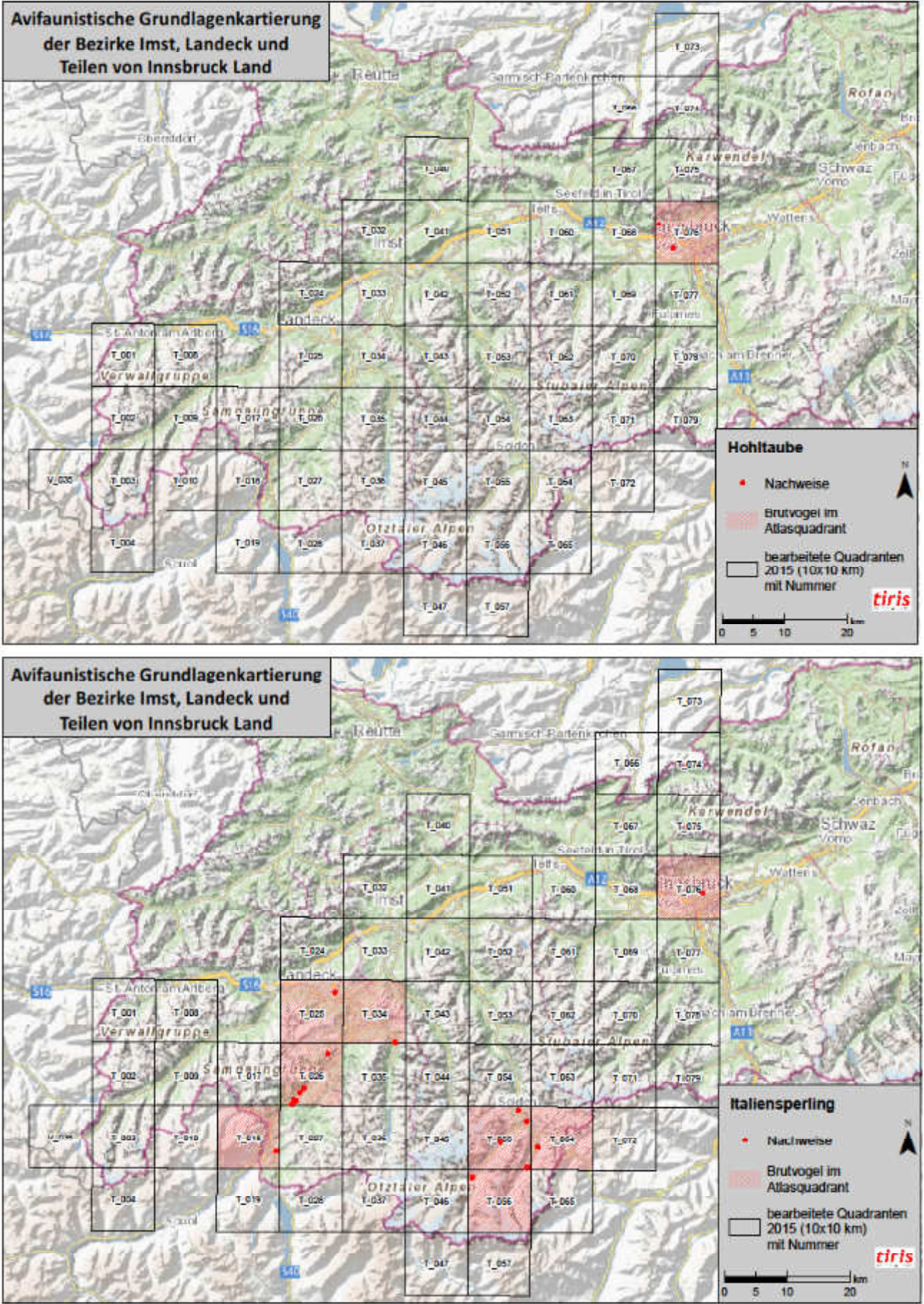

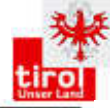

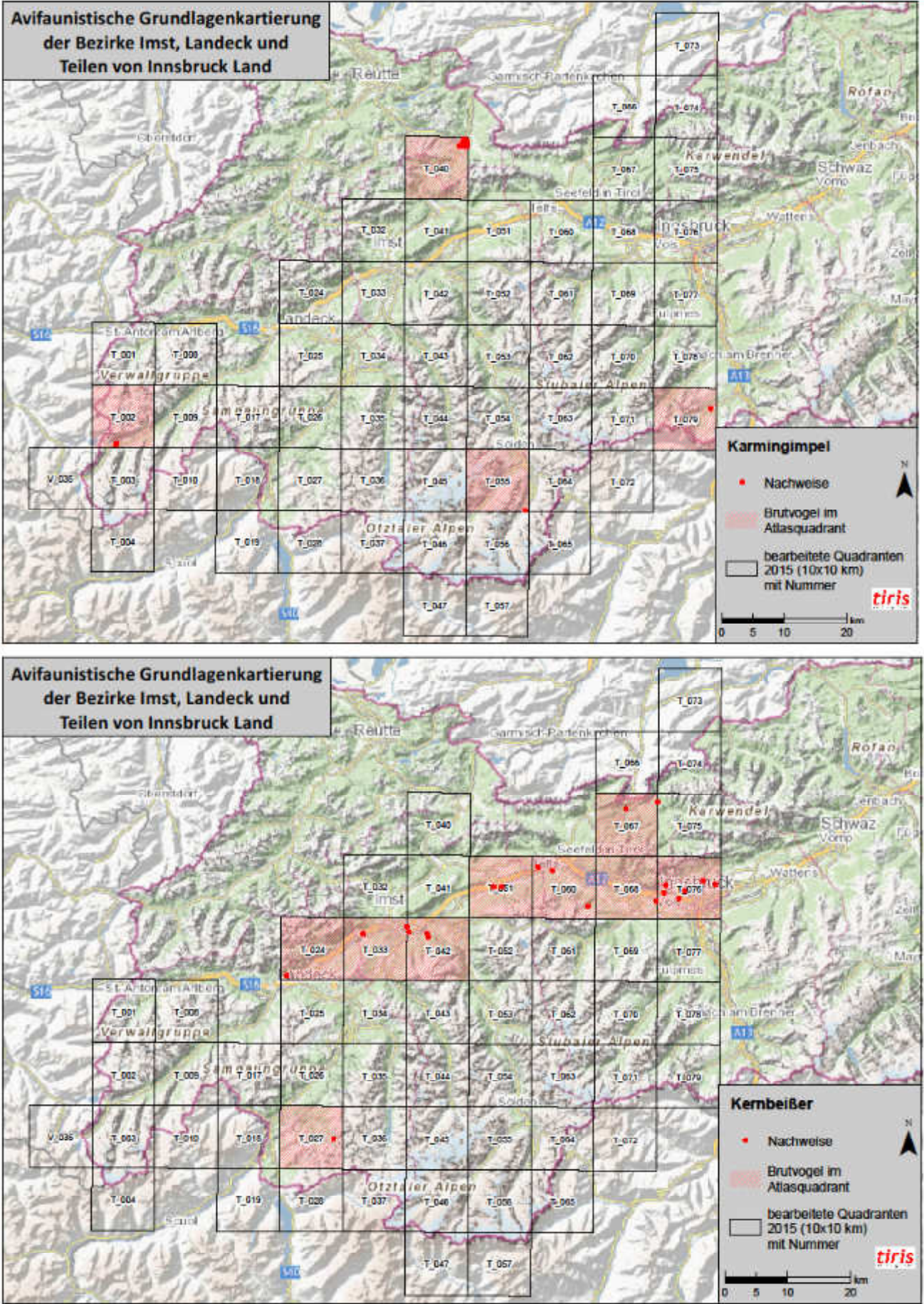

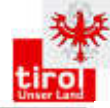

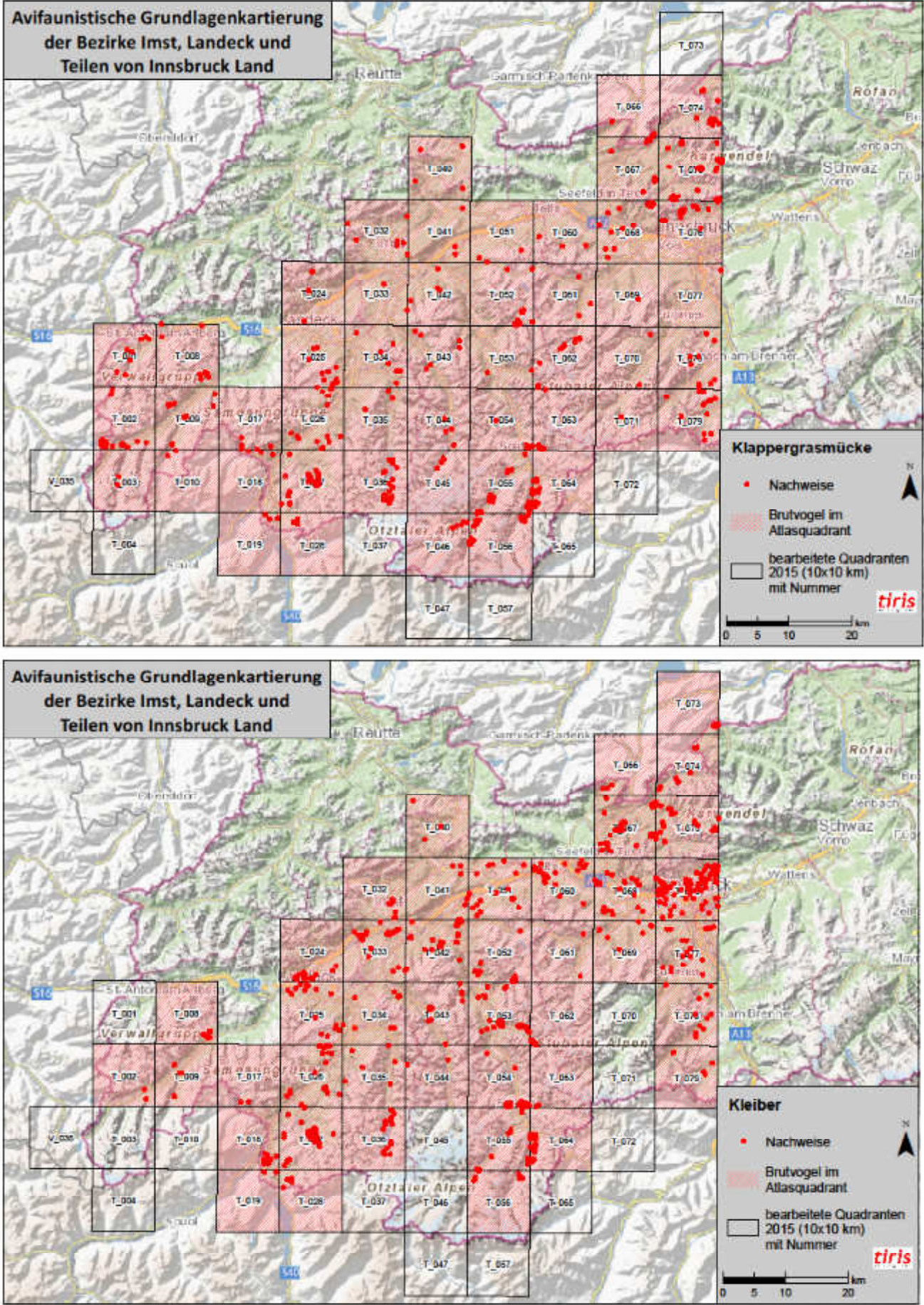

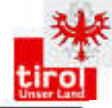

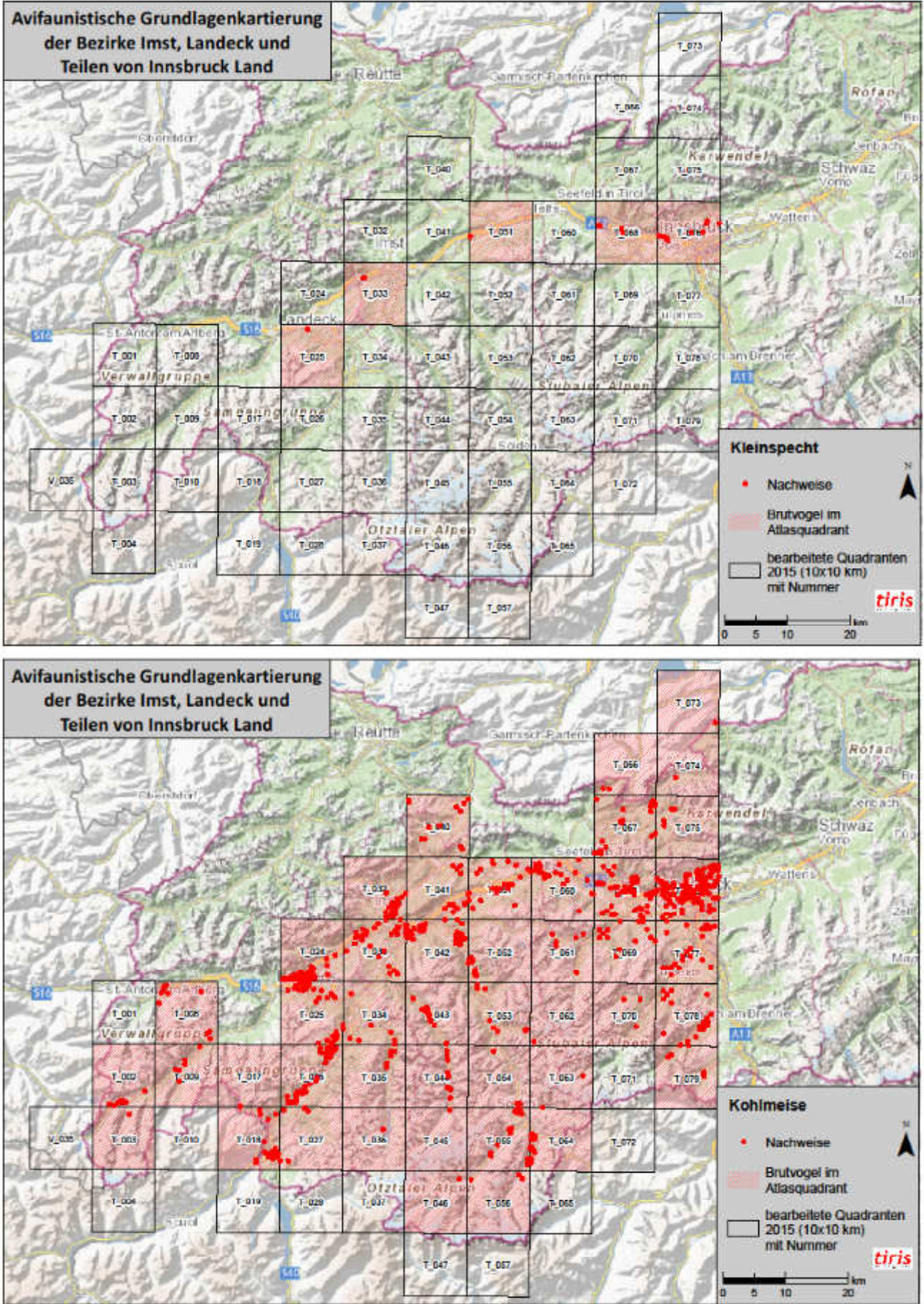

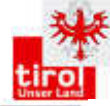

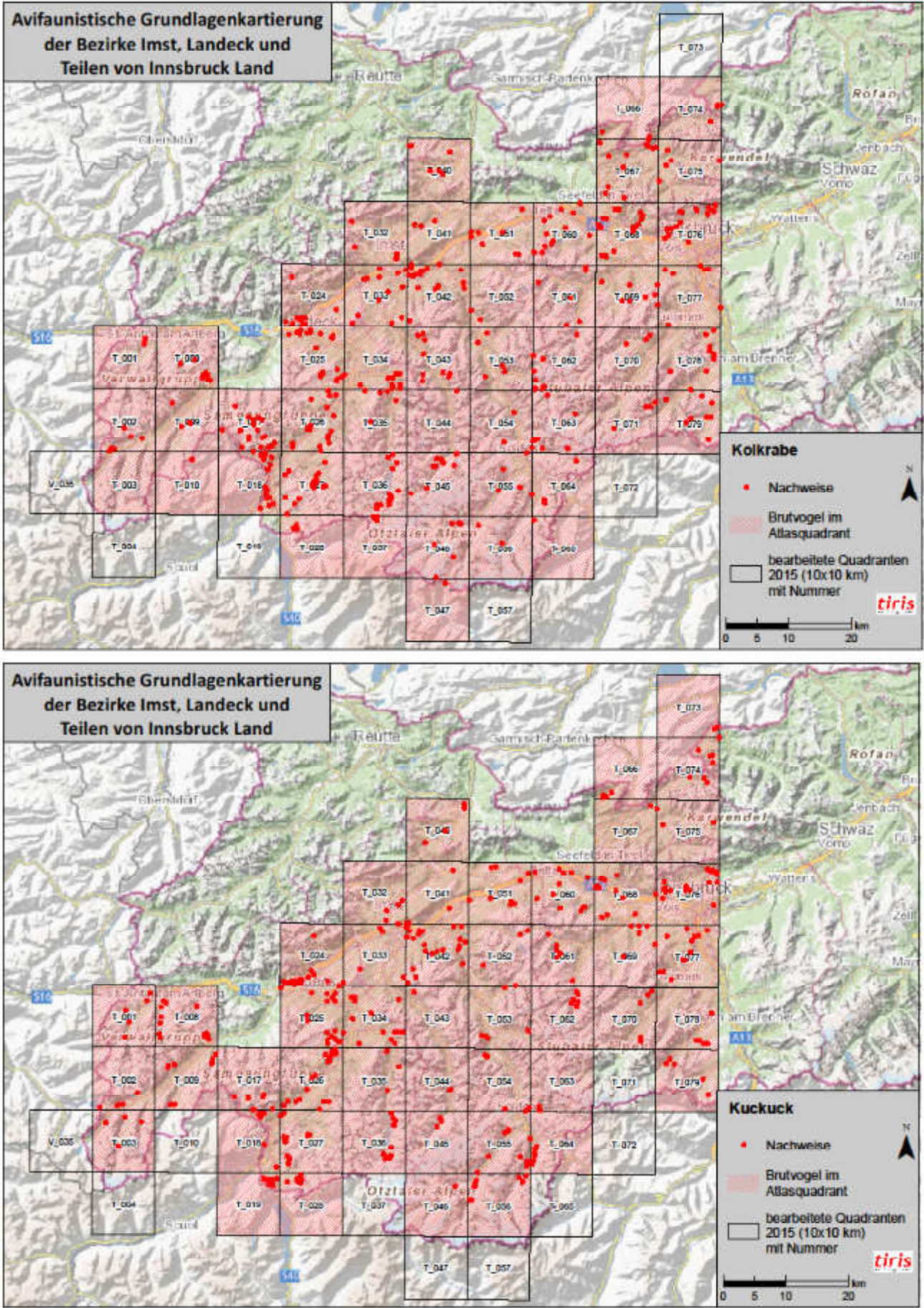

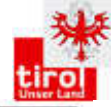

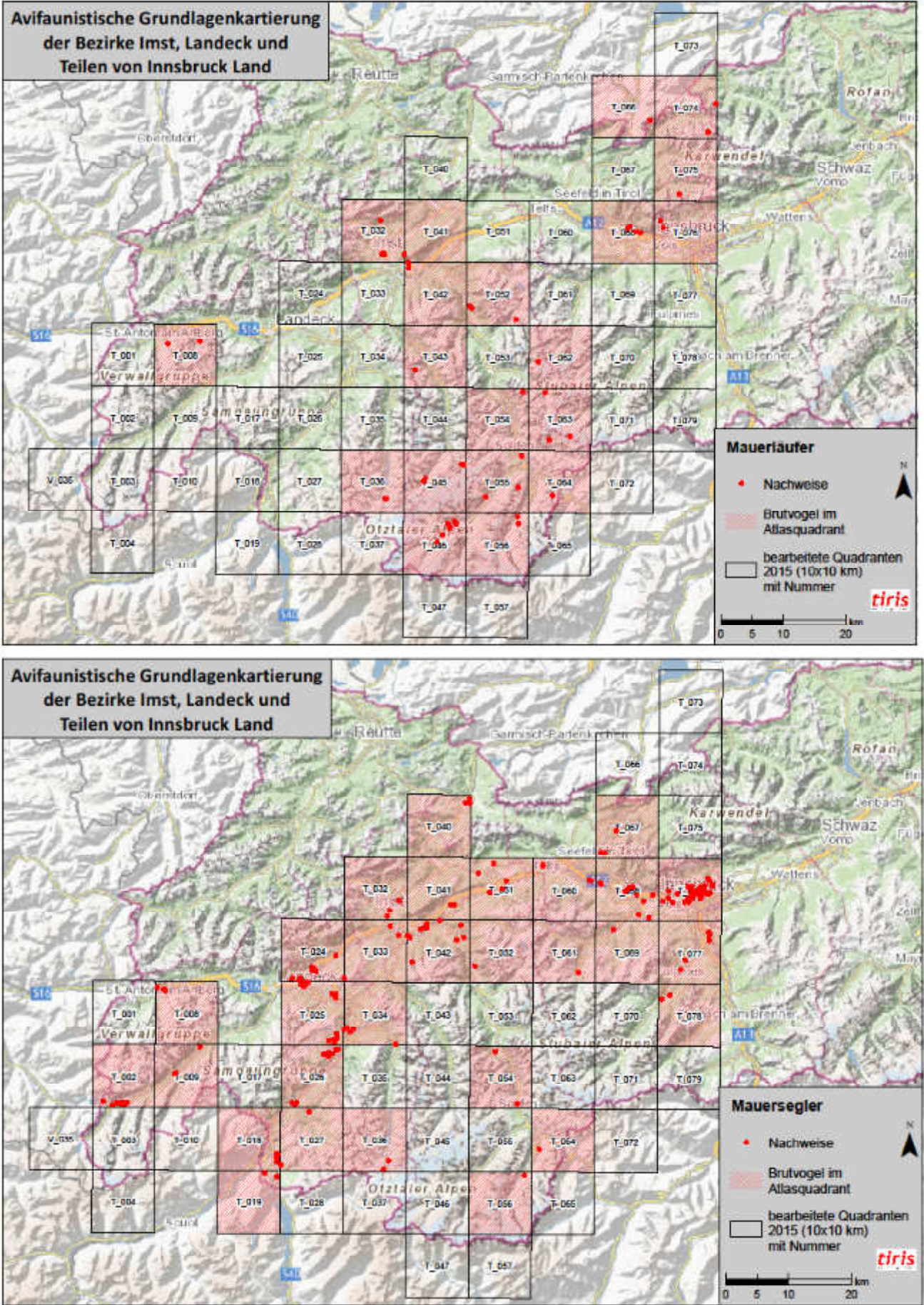

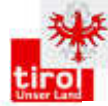

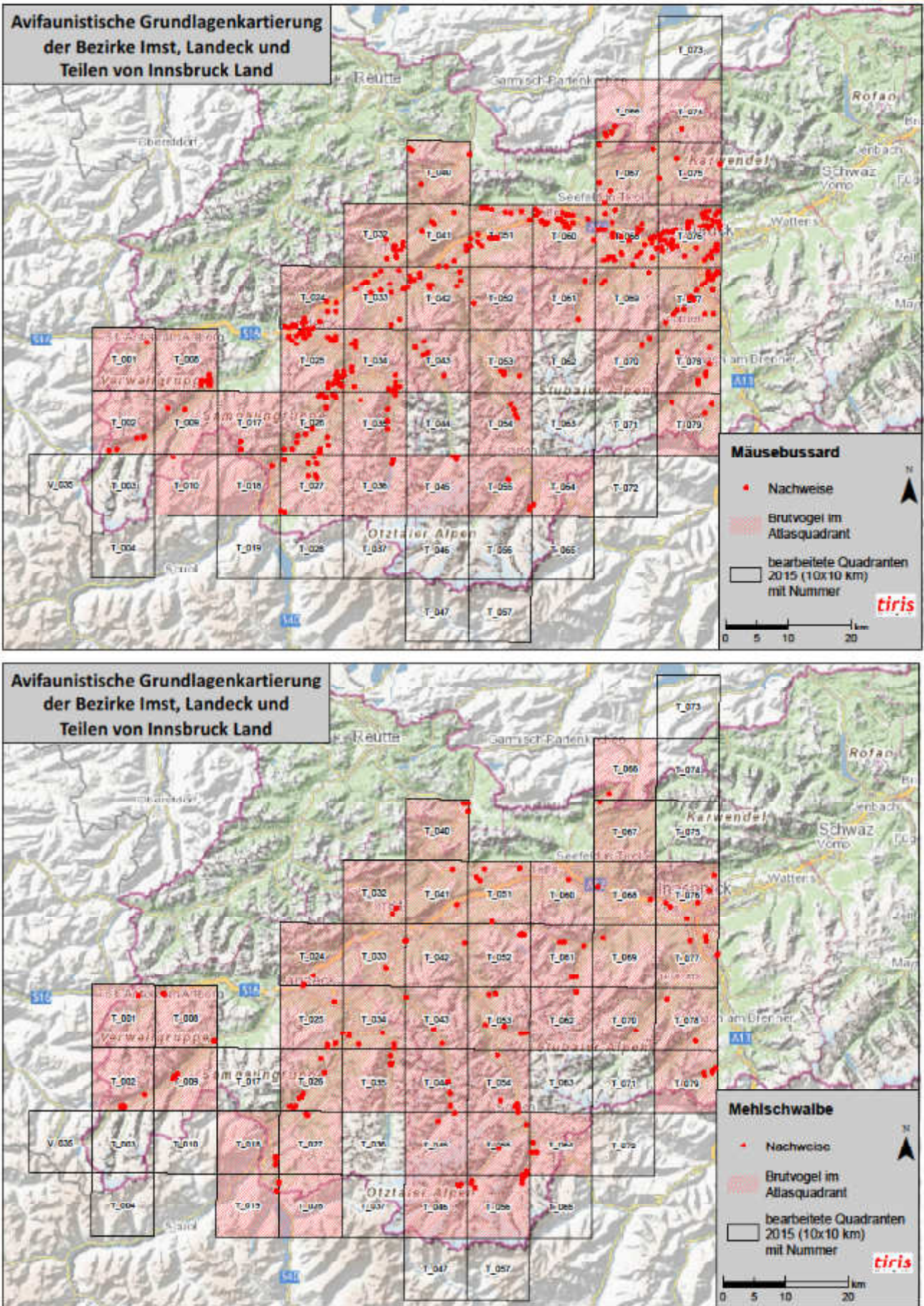

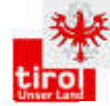

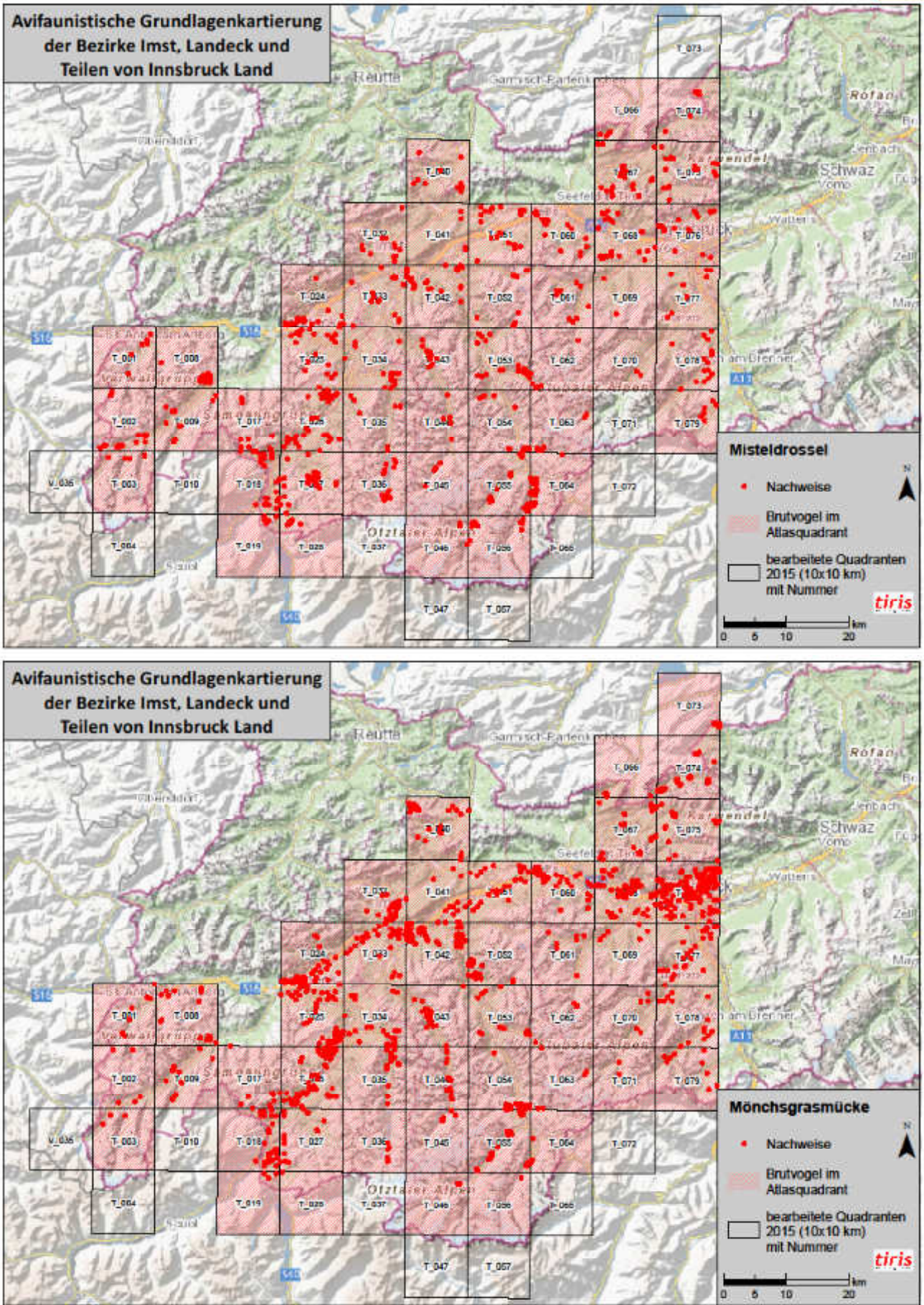

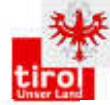

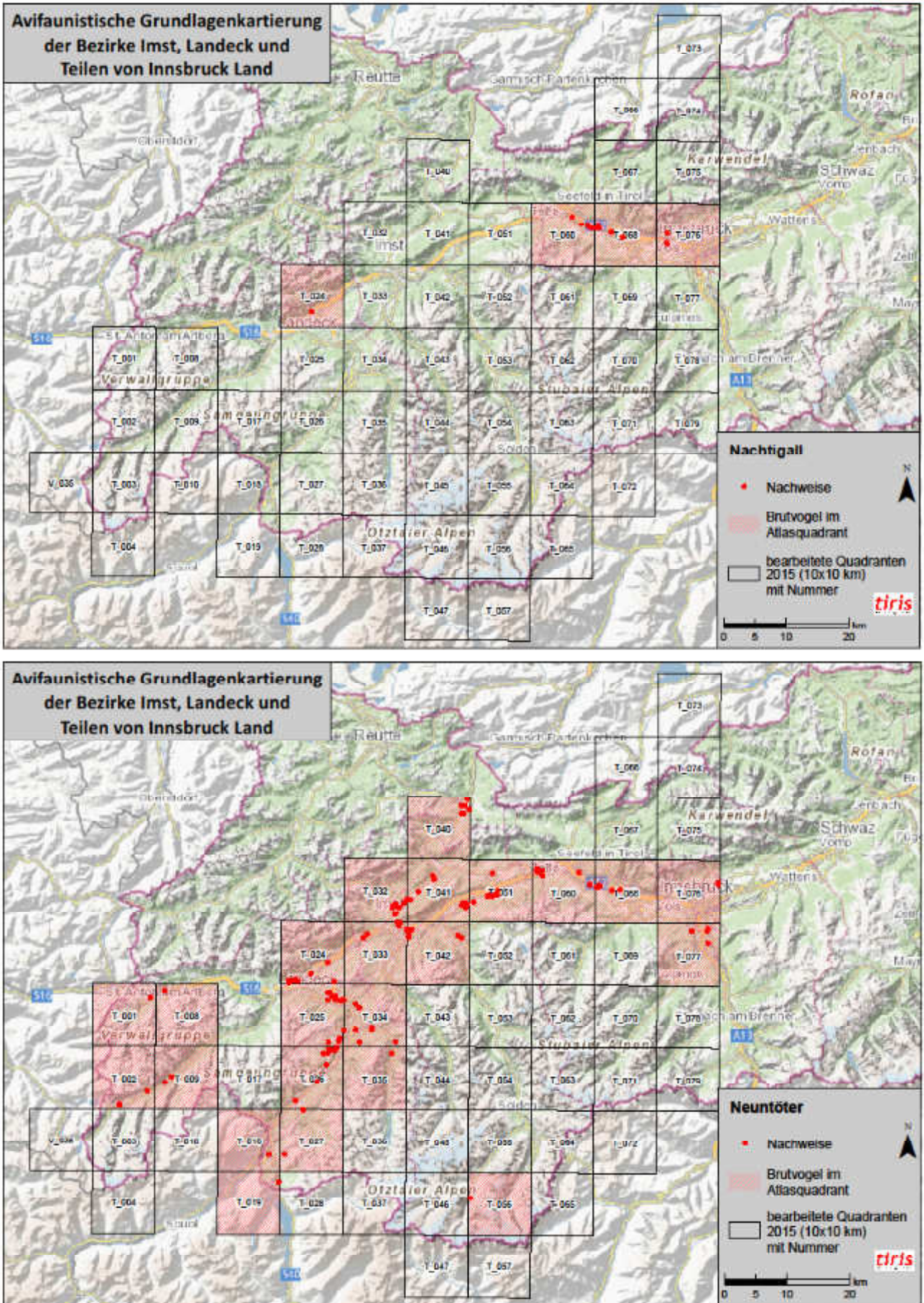

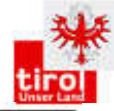

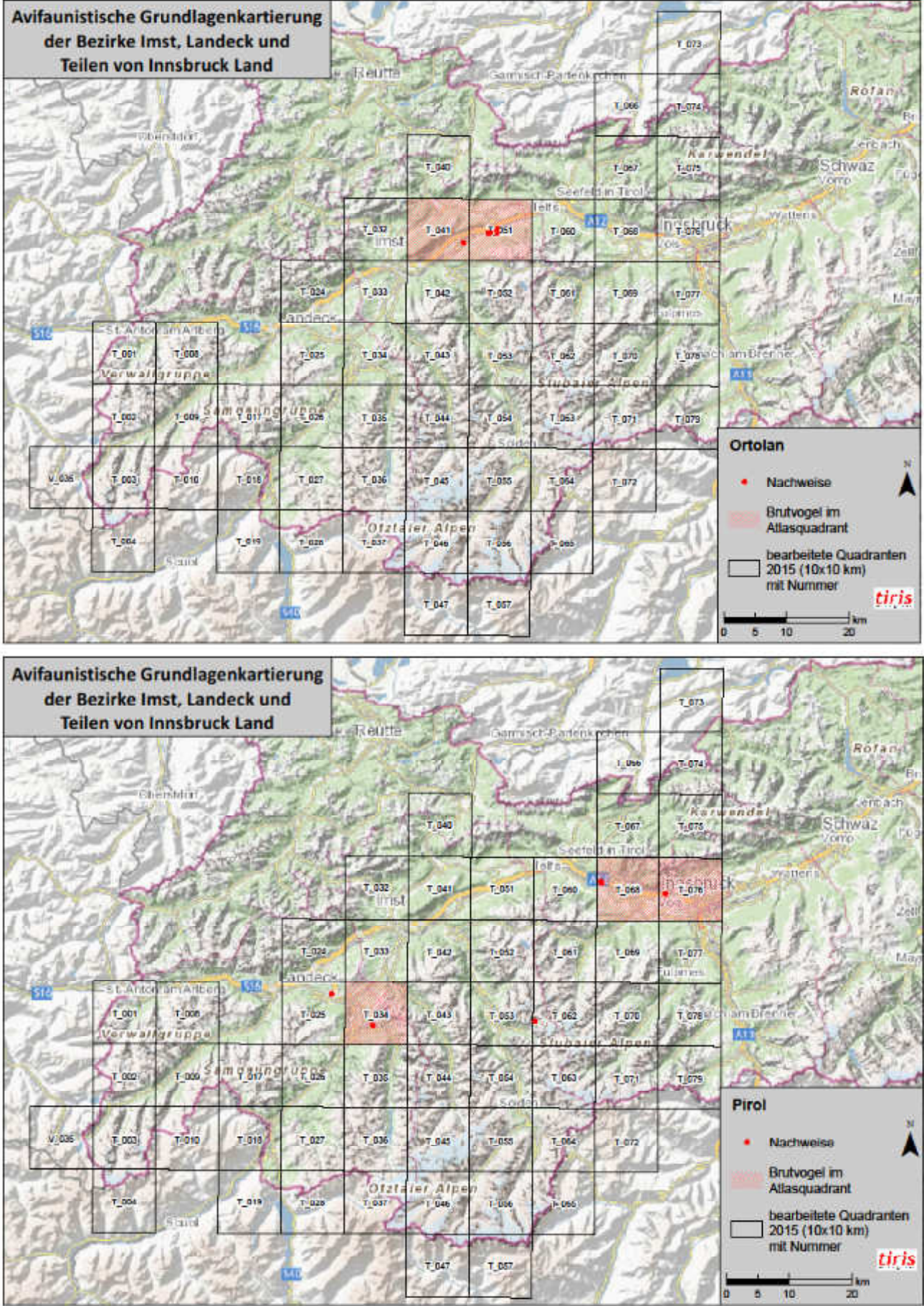

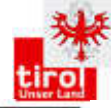

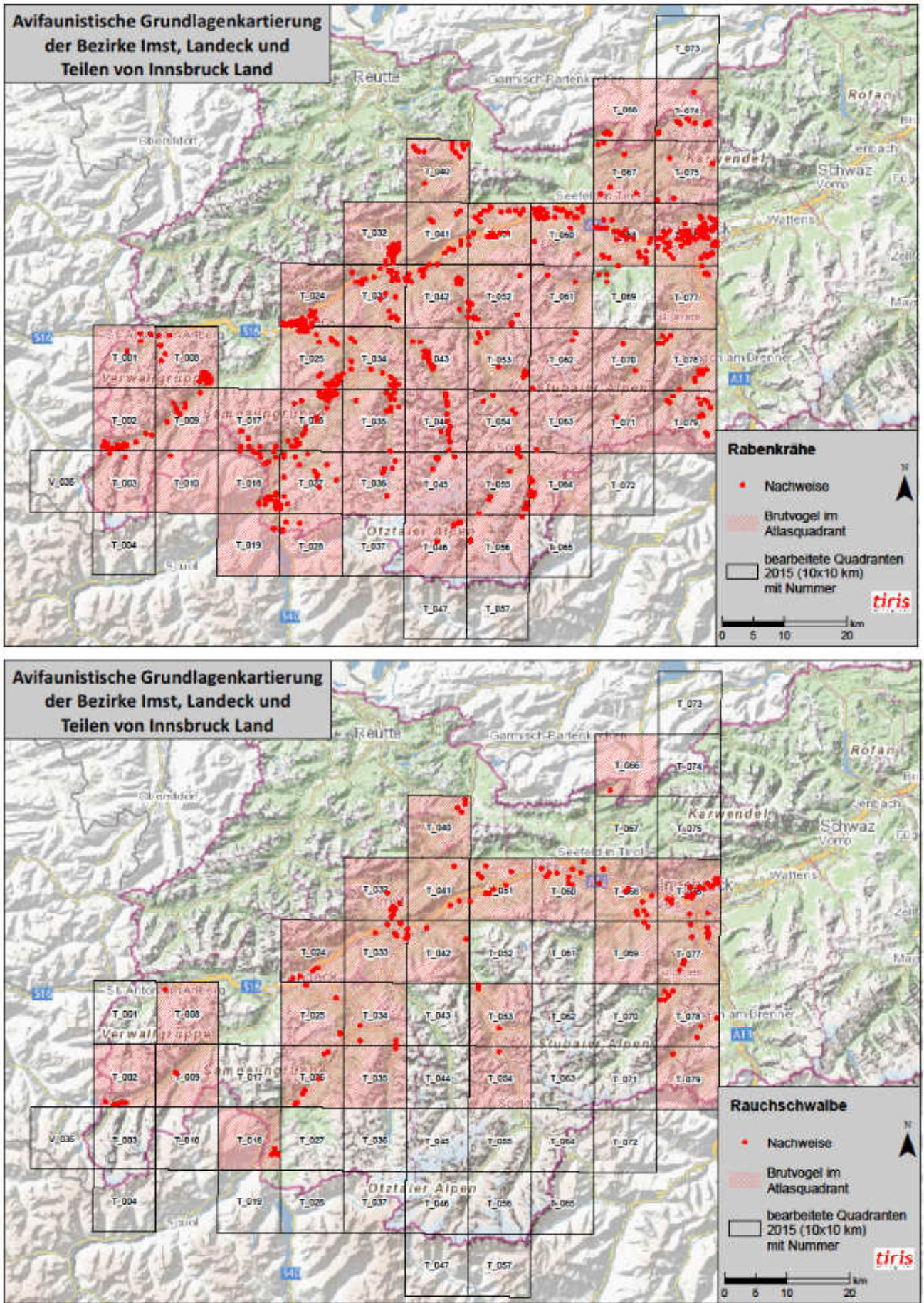

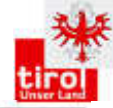

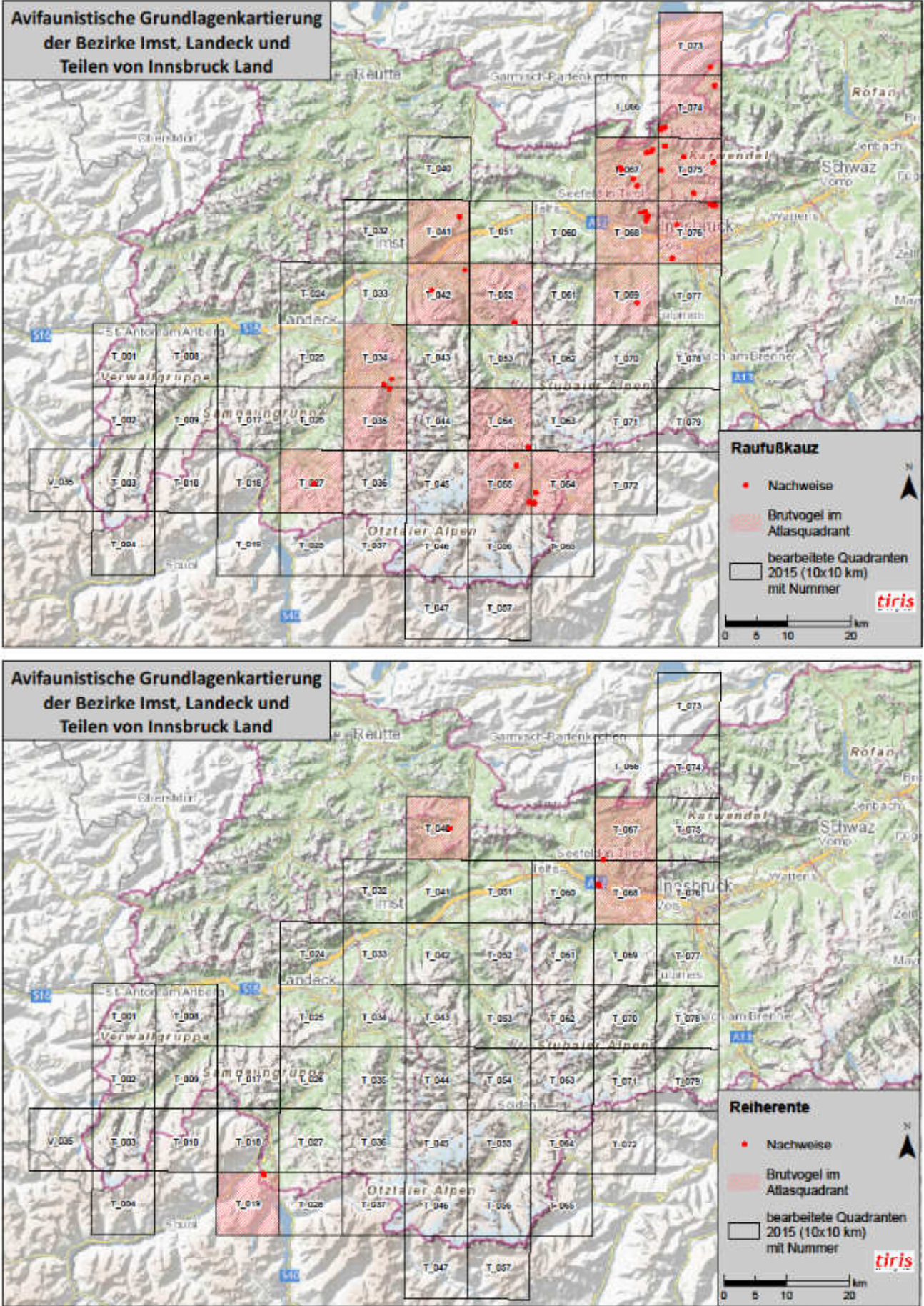

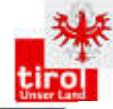

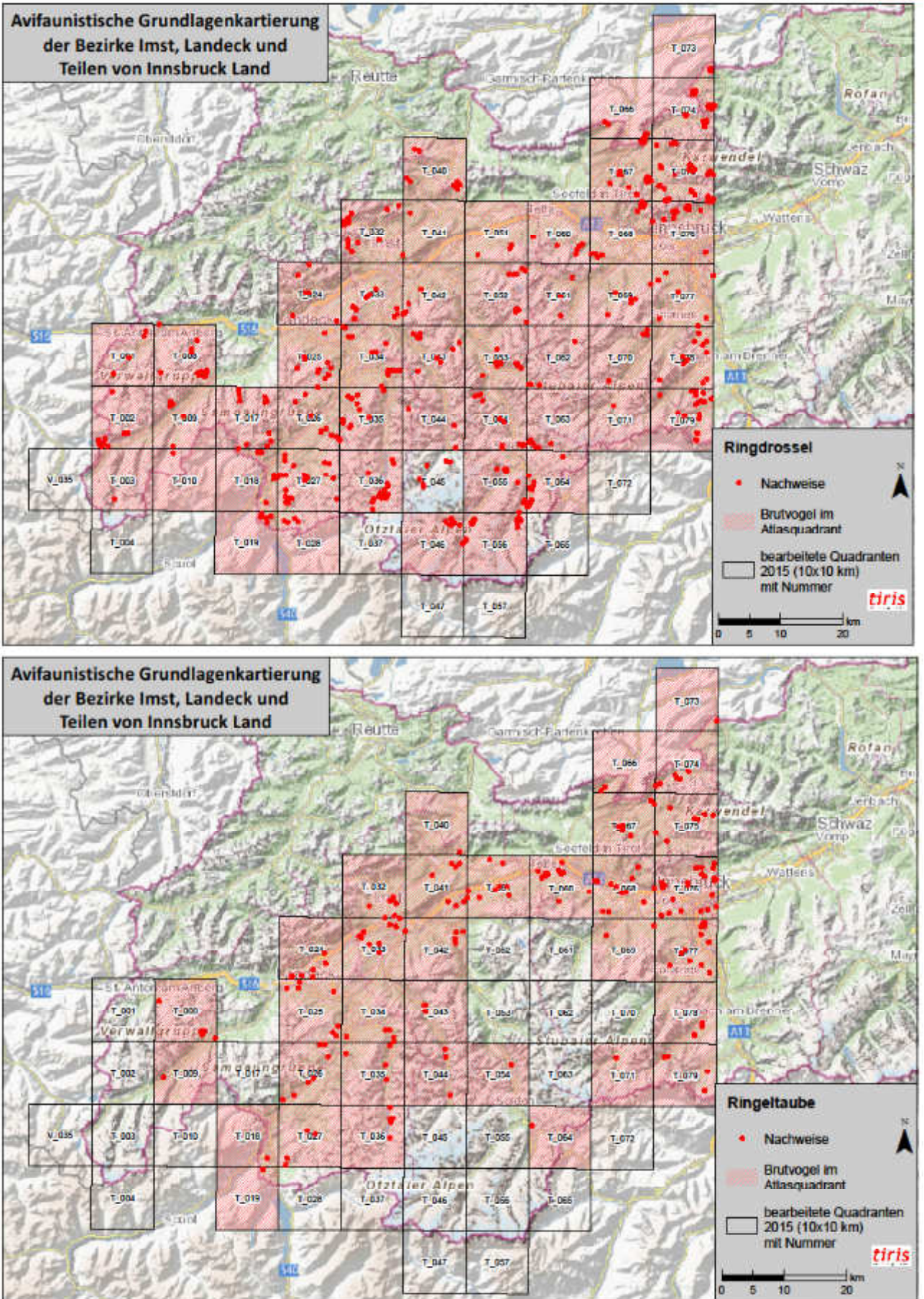
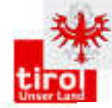

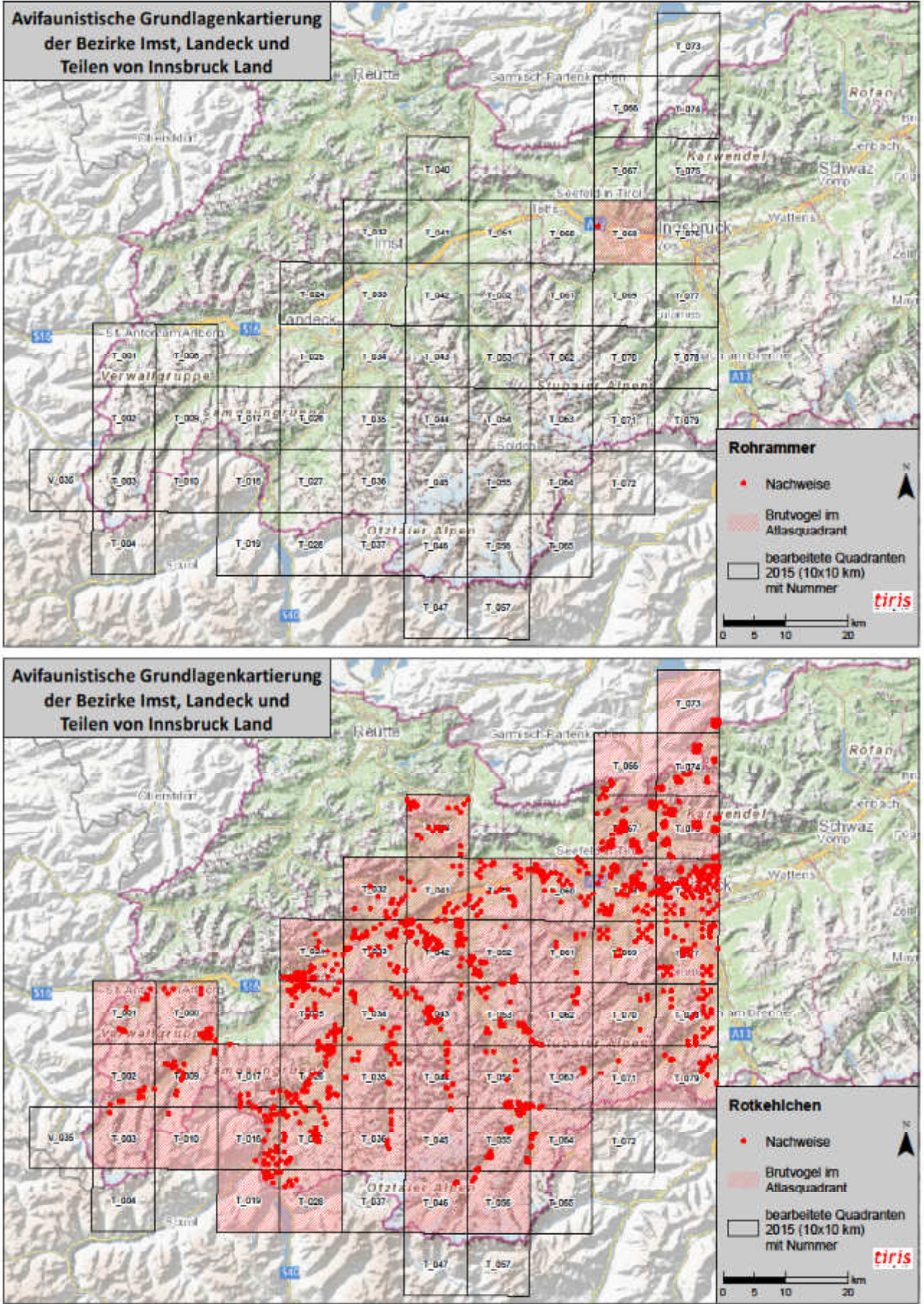

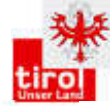

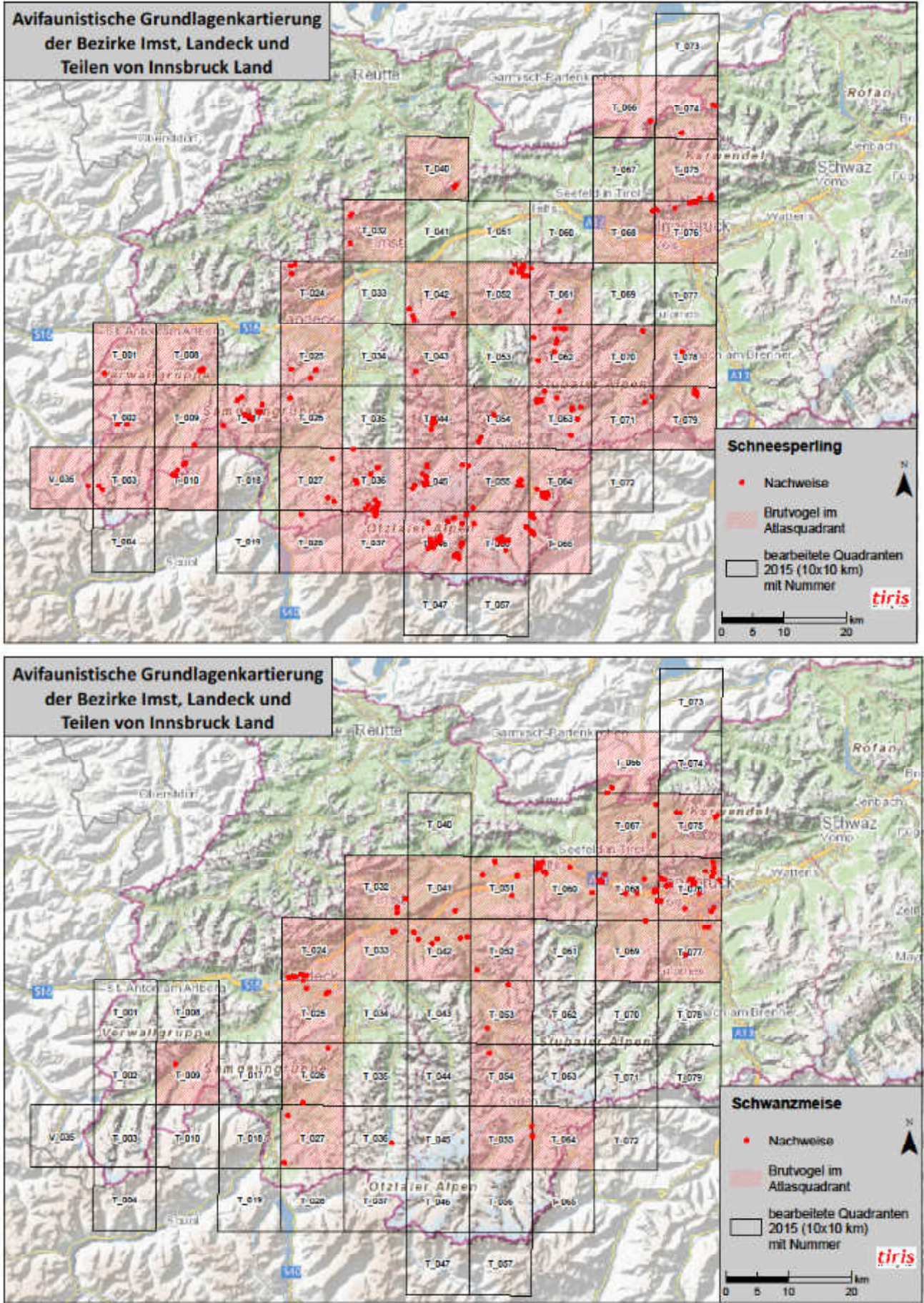

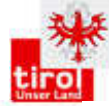

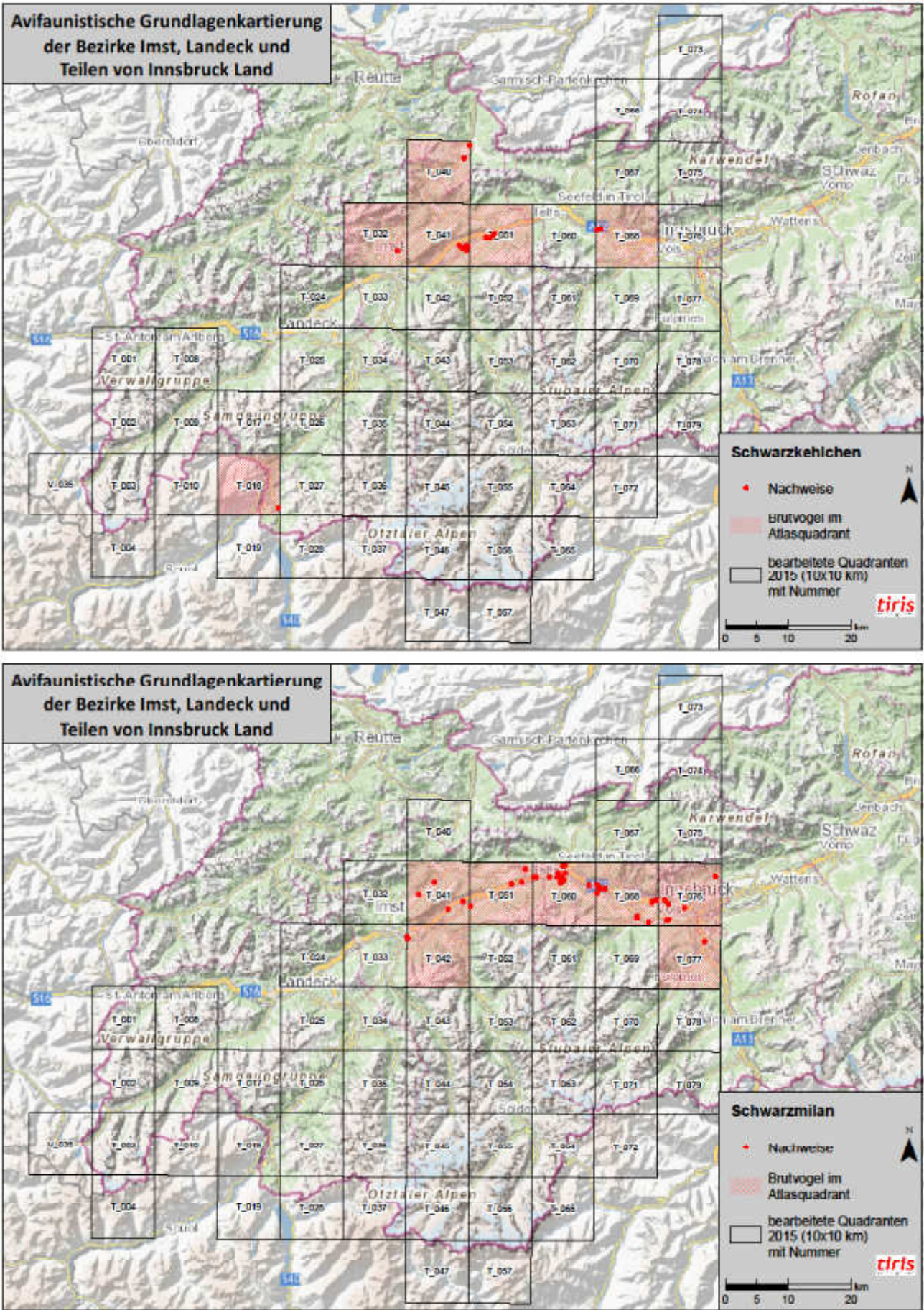

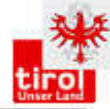

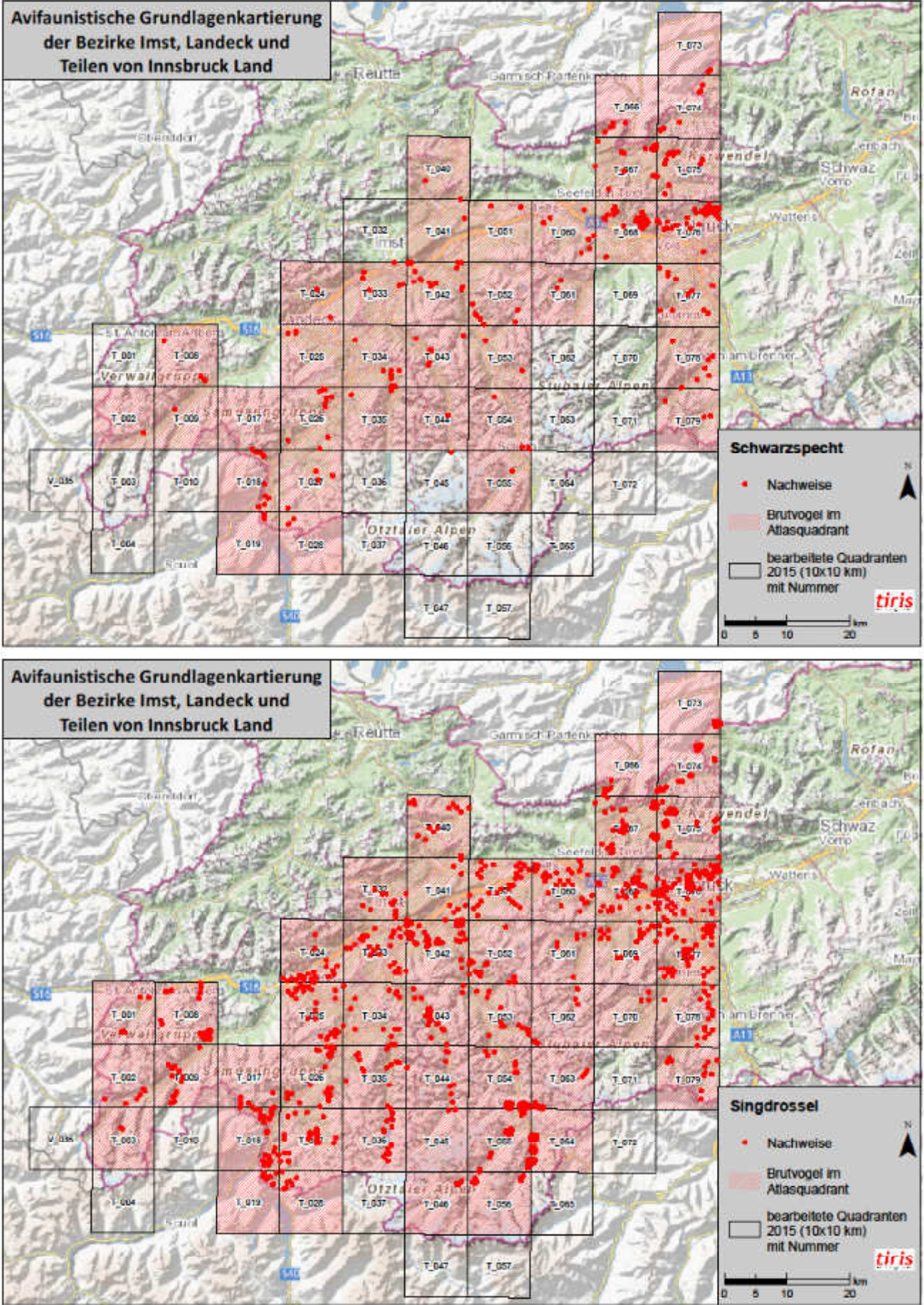

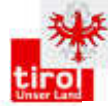

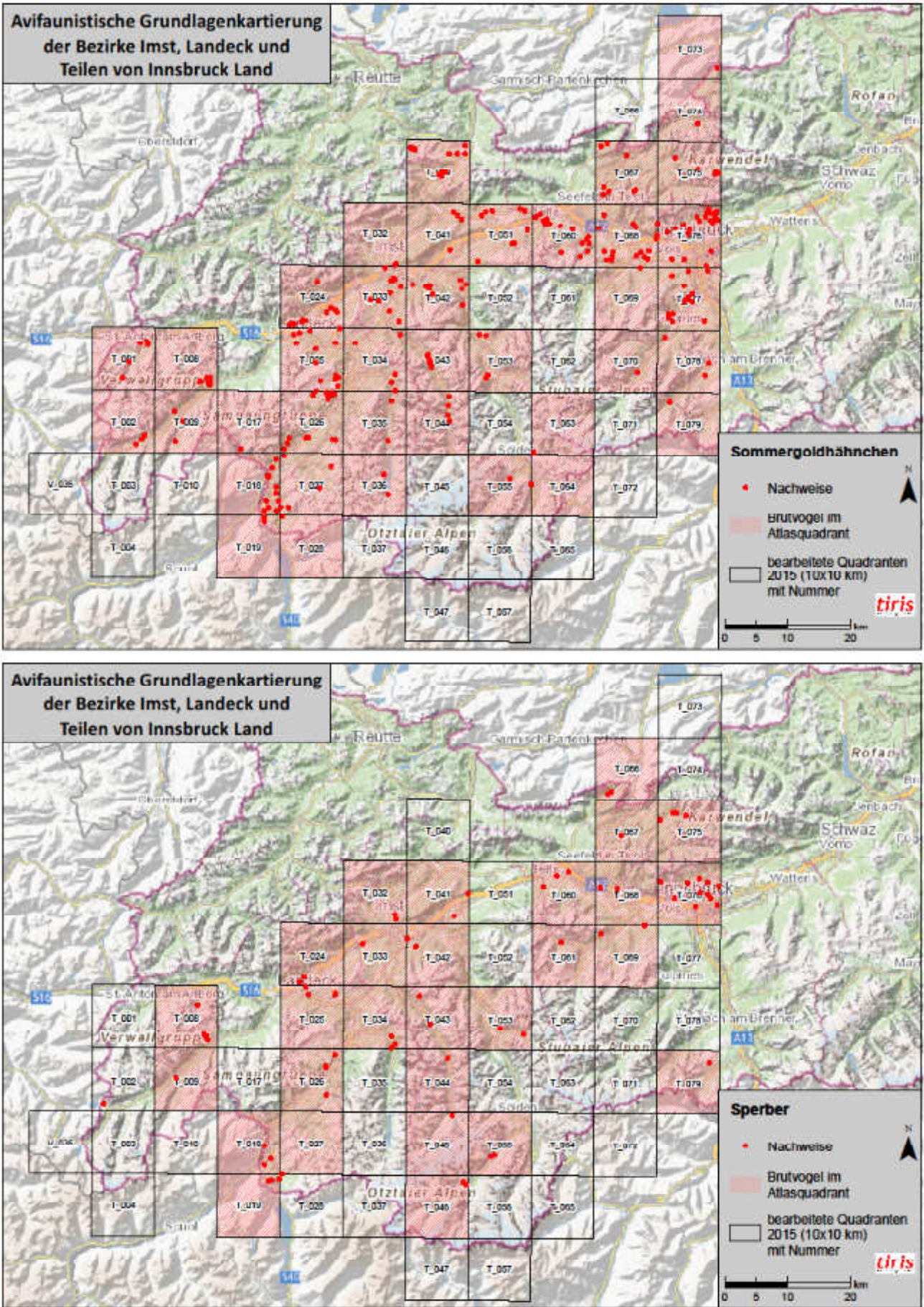

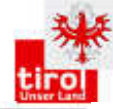

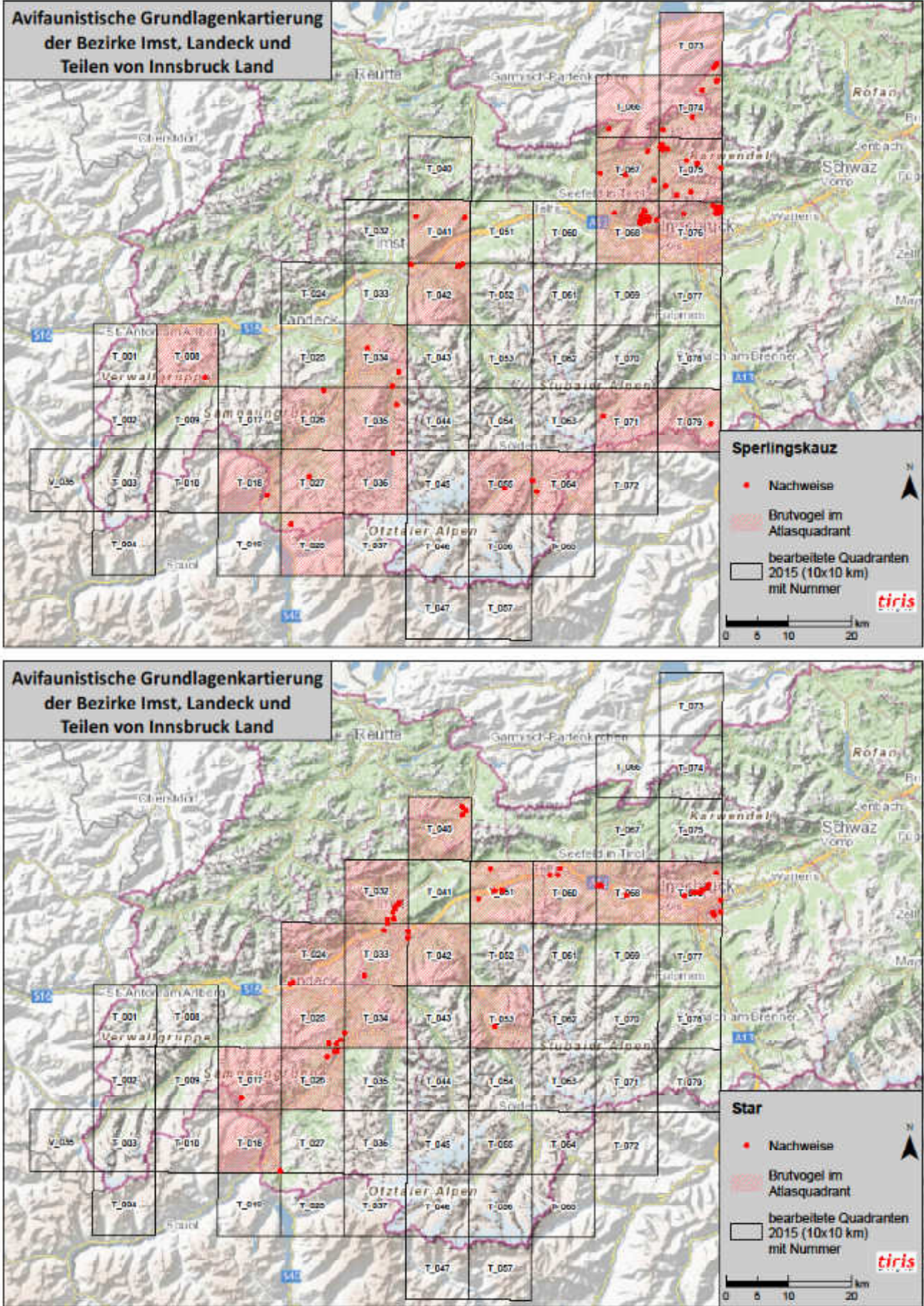

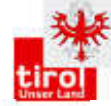

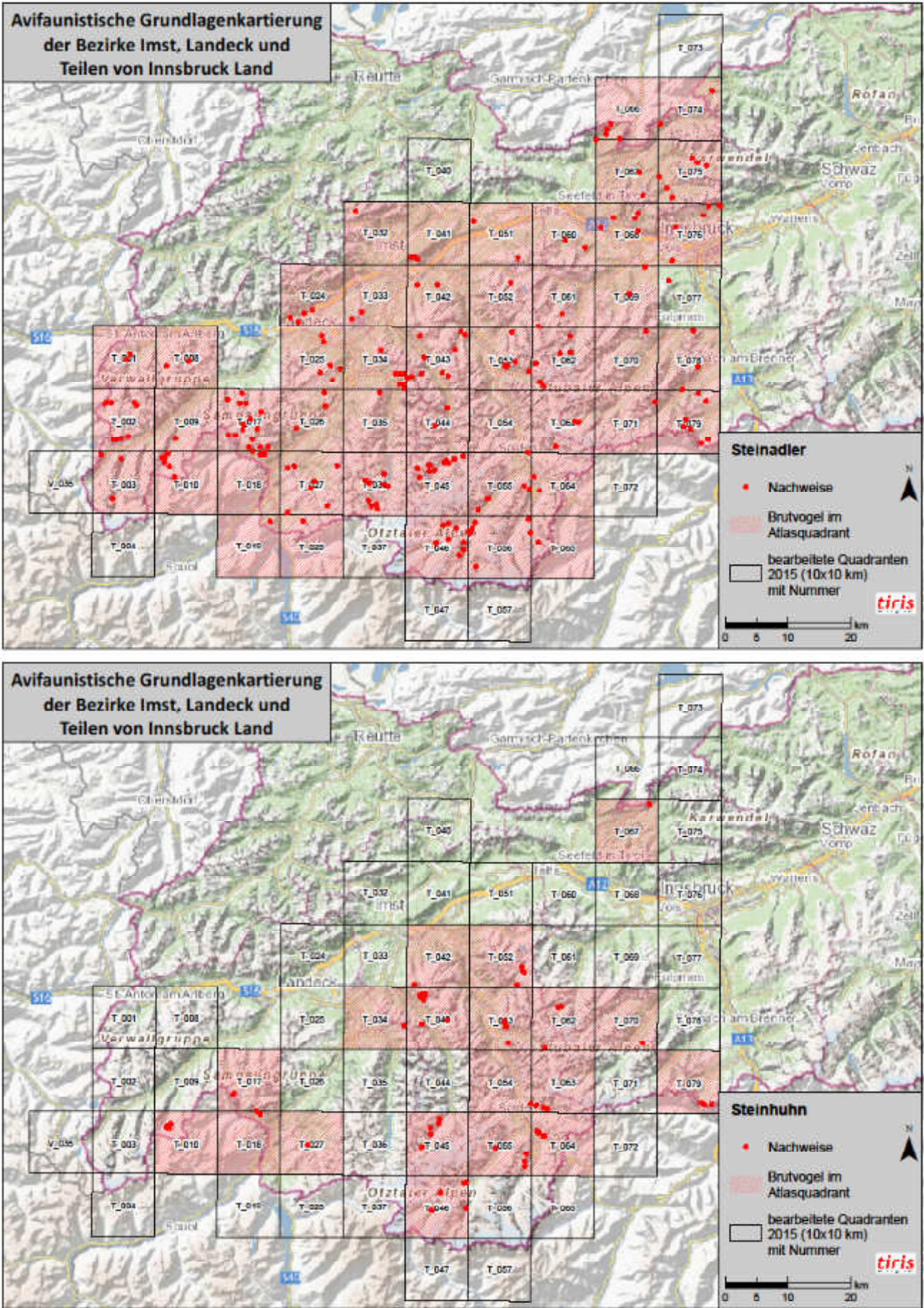

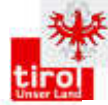

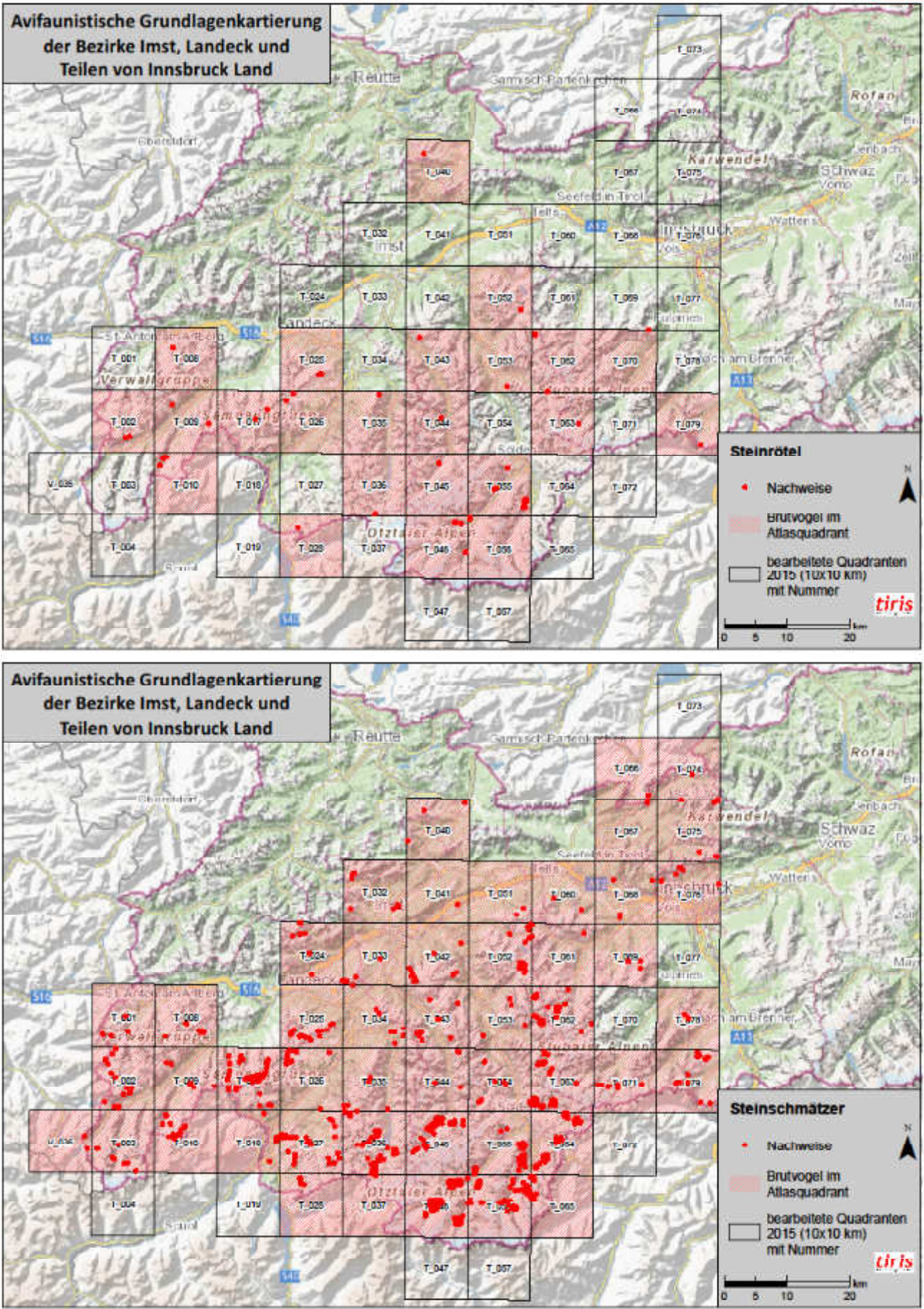

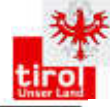

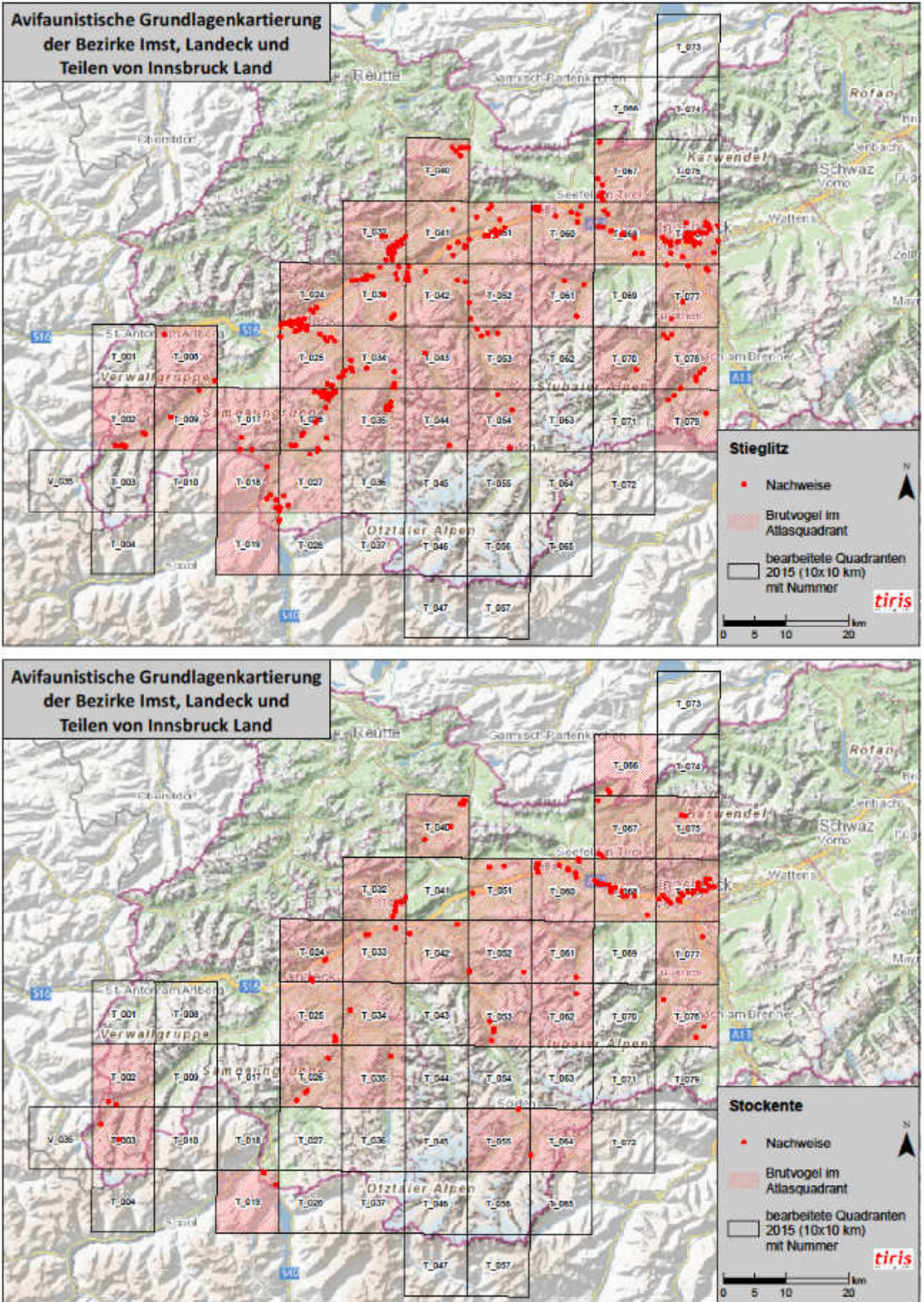

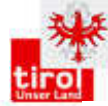

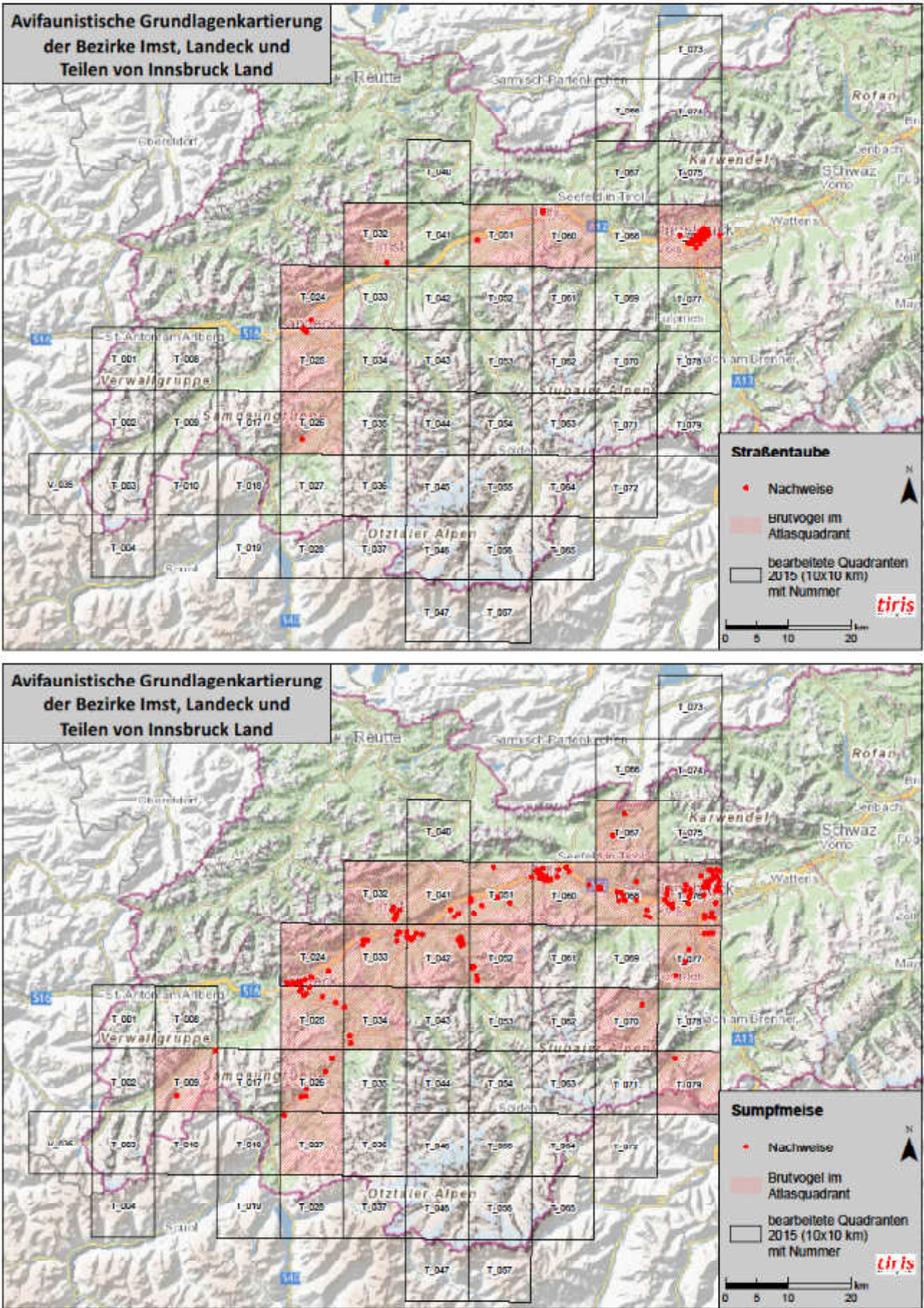

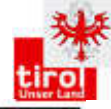

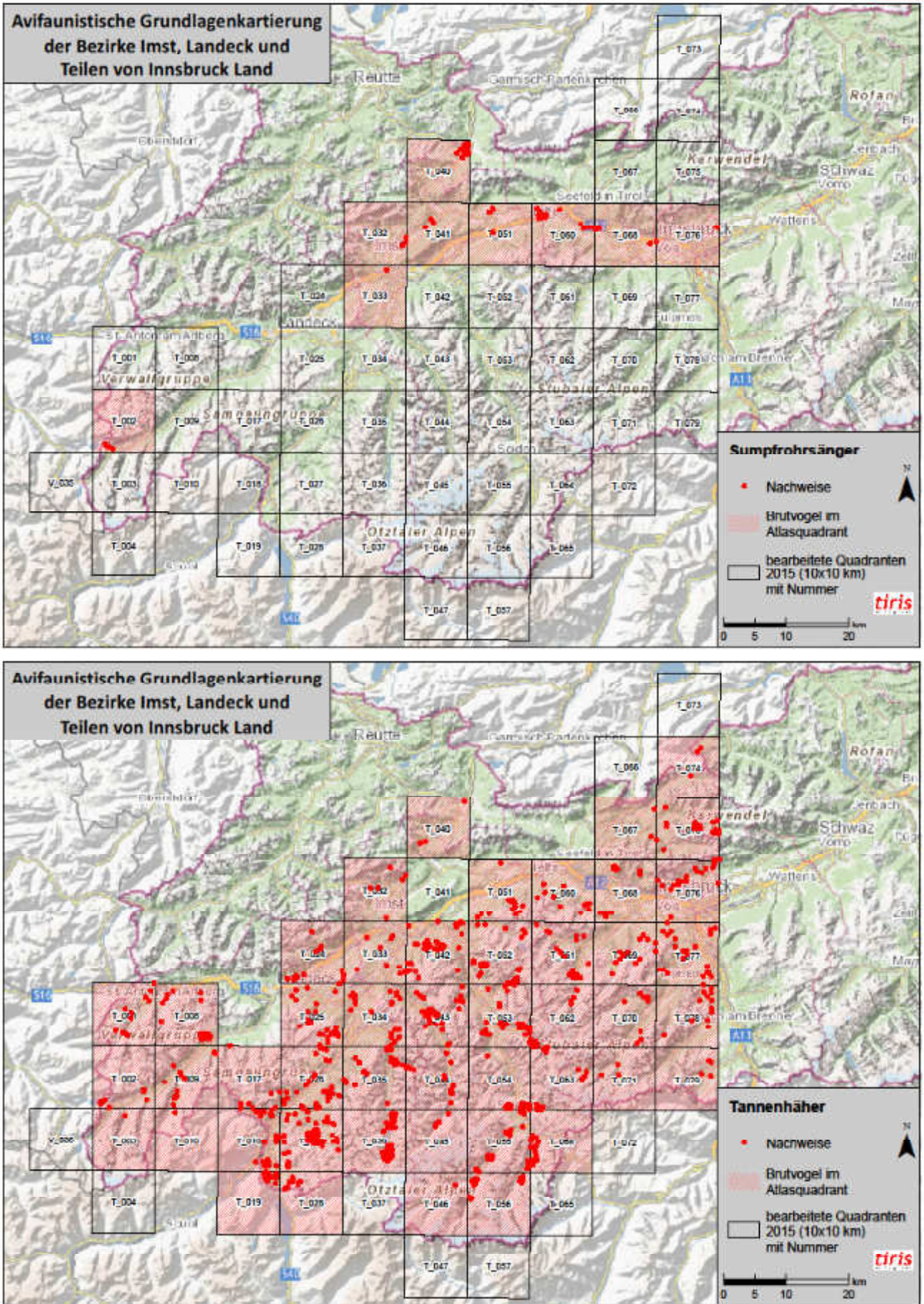

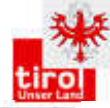

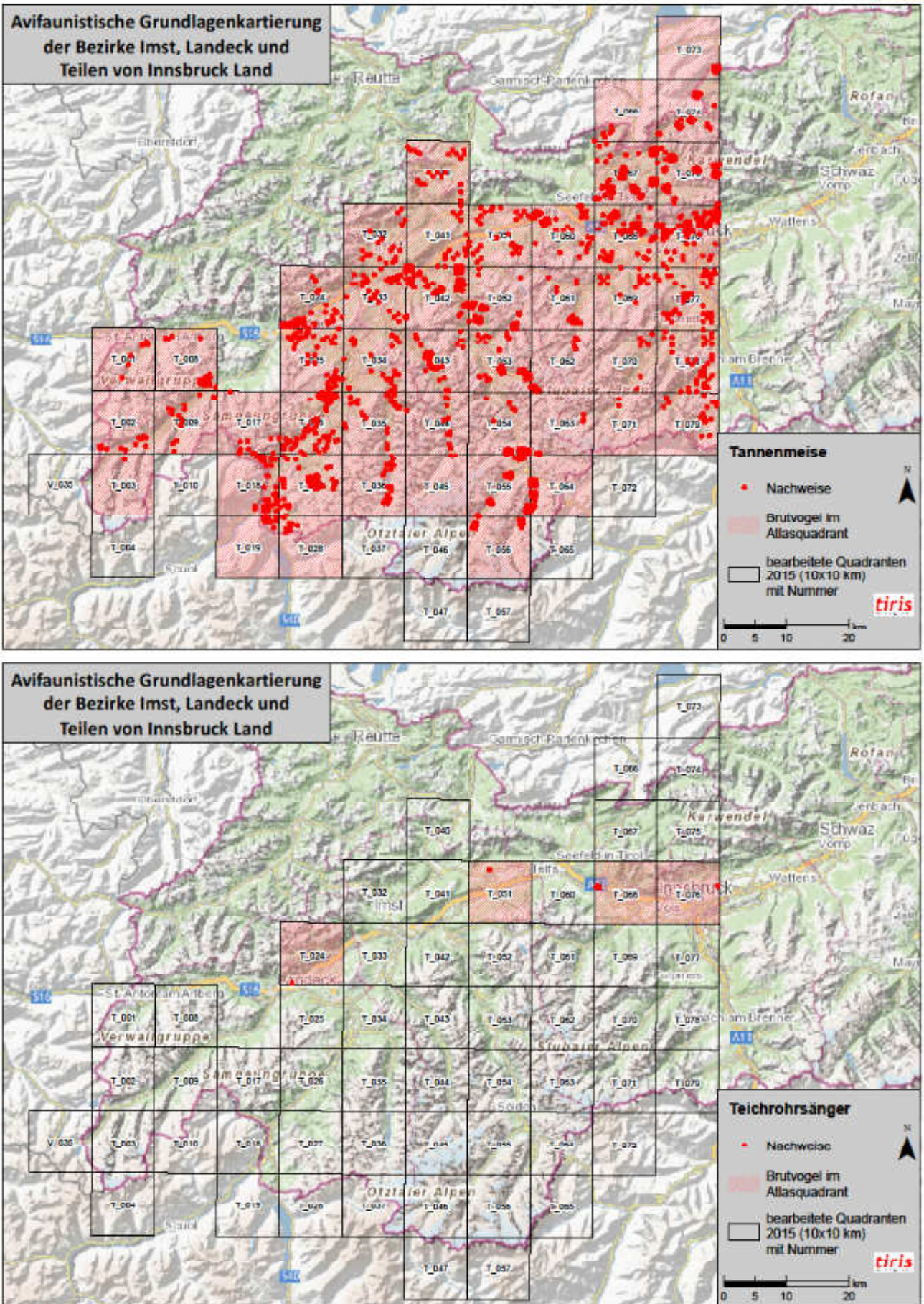

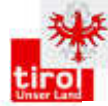

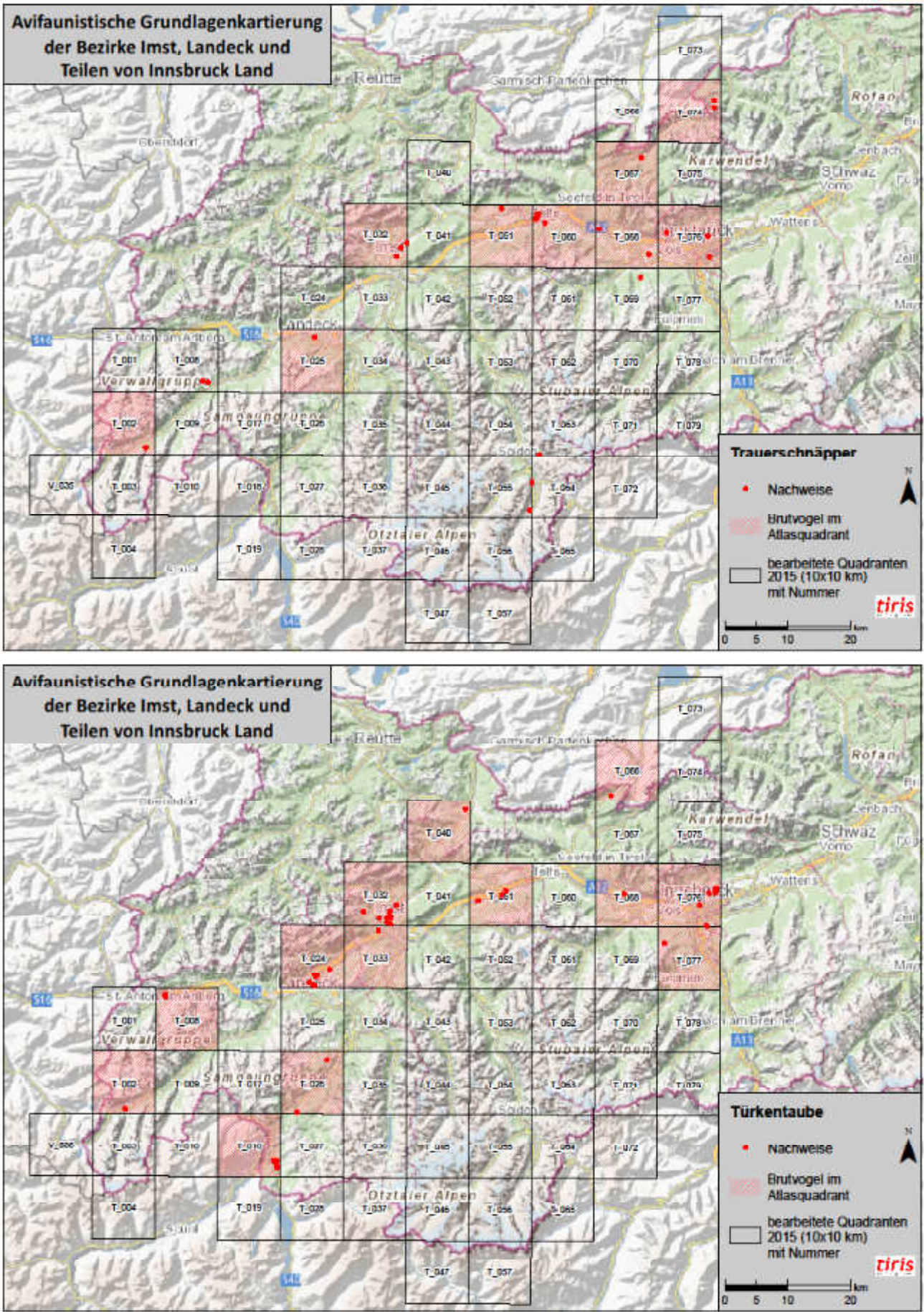

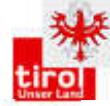

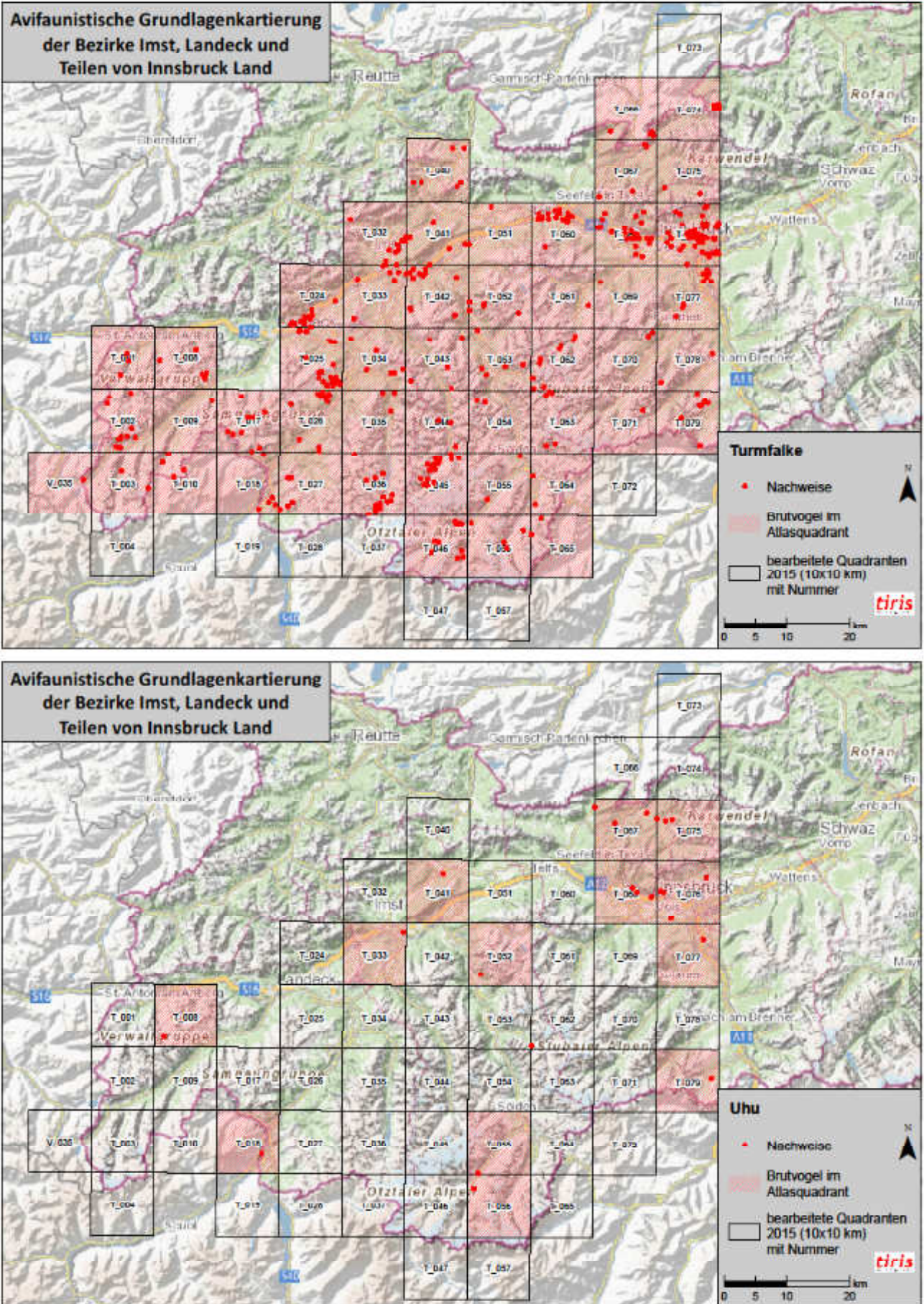

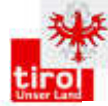

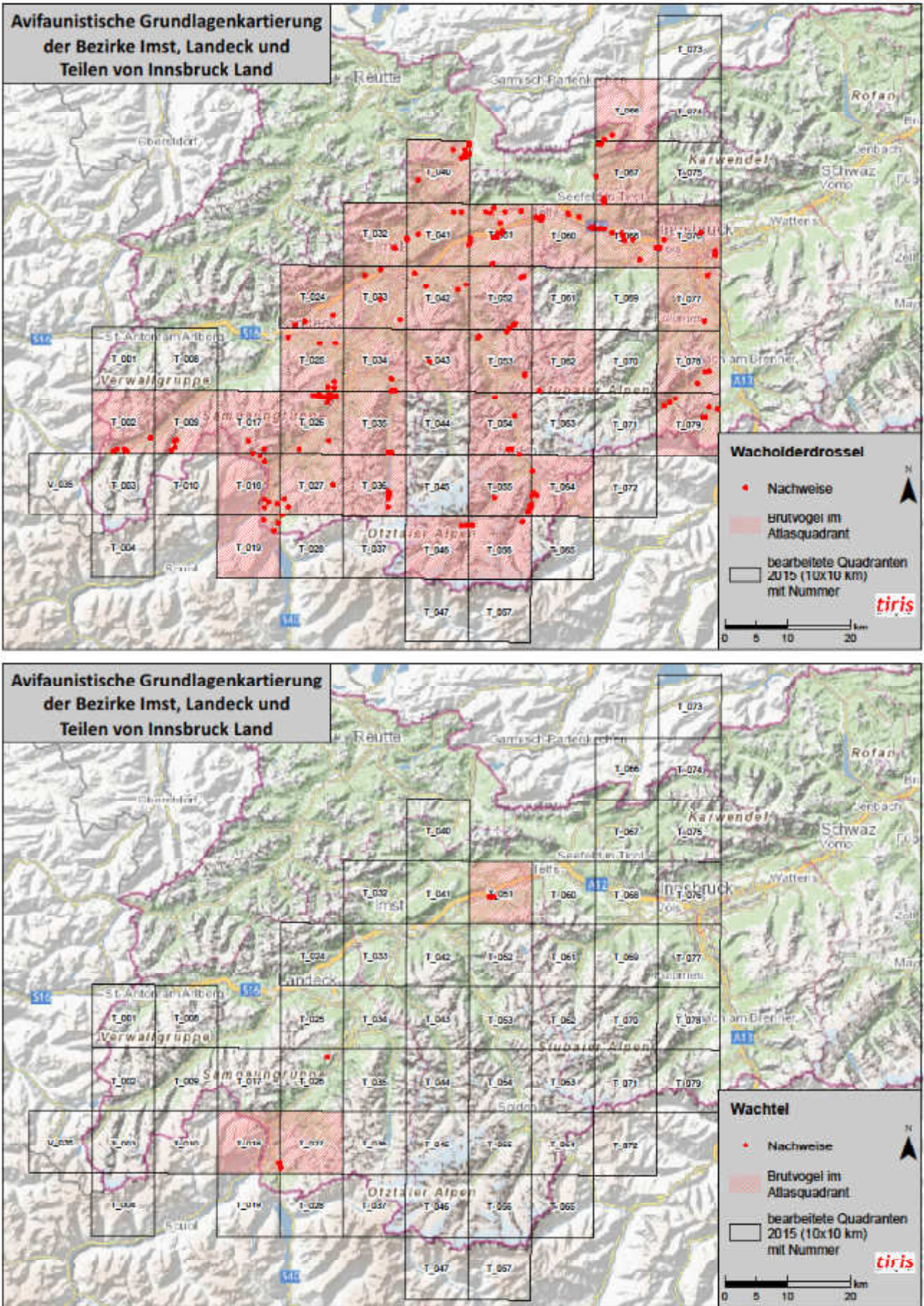

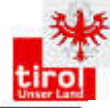

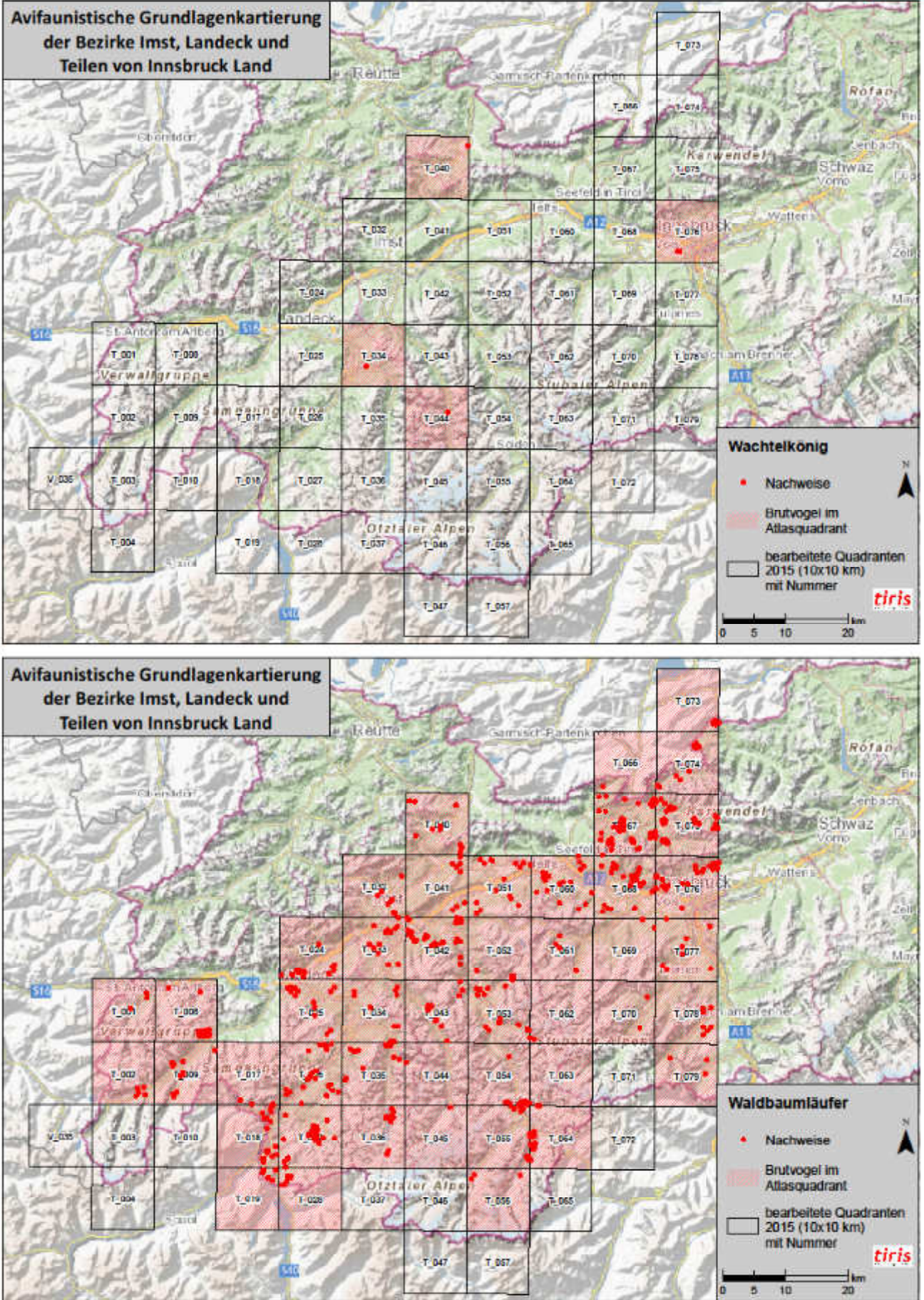

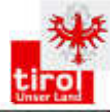

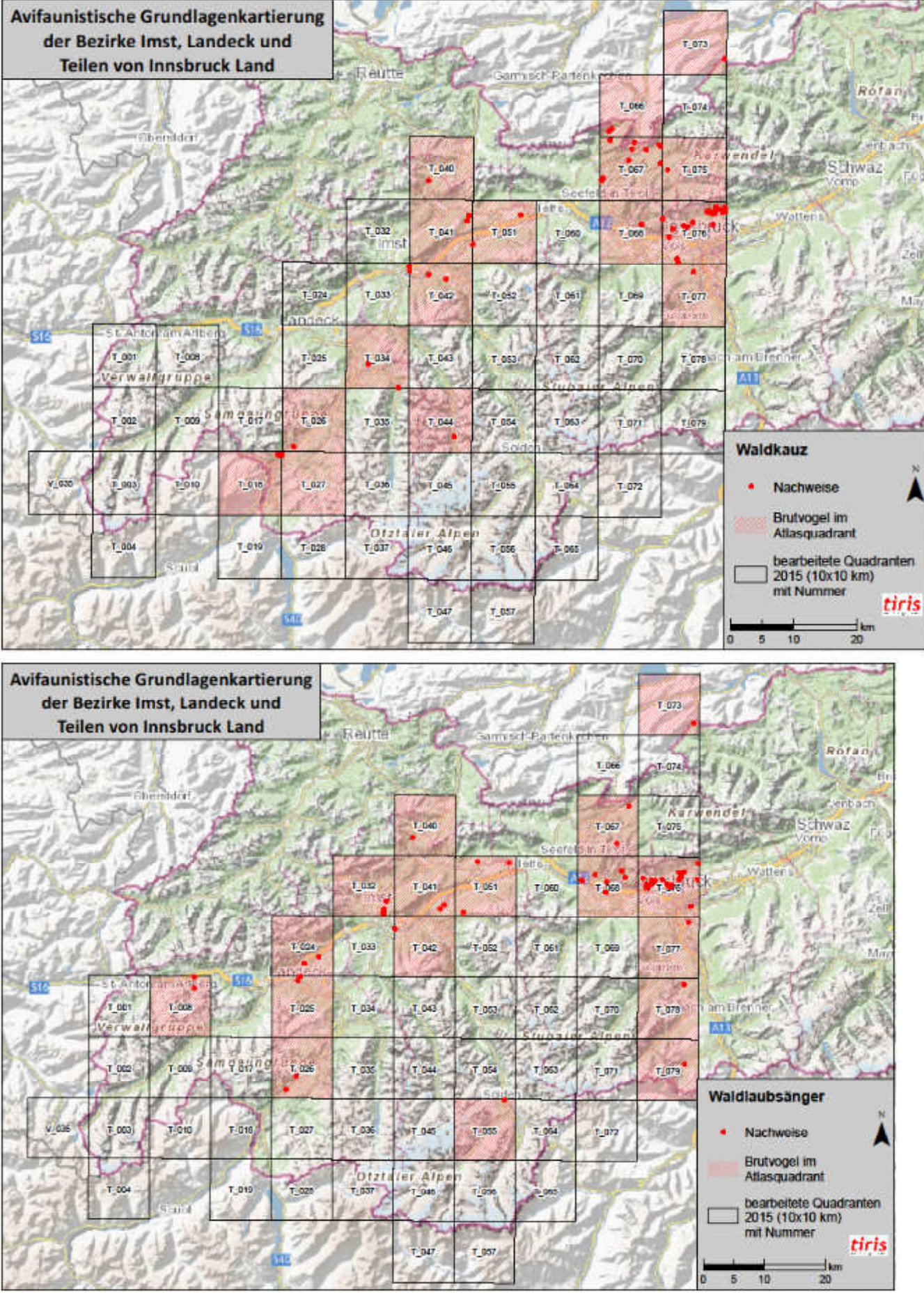

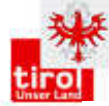

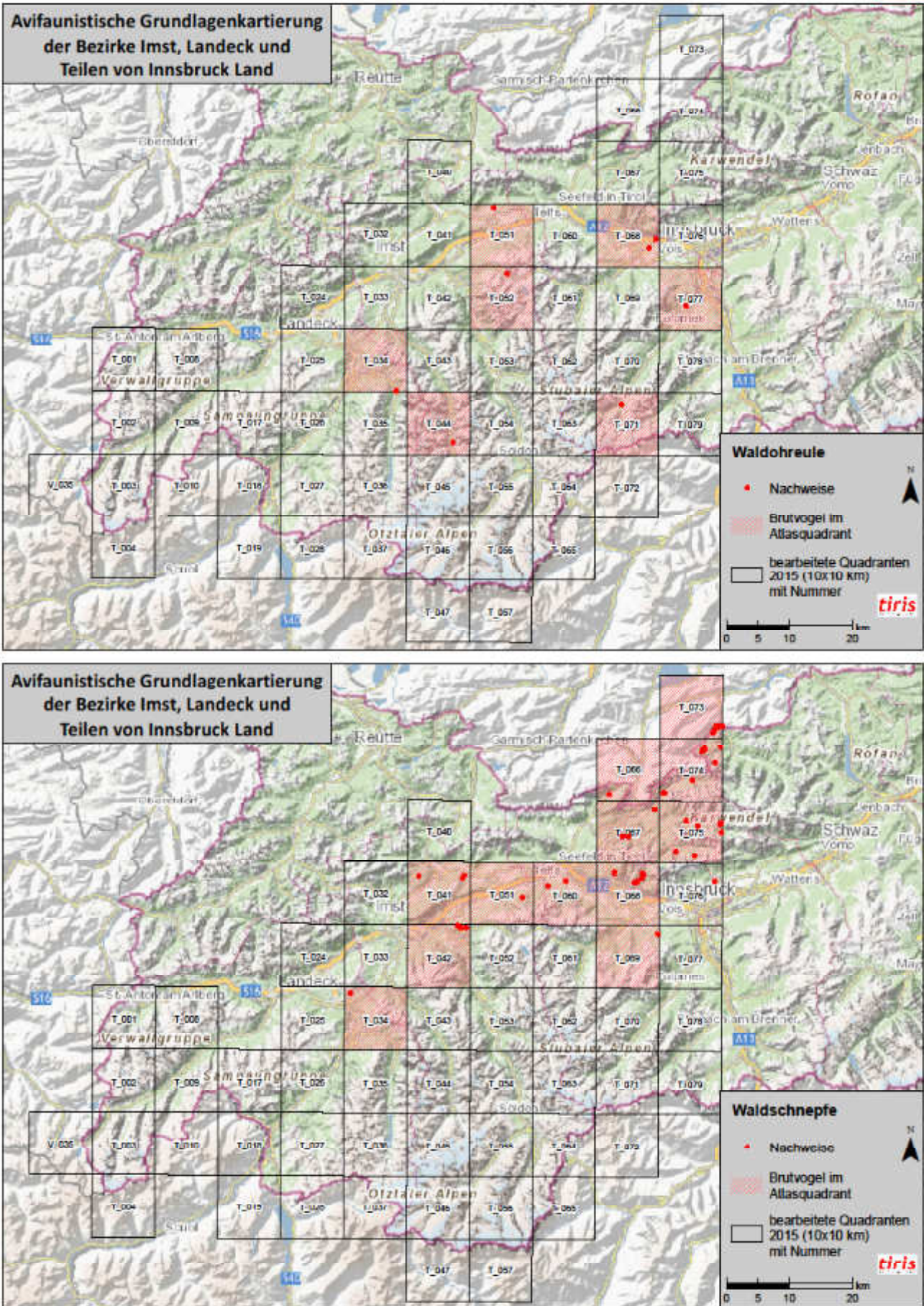

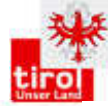

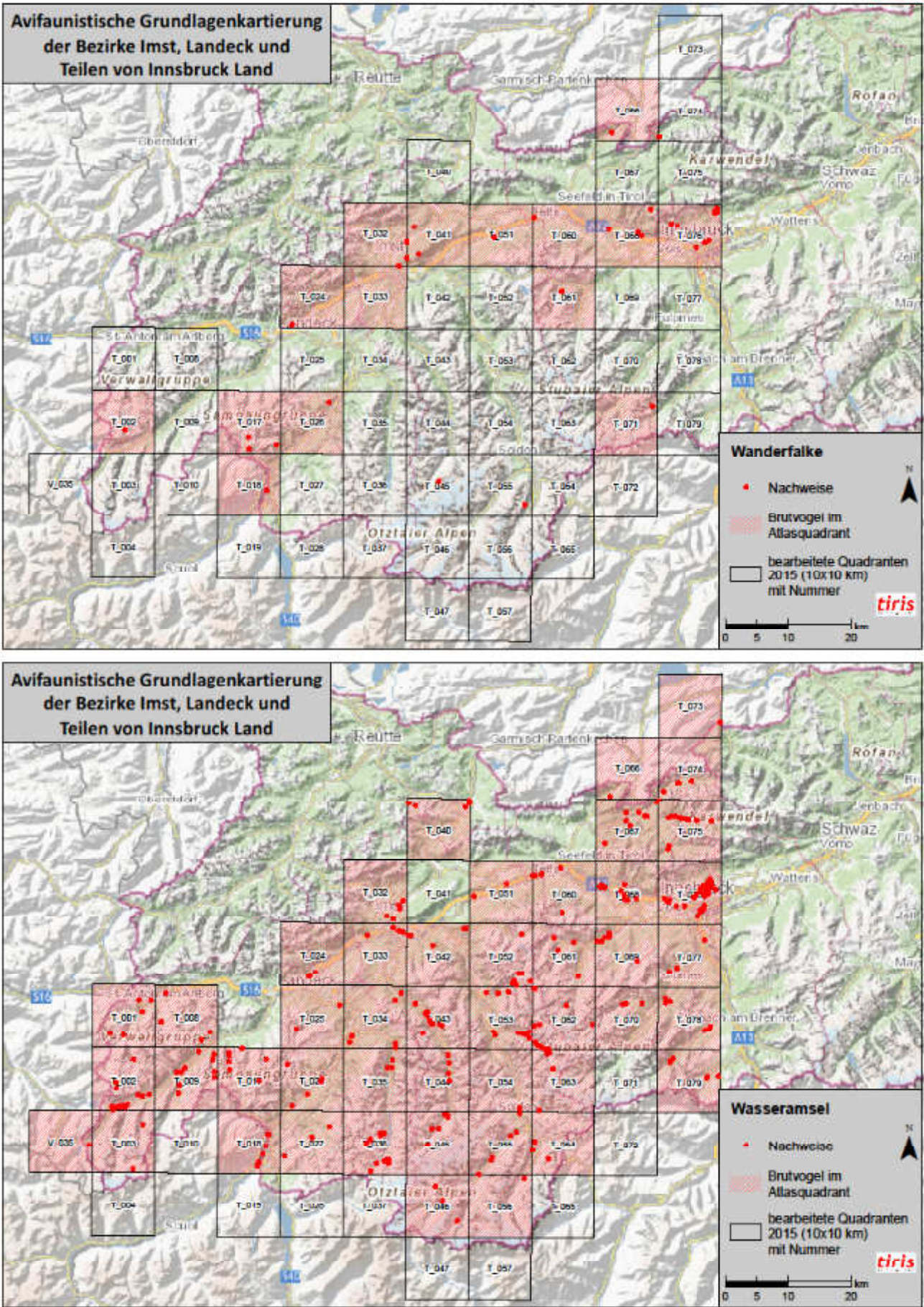

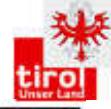

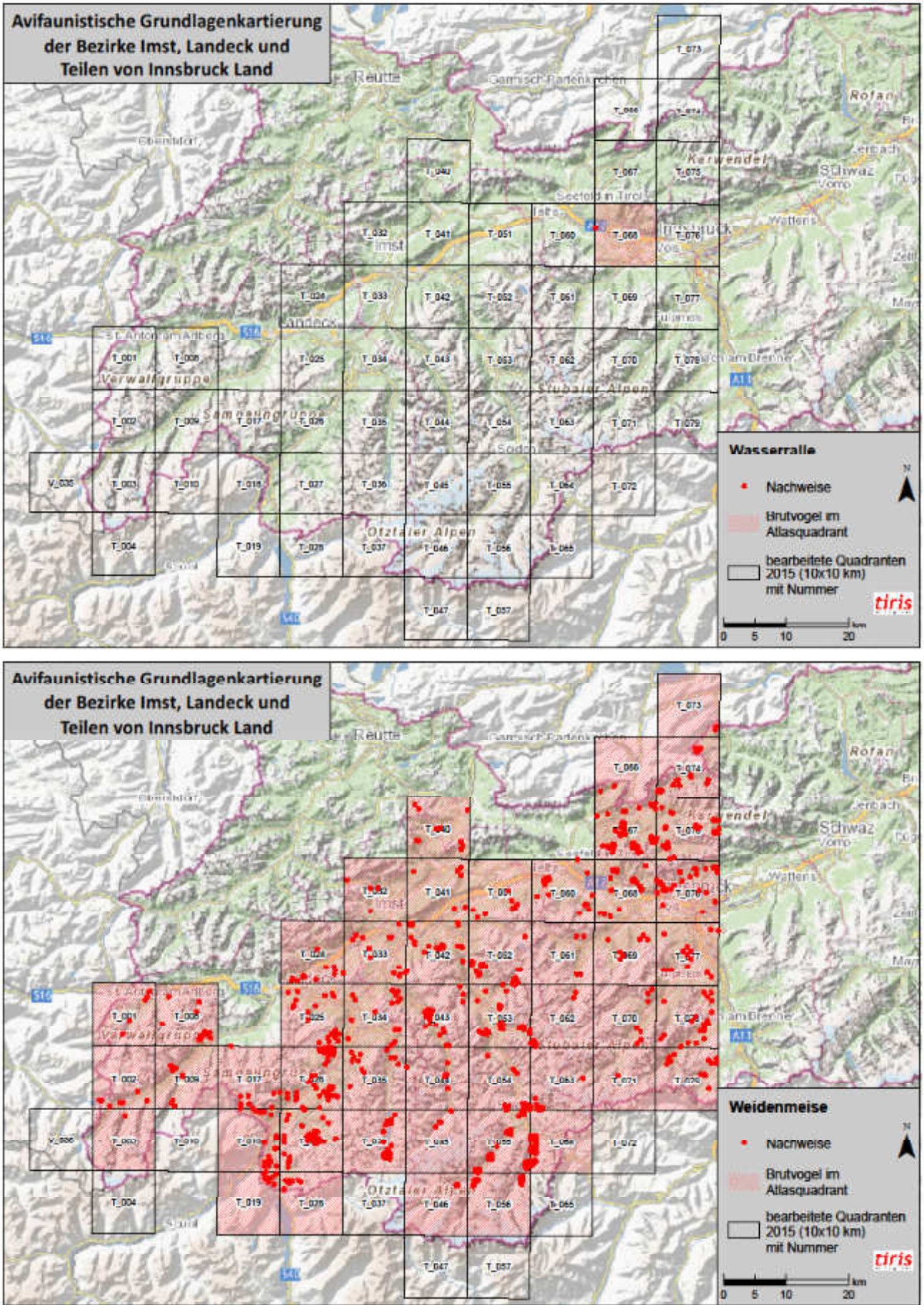

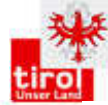

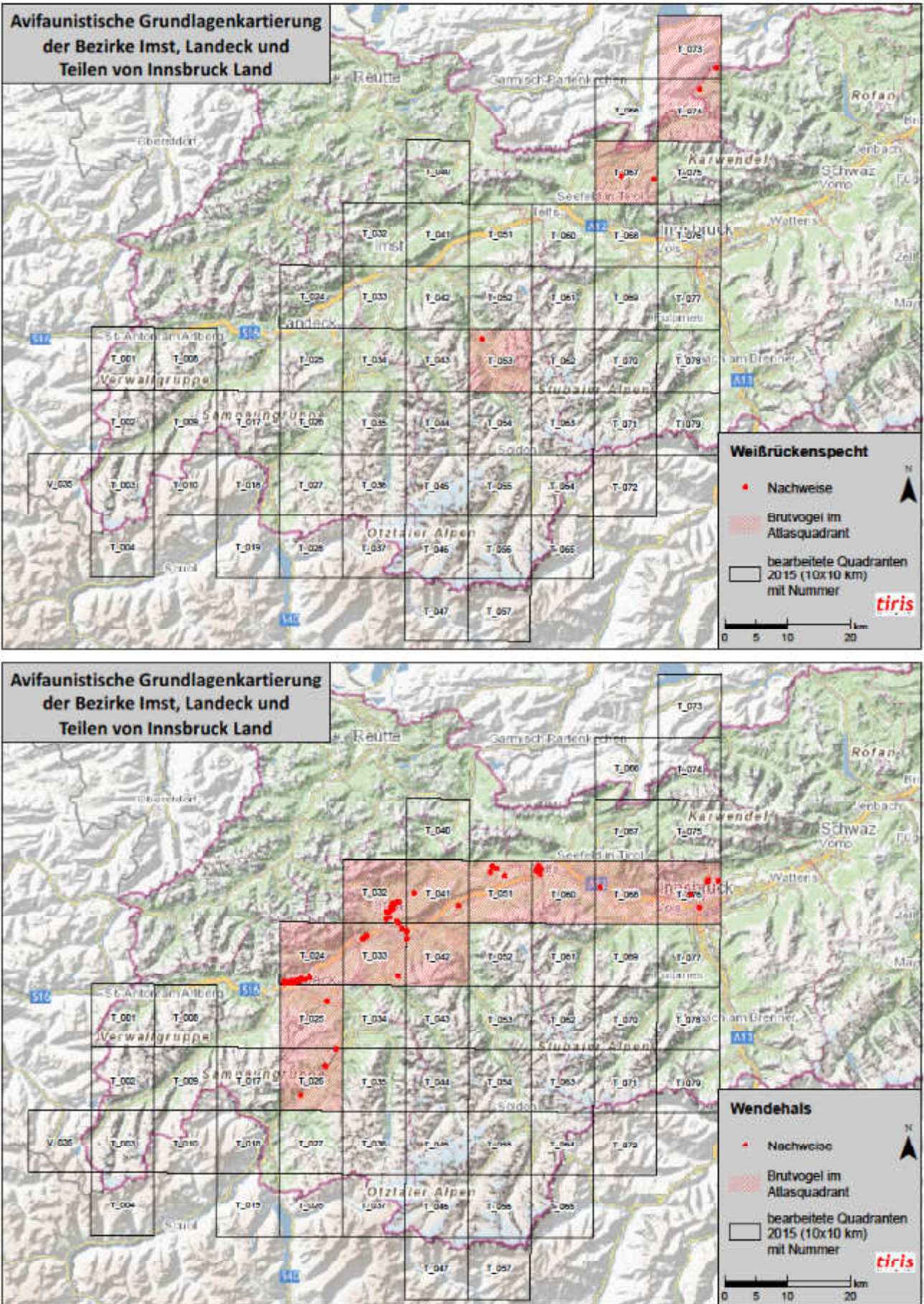

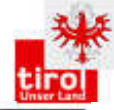

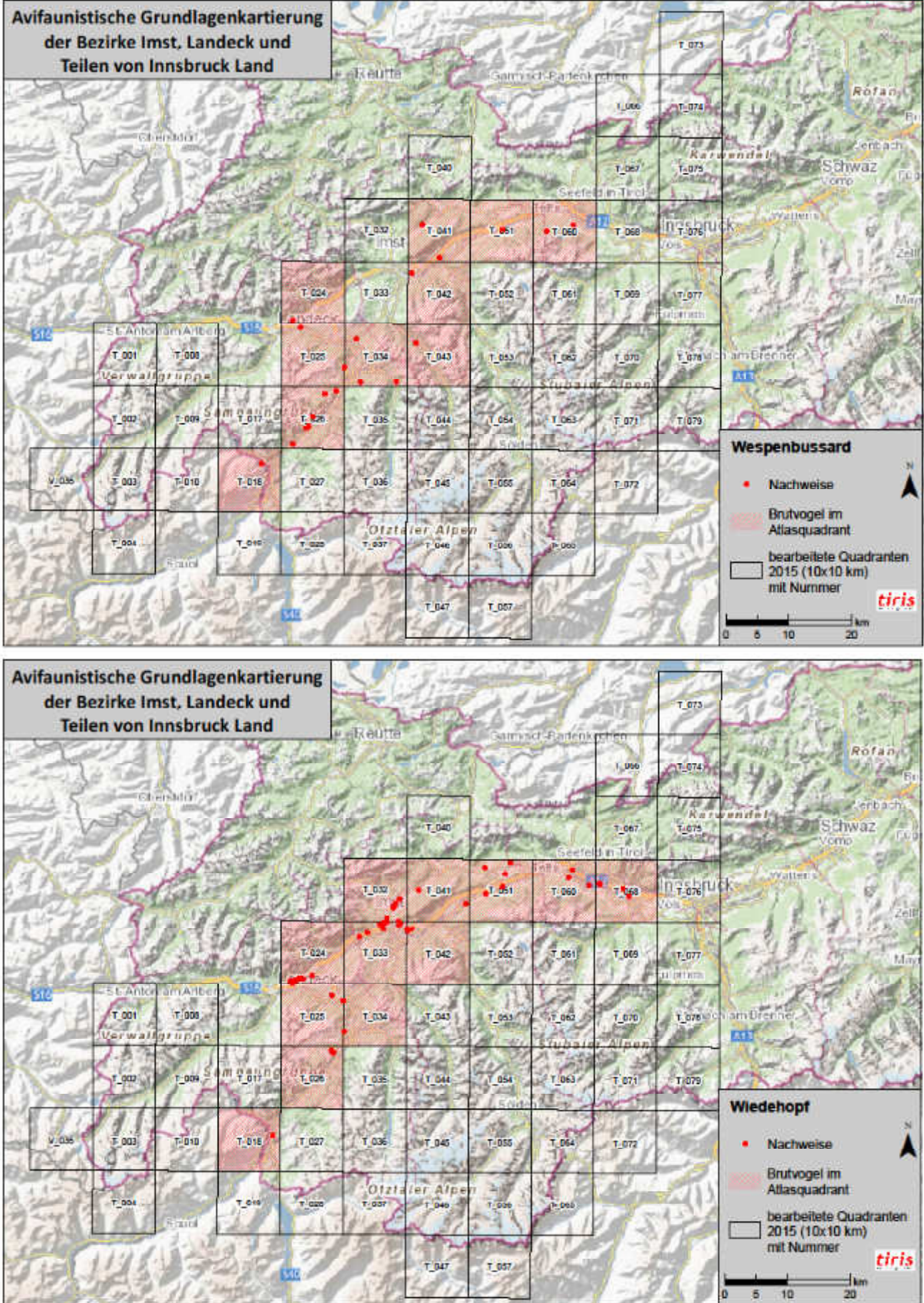

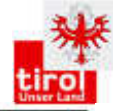

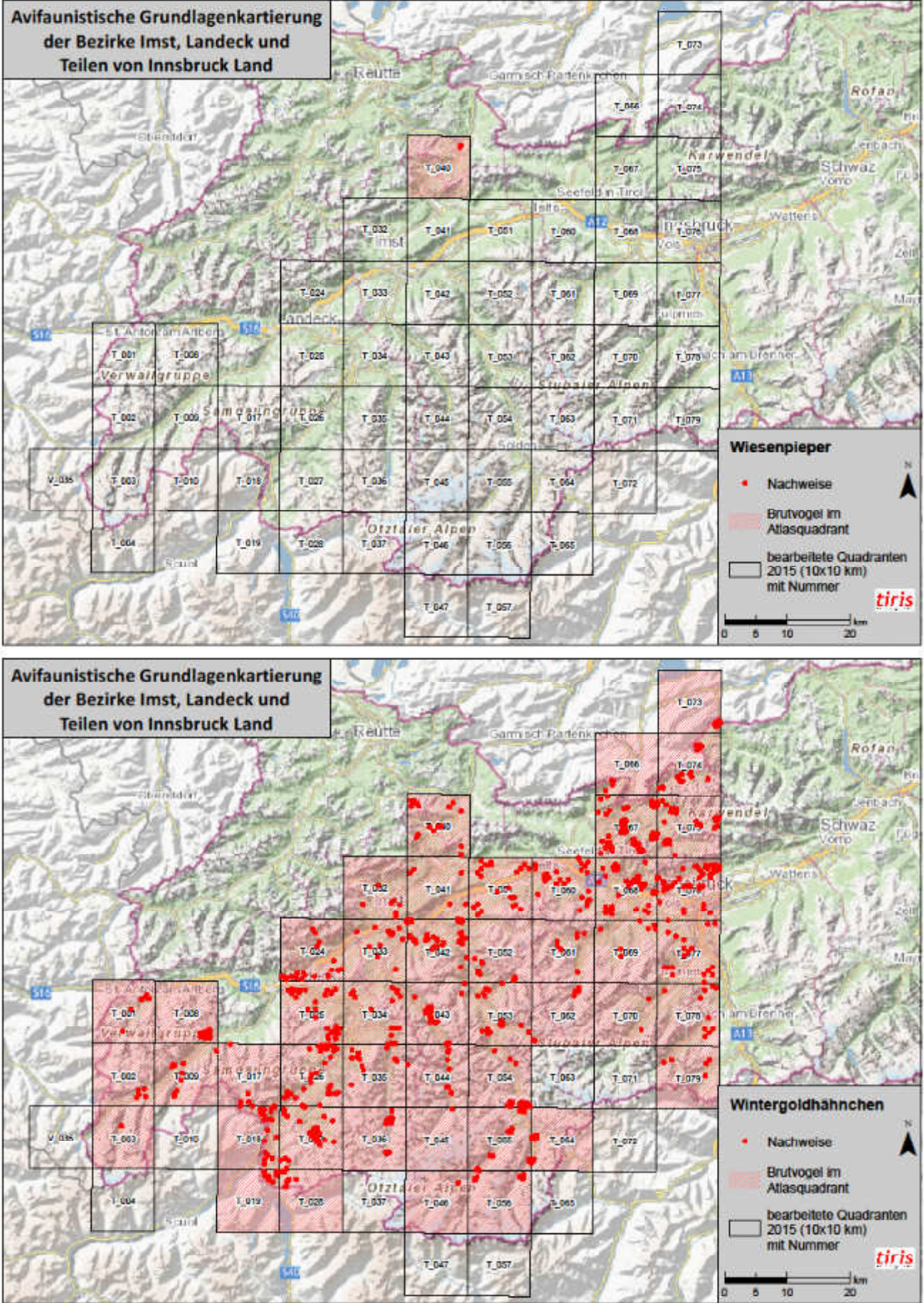

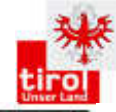

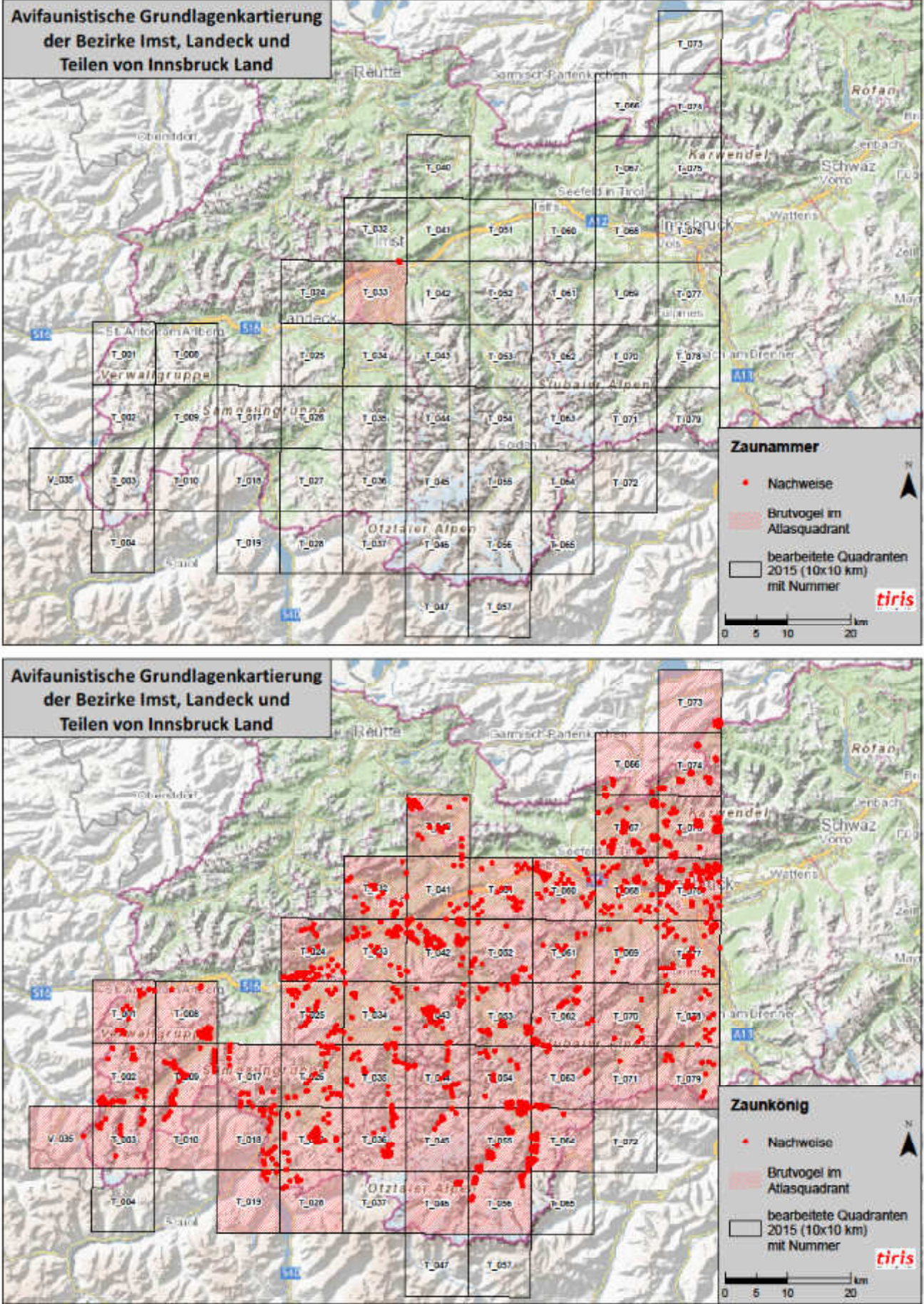

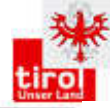

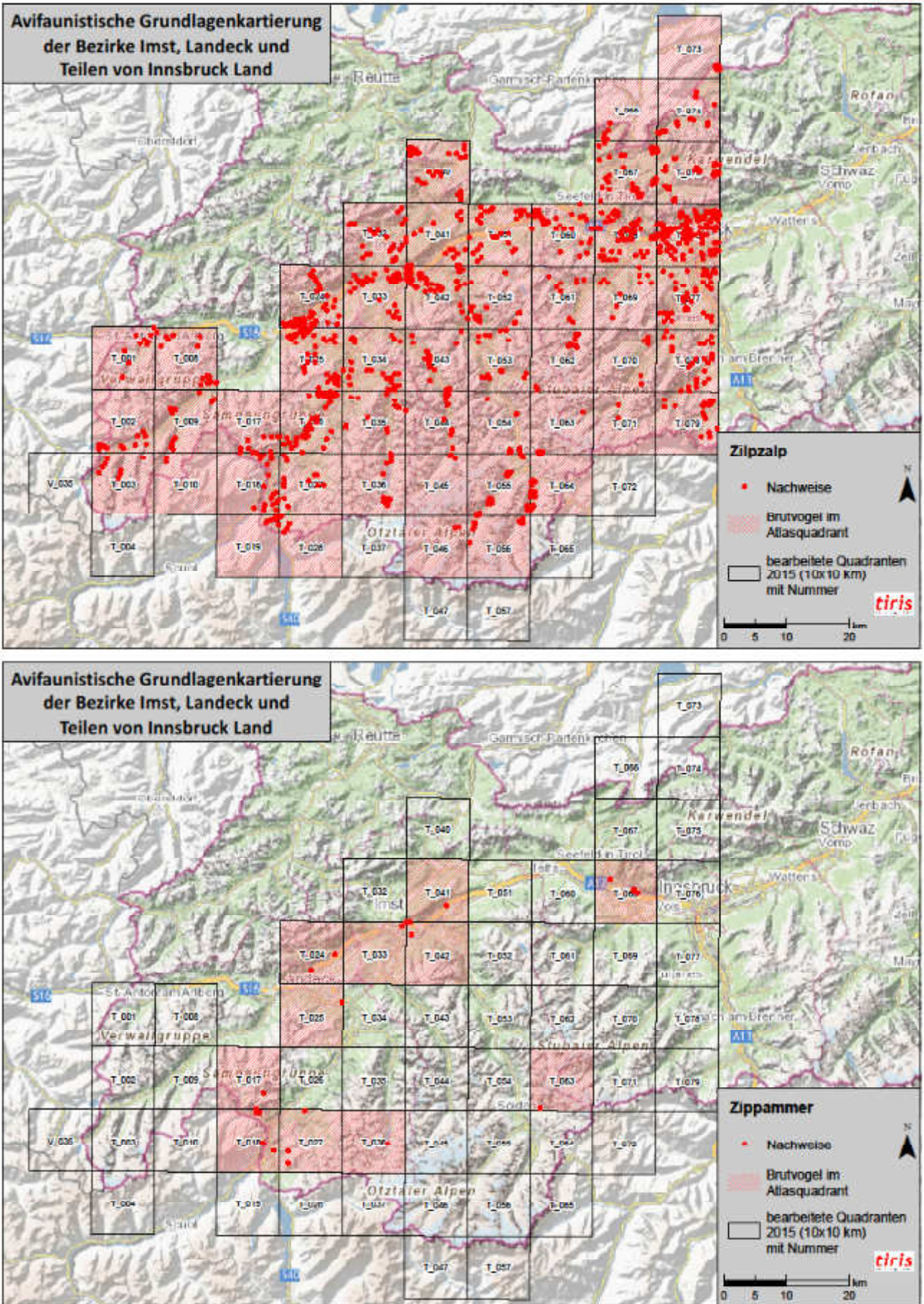

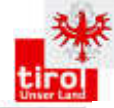

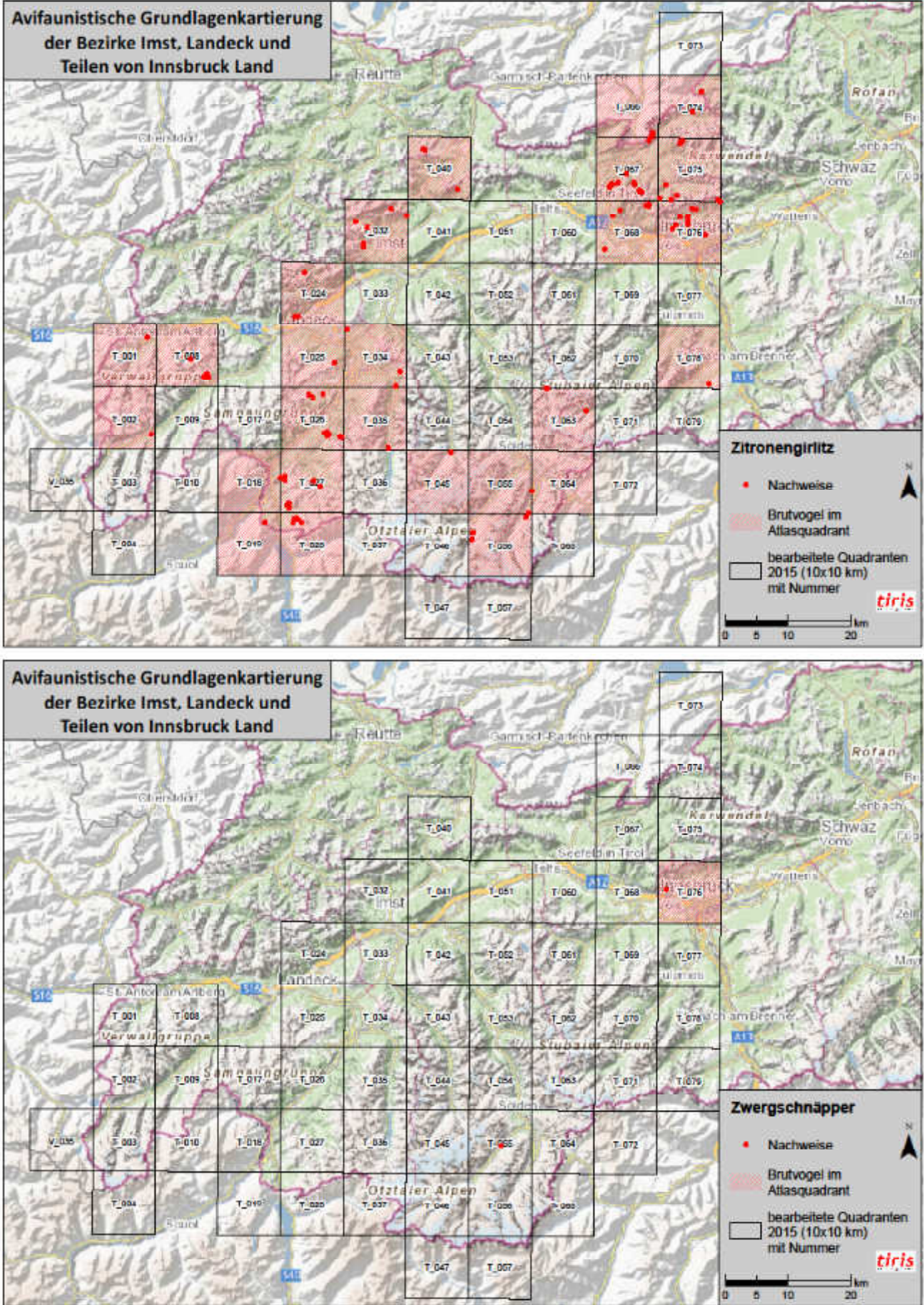

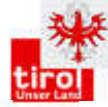

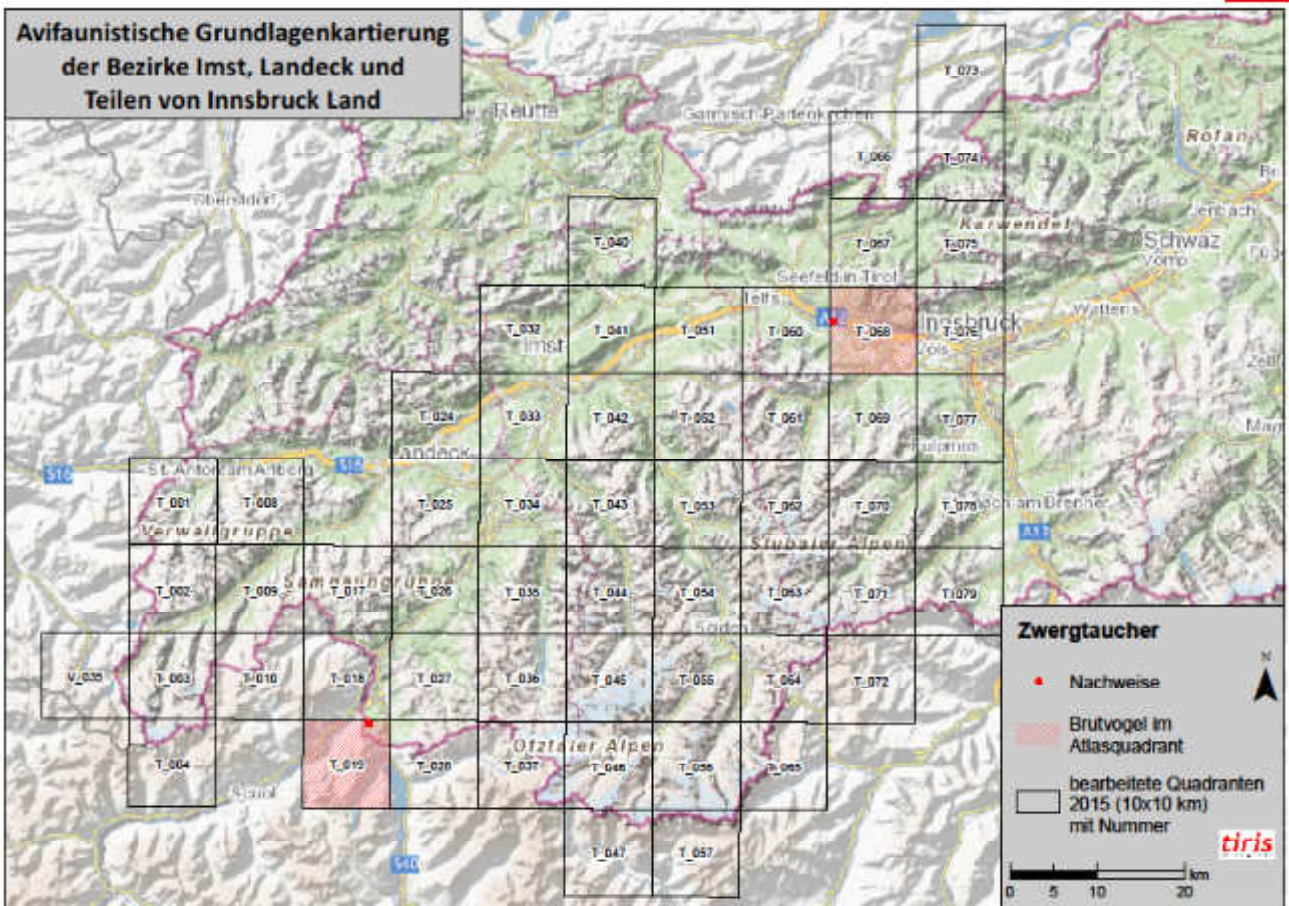

## **ZOBODAT - www.zobodat.at**

Zoologisch-Botanische Datenbank/Zoological-Botanical Database

Digitale Literatur/Digital Literature

Zeitschrift/Journal: [Publikationen](https://www.zobodat.at/publikation_series.php?id=20852) Naturschutz Tirol

Jahr/Year: 2016

Band/Volume: [18](https://www.zobodat.at/publikation_volumes.php?id=54678)

Autor(en)/Author(s): Lentner Reinhard, Lehne Florian

Artikel/Article: Avifaunistische [Grundlagenkartierung](https://www.zobodat.at/publikation_articles.php?id=360217) der Bezirke Imst, Landeck, Innsbruck-Stadt und Teilen von Innsbruck Land 1-99